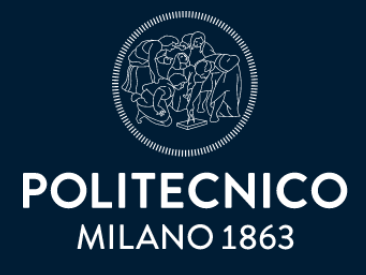

Scuola di Architettura Urbanistica Ingegneria delle costruzioni TESI DI LAUREA MAGISTRALE IN ARCHITETTURA DELLE COSTRUZIONI A.A. 2022 | 2023

"UNA NUOVA DIALETTICA TRA IL MARE E IL COSTRUITO"

# RELAZIONE TECNICA STRUTTURALE

Docente della disciplina tecnica: Vassilis Mpampatsikos

Relatori:

Tomaso Monestiroli Paolo Oliaro Fulvio Re Cecconi Paola Gallo Stampino Irene Colabianchi Carlo d'Argenzio Fabio van der Hart

COMPOSIZIONE COMPOSIZIONE

# STRUTTURE STRUTTURE

TECNOLOGIA TECNOLOGIA

IMPIANTI IMPIANTI

LCA

# INDICE DEI CONTENUTI

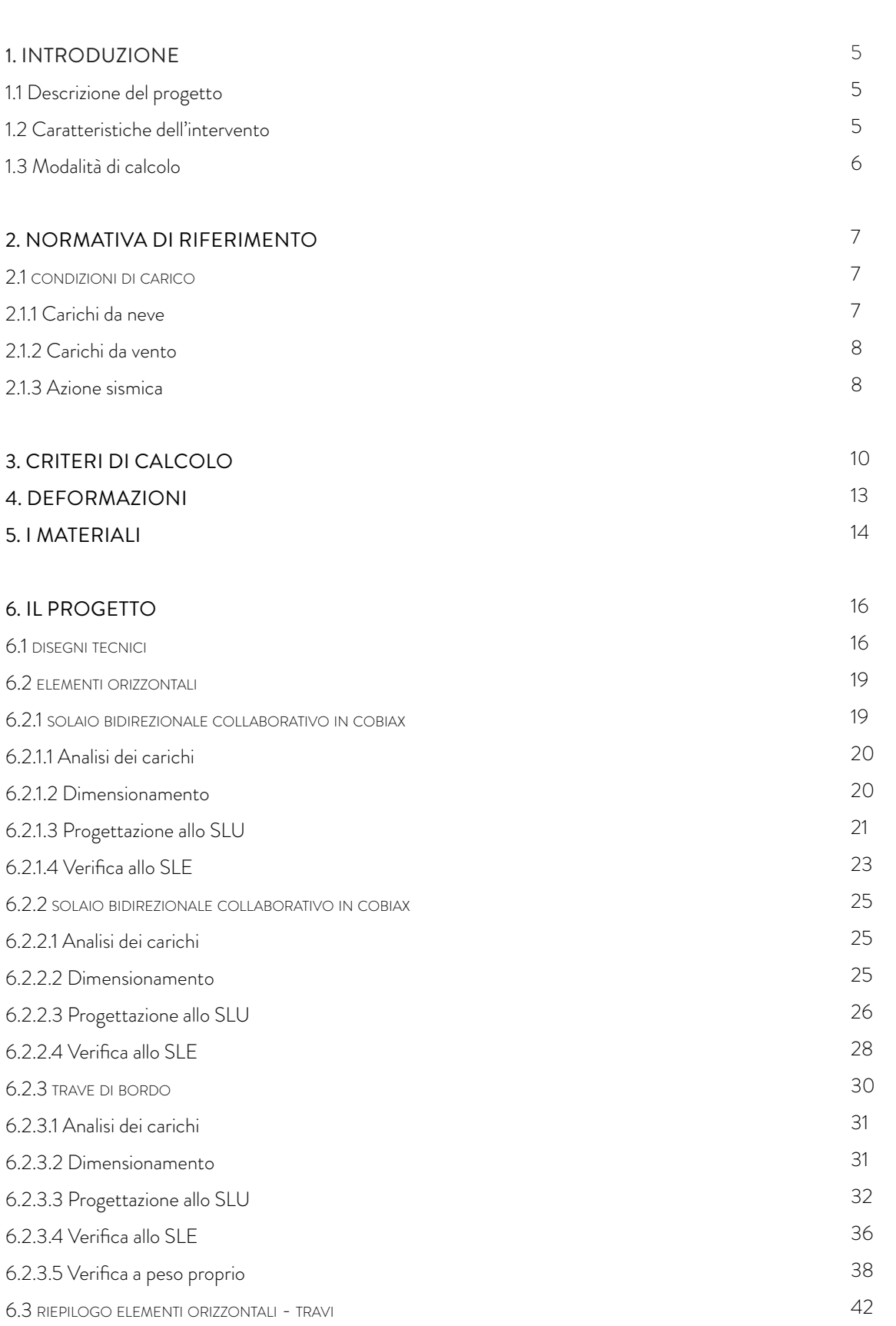

3

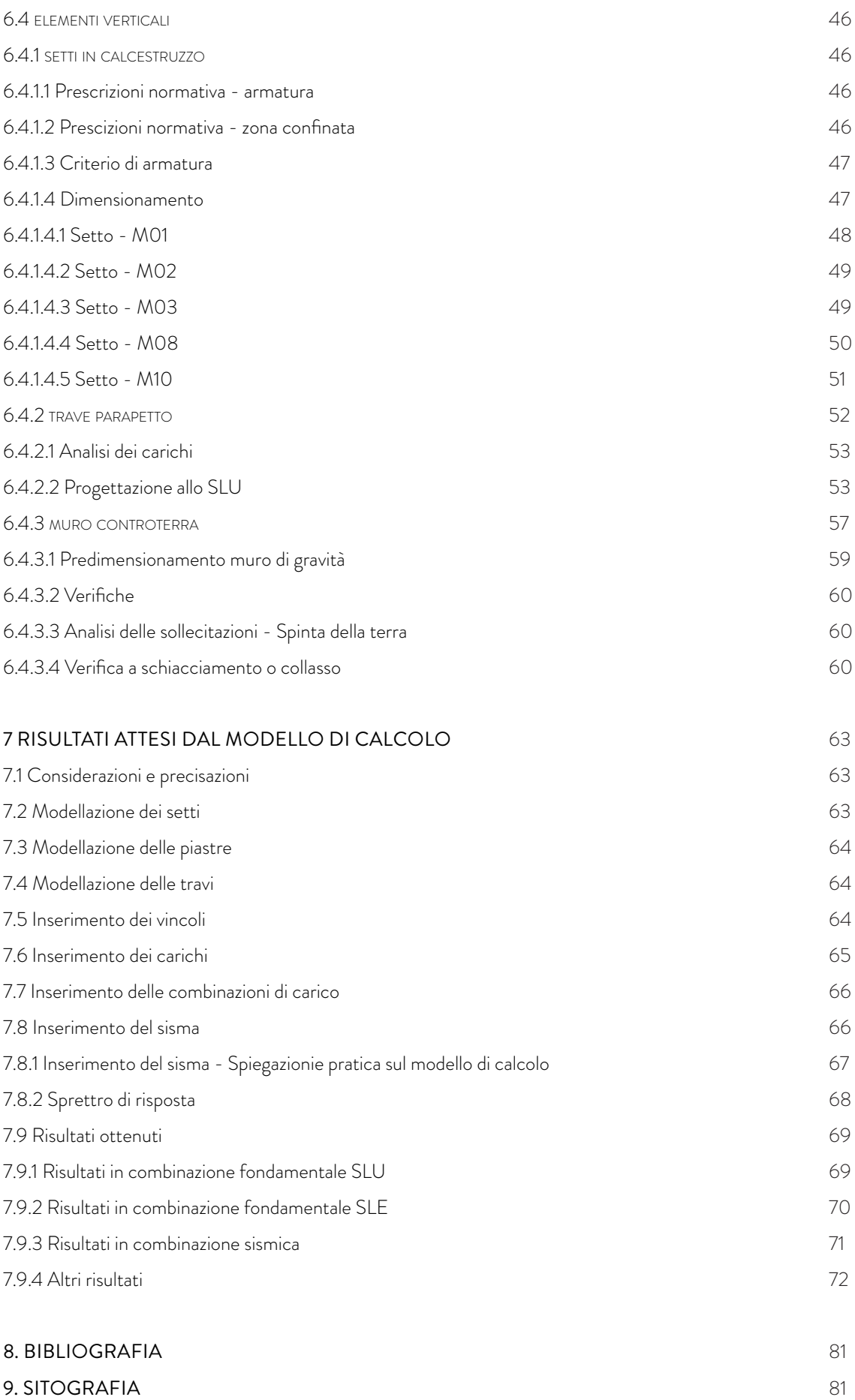

# 1. INTRODUZIONE

# 1.1 DESCRIZIONE DEL PROGETTO

Obiettivo di questa esercitazione è di dimensionare gli elementi strutturali in calcestruzzo di uno degli edifici progettati nell'ambito del Laboratorio di Architettura delle Costruzioni Complesse II.

L'edificio oggetto di questo progetto strutturale è una biblioteca situata nella frazione di Targia, a 6 km dal centro di Siracusa, in Sicilia, facente parte di quello che vuole essere un nuovo polo culturale per l'Università di Siracusa, che comprende un teatro, due accademie, una di ballo ed una di musica, nonché la biblioteca presa in esame contestualmente a queste pagine.

La biblioteca ha una forma cilindrica caratterizzata da 24 setti monumentali che, uscendo dal perimetro del cilindro stesso, scandiscono sia le varie porzioni del prospetto che gli spazi interni. L'impianto della biblioteca è pensato come un nucleo centrale circondato da due anelli concentrici. Il nucleo corrisponde ad un pozzo su cui affacciano i quattro livelli dell'edificio, sormontato da un lucernaio. Il primo anello contiene i servizi, i sistemi di risalita e i cavedi. L'anello più esterno, scandito dai setti, contiene le sale lettura. Gli spazi situati ai piani dispari (1° e 3°) affacciano su quelli situati ai piani pari (Terra e 2°), creando delle celle.

L'edificio è caratterizzato da ampie superfici vetrate, pensate per massimizzare l'apporto di luce naturale all'interno degli spazi studio. La conservazione dei libri avviene, invece, nelle parti più lontane dal perimetro dell'edificio e nel pozzo centrale. La biblioteca dispone di postazioni di studio per 437 persone e può contenere un massimo di 123 mila libri.

# 1.2 CARATTERISTICHE DELL'INTERVENTO

Regione: Sicilia Comune: Siracusa Area: Stabilimento petrolchimico Targia Dati sulla zona sismica Zona sismica: 1  $0,25 <$ ag ≤ 0,35 g Vita nominale della struttura: 50 anni, edifici con prestazioni ordinarie

# TIPOLOGIA DI INTERVENTO

Tipologia: Nuova costruzione Tipologia funzionale dell'opera: Biblioteca

Classe d'uso dell'edificio: Costruzioni il cui uso preveda normali affollamenti, senza contenuti pericolosi per l'ambiente e senza funzioni pubbliche e sociali essenziali.

# 1.3 MODALITÀ DI CALCOLO

Al fine di comporre il progetto strutturale dell'edificio in esame, viene seguito un inter di passaggi specifico per ogni elemento strutturale. Questo precedimento include sia operazioni svolte a mano e poi verificati con programmi specifici, sia azioni svolte interamente partendo dai programmi specifici e affinate con l'uso della normativa.

Di seguito, vengono schematizzate le due modalità di lavoro/calcolo seguite:

- Elementi orizzontali comprendenti travi e solette collaboranti calcolati preliminarmente con l'ausilio del programma di calcolo Microsoft Excell. I risultati ottenuti sono stati in seguito affinati dall'utilizzo di STRIAN, uno strumento online che consente di studiare lo schema statico di un elemento sottoposto ai diversi carichi, finalizzato ad ottenere le sollecitazioni di progetto. In conclusione, gli elementi sono stati inclusi nella modellazione dell'edificio su MIDAS GEN, al fine di controllare le considerazioni precedentemente fatte.
- Elementi verticali comprendenti travi e pilastri calcolati interamente con l'ausilio di MIDAS GEN, che consente un maggior controllo degli elementi di tipo setto. In seguito alle verifiche, gli elementi sono stati poi armati con le condizioni della normativa.

# 2. NORMATIVA DI RIFERIMENTO

I calcoli e le verifiche effettuate nella presente relazione sono state effettuate in riferimento alla normativa nazionale vigente; in particolare:

- Decreto Ministeriale 17 Gennaio 2018 'Aggiornamento delle Norme Tecniche per le Costruzioni' [NTC 2018]
- Circolare del 2 Febbraio 2009, n. 617 'Circolare applicativa delle NTC 2018 D.M. 14.01.2018.

# 2.1 CONDIZIONI DI CARICO

Le azioni che gravano sulla struttura vengono classificate in relazione alla durata della loro efficacia e variazione nell'arco di tempo e nell'intera vita nominale del progetto. Esse si suddividono in:

- Garichi permanenti (G): Si tratta di azioni che possono essere approssimate come costanti nel tempo. Principalmente riguardano il peso proprio degli elementi strutturali portanti e degli elementi portati quali, per esempio, finiture ed elementi di arredo.
- Carichi variabili (Q): Si tratta di azioni che agiscono sulla struttura con valori variabili, istantanei e sensibilmente diversi tra loro nel tempo. Sono riconducibili ai sovraccarichi tra i quali segnaliamo l'azione del vento e il carico della neve.
- Sisma (E): Si tratta di azioni che derivano dall'azione sismica.

# 2.1.1 CARICHI DA NEVE

La pressione provocata dalla neve sulle strutture verrà valuta- ta, in conformità con quanto descritto nel paragrafo 3.4 della NTC2018, mediante la seguente espressione:

# [NTC 2018] §3.4.1

# Per la città di Siracusa, zona III

qs (carico della neve) = u ∙ qsk ∙ Ce∙ Ct

qsk è il valore di riferimento del carico della neve al suolo, di cui al § 3.4.2; μi è il coefficiente di forma della copertura, di cui al § 3.4.3; CE è il coefficiente di esposizione di cui al § 3.4.4; Ct è il coefficiente termico di cui al § 3.4.5 [NTC 2018]

Il carico che agisce verticalmente sulla superficie di copertura:

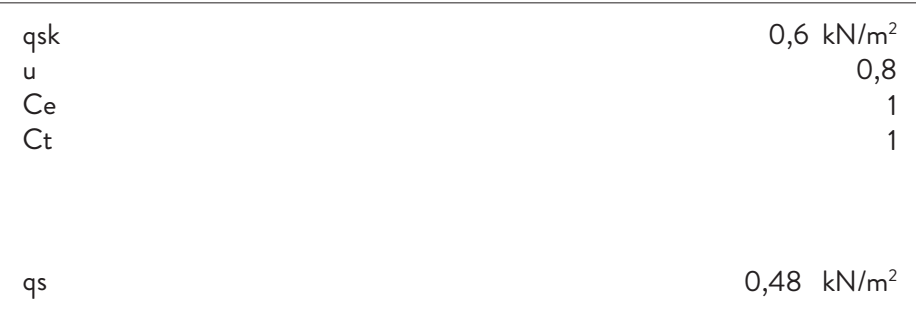

# 2.1.2 CARICHI DA VENTO

In conformità con quanto prescirtto nella normativa vigente, vengono di seguito riportati i parametri utilizzati

per la valutazione della pressione del vento.

# [NTC 2018] §3.3.4

p (pressione del vento) = qr Ce Cp Cd

qr = pressione cinetica di rifermineto § 3.3.6; Ce = coefficiente di esposizione § 3.3.7; Cp = coefficiente di pressione § 3.3.8; Cd = coefficiente dinamico § 3.3.9 [NTC 2018]

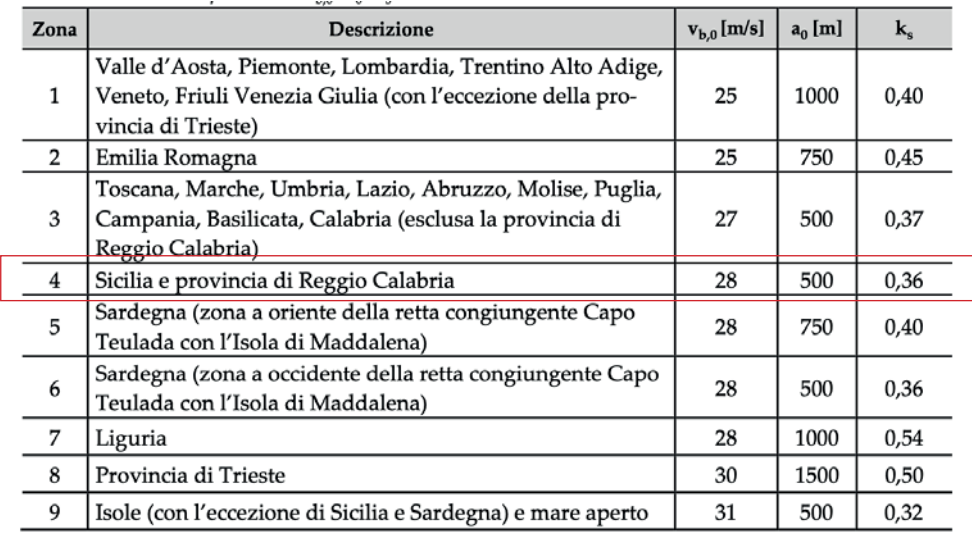

# 2.1.3 AZIONE SISMICA

Le azioni sismiche di progetto, in base alle quali valutare il rispetto dei diversi stati limite considerati, si definiscono a partire dalla "pericolosità sismica di base" del sito di costruzione e sono funzione delle caratteristiche morfologiche e stratigrafiche che determinano la risposta sismica locale.

La pericolosità sismica è definita in termini di accelerazione orizzontale massima attesa ag in condizioni di campo libero su sito di riferimento rigido con superficie topografica orizzontale.

Zona sismica: 1

0,25 < ag ≤ 0,35 g

• Categoria sottosuolo: in assenza di prove e di studi approfonditi sul suolo, e vista la vicinanza con il mare, si assume la categoria di sottosuolo sia la D

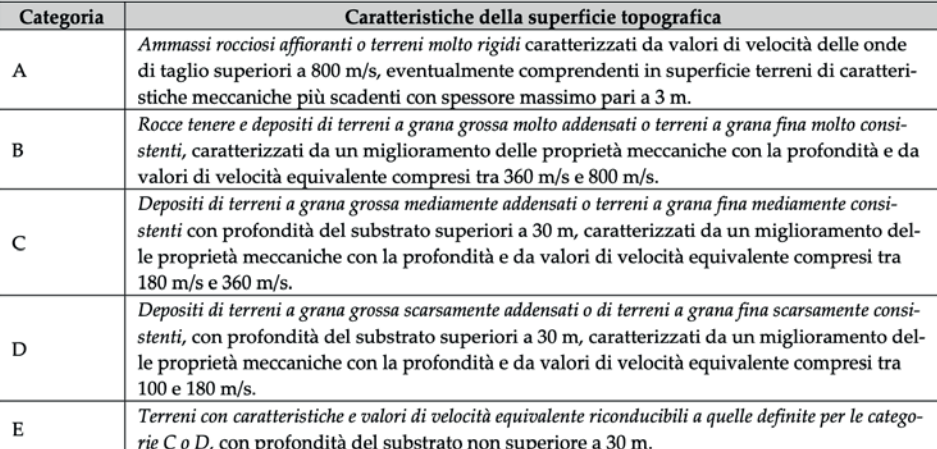

Categorie di sottosuolo che permettono l'utilizzo dell'approccio semplificato . Tab. 3.2.II della NTC 2018

• Categoria topografica: Si tratta di configurazione superficiale semplice afferente alla categoria T1 della classificazione della Tab. 3.2.III della vigente normativa (superficie pianeggiante, pendii e rilievi isolati con inclinazione media < 15°).

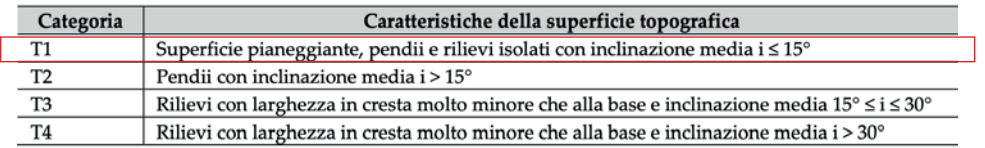

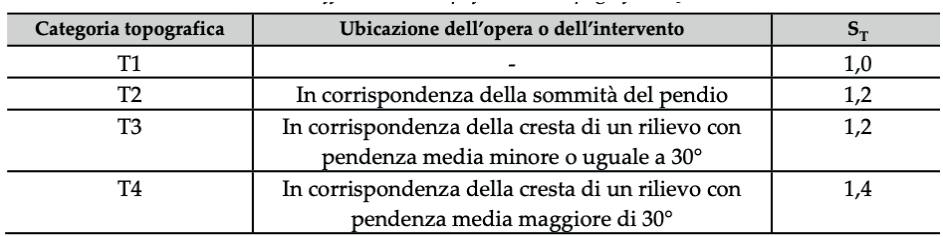

Valori massimi del coefficiente di amplificazione topografica ST. Tab. 3.2.V della NTC 2018

# 3. CRITERI DI CALCOLO

Le verifiche strutturali sono state eseguite secondo il metodo degli stati limite, come previsto dal D. M. del 17 Gennaio 2018. Il metodo degli stati limite prevede di sommare le diverse azioni agenti sulla struttura, applicando dei coefficienti di riduzione o amplificazione ai carichi per simulare la probabilità della loro simultaneità.

#### SLU

#### Stato limite ultimo

"Capacità di evitare crolli, perdite di equilibrio e dissesti gravi, totali o parziali, che possano compromettere l'incolumità delle persone oppure comportare la perdita di beni, oppure provocare gravi danni ambientali e sociali, oppure mettere fuori servizio l'opera".

# [Da NTC 2018 §2.1] COMBINAZIONE FONDAMENTALE

γG1G1+γG2G2+γPP+ γQ1Ψ01Qk1+γQ2Ψ02Qk2+γQ3Ψ03Qk3+...

#### SLV

#### Stato limite di salvaguardia della vita

"A seguito del terremoto la costruzione subisce rotture e crolli dei componenti non strutturali ed impiantistici e significativi danni dei componenti strutturali cui si associa una perdita significativa di rigidezza nei confronti delle azioni orizzontali".

# [Da NTC 2018 §2.1] COMBINAZIONE SISMICA

E+G1+G2+P+Ψ21Qk1+γQ2Ψ22Qk2+...

# SLE

#### Stato limite esercizio

"Capacità di garantire le prestazioni previste per le condizioni di esercizio".

# [Da NTC 2018 §2.1]

# RARA

# G1+G2+P+Qk1+Ψ02Qk2+Ψ03Qk3+...

# FREQUENTE

# G1+G2+P+Ψ11Qk1+Ψ22Qk2+Ψ33Qk3+...

## QUASI PERMANENTE

# G1+G2+P+Ψ21Qk1+Ψ22Qk2+Ψ23Qk3+...

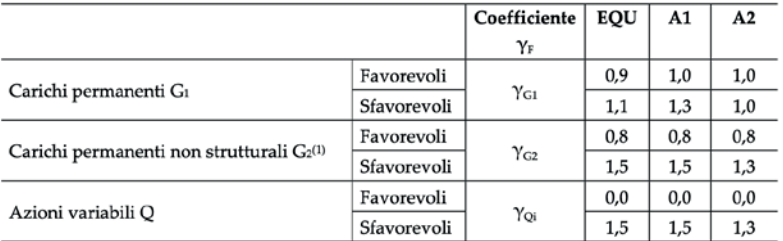

Coefficienti parziali per le azioni o per l'effetto delle azioni nelle verifiche SLU Tab. 2.6.I della NTC 2018

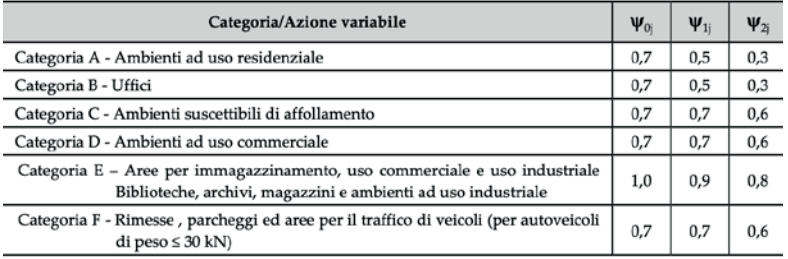

Valori dei coefficienati di combinazione dei carichi Tab. 2.5.I della NTC 2018

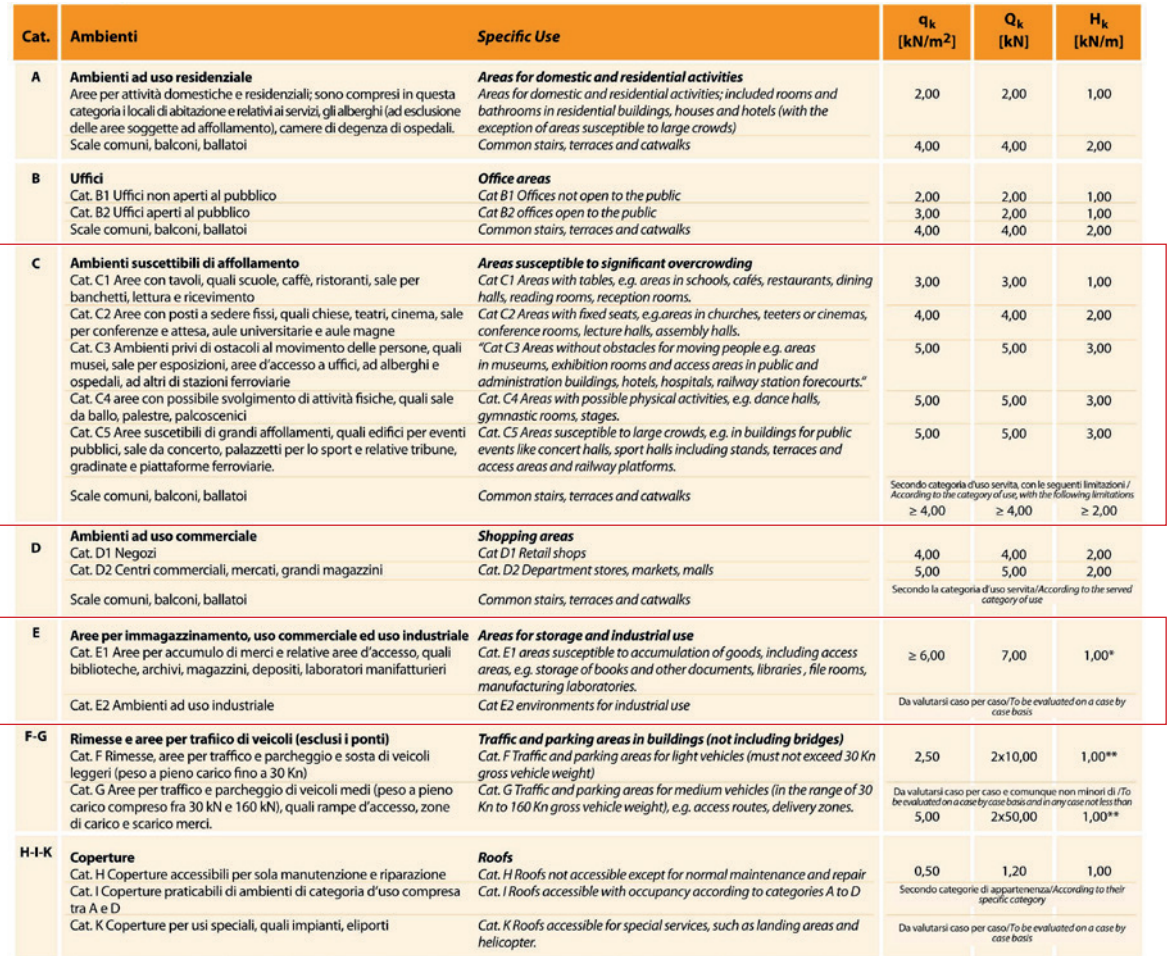

Valori dei sovraccarichi per le diverse categorie d'uso delle costruzioni Tab. 3.1.II della NTC 2018

# 4. DEFORMAZIONI

In conformità con quanto stabilito nella normativa vigente, vengono di seguito riportati i parametri utilizzati per la valutazione dei limiti di deformabilità degli elementi strutturali, suddivisi in spostamenti verticali e spostamenti orizzontali.

Queste verifiche vengono effettuate tenendo in considerazione le condizioni agli stati limite di esercizio.

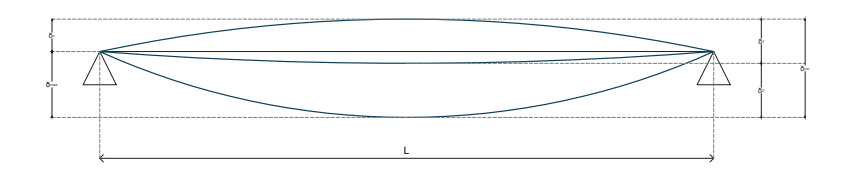

Definizione degli spostamenti verticali per le verifiche in esercizio Fig. 4.2.60 della NTC 2018

dove L è la luce dell'elemento che, in caso di mensole, va considerato come il doppio dello sbalzo.

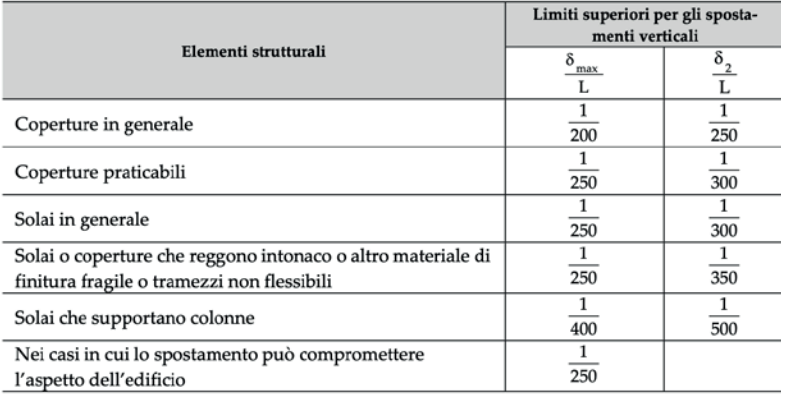

Limiti di deformabilità per gli elementi di interpiano delle costruzioni ordinarie Tab. 4.2.XII della NTC 2018

Nei calcoli di seguito riportati, sono state considerate le coperture generiche come praticabili, nonostante il progetto preveda che siano accessibili alla sola manutenzione. Questa scelta deriva dal fatto che devono supportare il peso dei pannelli solari.

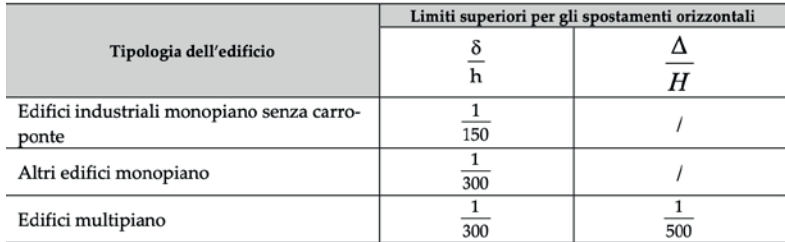

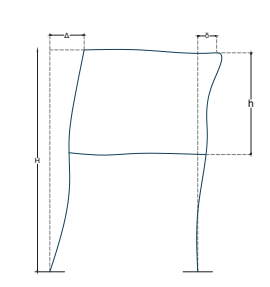

Limiti di deformabilità per costruzioni ordinarie soggette ad azioni orizzontali Tab. 4.2.XIII della NTC 2018

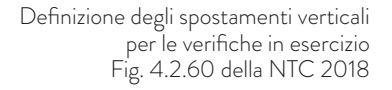

# 5. I MATERIALI

I materiali utilizzati nella progettazione dell'edificio oggetto della presente relazione, rispondono ai requisiti indicati dal capitolo 11 della NTC 2018.

L'edificio è totalmente progettato in calcestruzzo armato.

## Elementi Orizzontali

Tipologia di materiale: Conglomerato cementizio armato Classe di resistenza: C25/30

# Fck

Resistenza caratteristica cilindrica a compressione

Fck = 25,00 MPa

#### Rck

Resistenza caratteristica cubica a compressione Rck = 30,00 MPa

#### Elementi Verticali

Tipologia di materiale: Conglomerato cementizio armato Classe di resistenza: C30/37

#### Fck

Resistenza caratteristica cilindrica a compressione Fck = 30,00 MPa

#### Rck

Resistenza caratteristica cubica a compressione Rck =37,00 MPa

Tipologia di materiale: Acciaio per armature Tipologia B450C

# Fyk

Resistenza caratteristica cilindrica a compressione Fyk = 450 MPa

#### Fyd

Resistenza caratteristica cubica a compressione Fyd = 391,30 MPa

# 6. IL PROGETTO

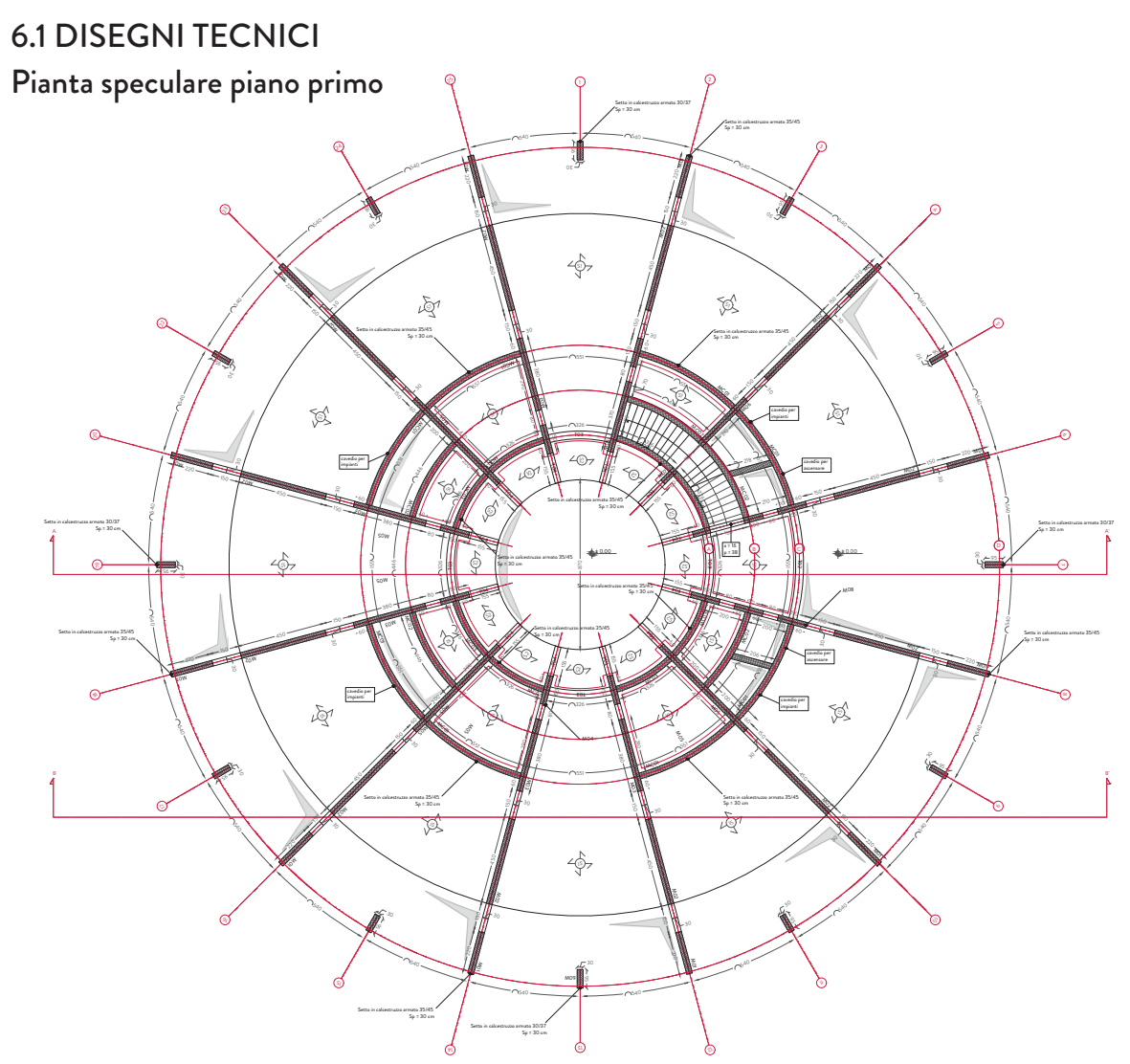

Sezione strutturale

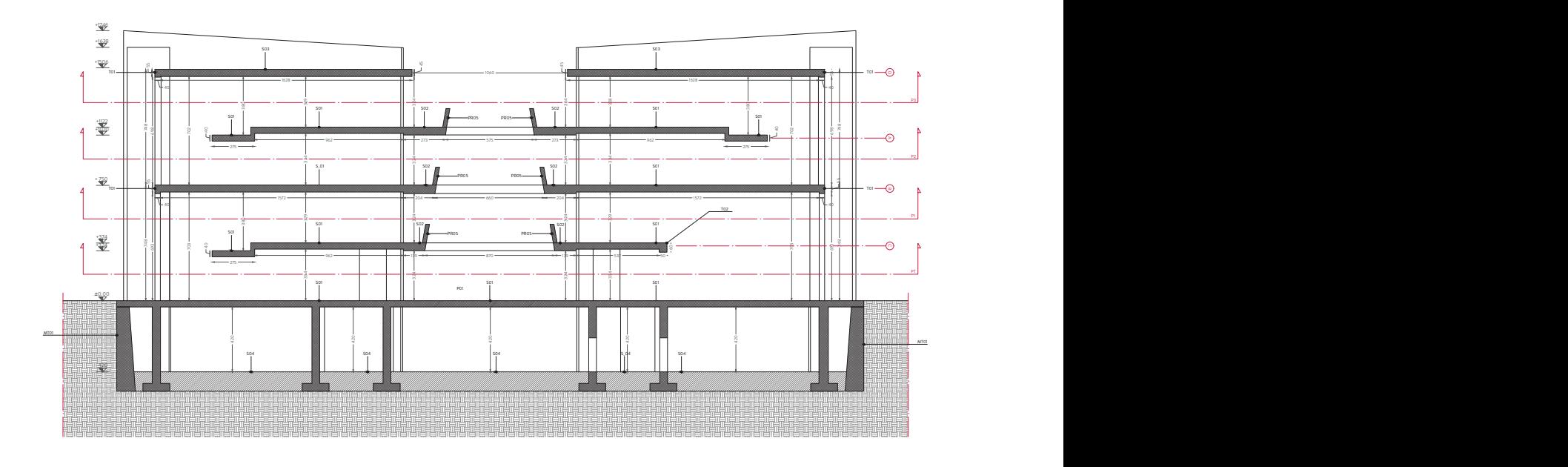

# Dettagli tecnologici

#### solaio interpiano S01

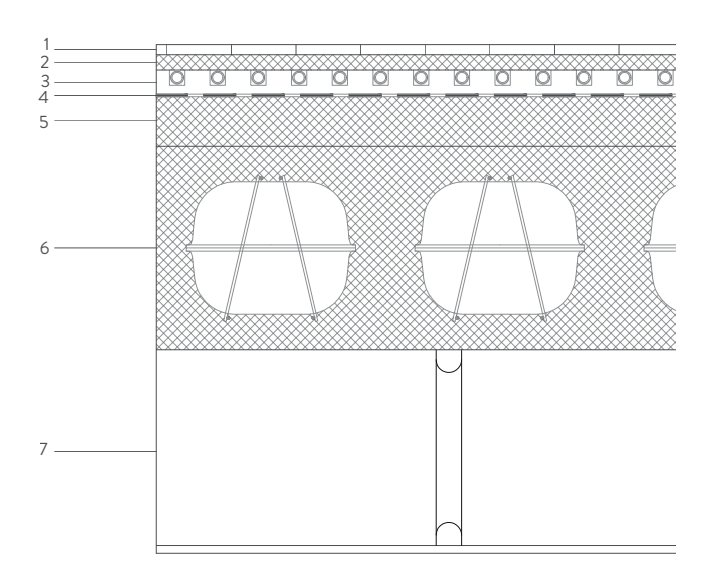

- 1. Pavimento in linoleum
- 2. Massetto addittivo per impianto radiante
- 3. Pannello porta tubi per impianto radiante
- 4. Isolamento acustico
- 5. Sottofondo in cls
- 6. Soletta in cls bidirezionale con Cobiax
- 7. Controsoffitto in cartongesso

#### solaio interpiano S02

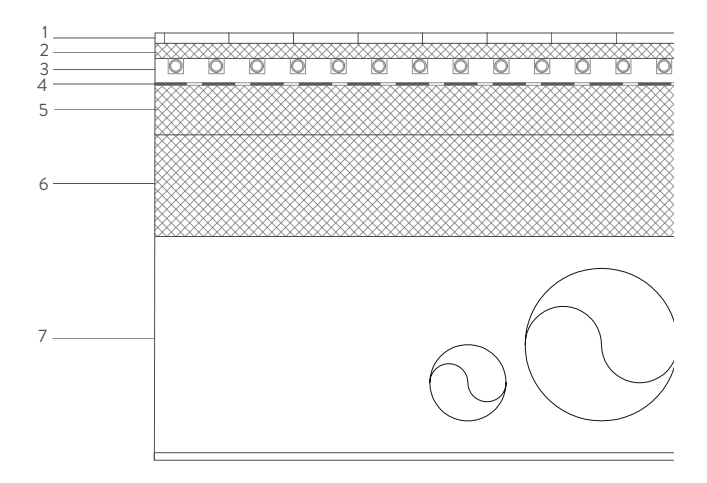

- 1. Pavimento in linoleum
- 2. Massetto addittivo per impianto radiante
- 3. Pannello porta tubi per impianto radiante
- 4. Isolamento acustico
- 5. Sottofondo in cls
- 6. Soletta in cls monodirezionale
- 7. Controsoffitto in cartongesso

#### solaio di copertura S03

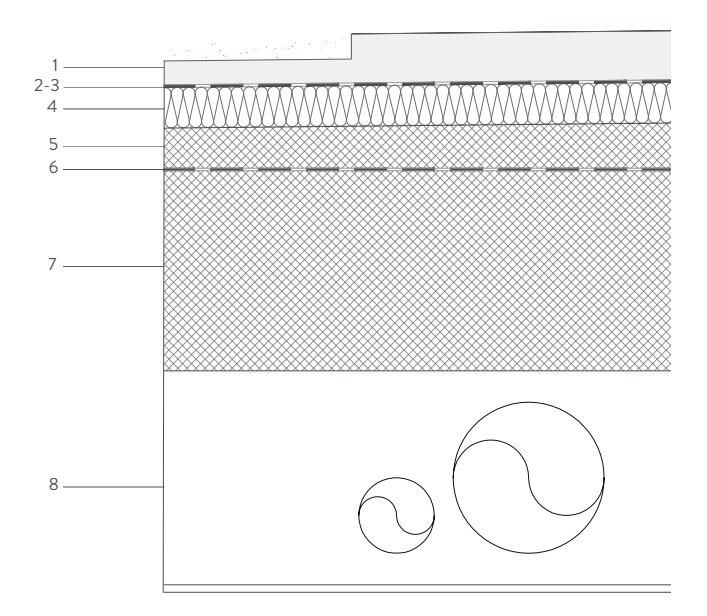

- 1. Strato di ripartizione dei carichi
- 2. Strato di separazione in cellophane
- 3. Guaina impermeabilizzante in fogli di PVC
- 4. Isolamento poliuretano espanso
- 5. Massetto delle pendenze
- 6. Barriera al vapore in fogli di PET ad alta densità
- 7. Soletta in cls con Cobiax
- 8. Controsoffitto in cartongesso

### solaio di fondazione S04

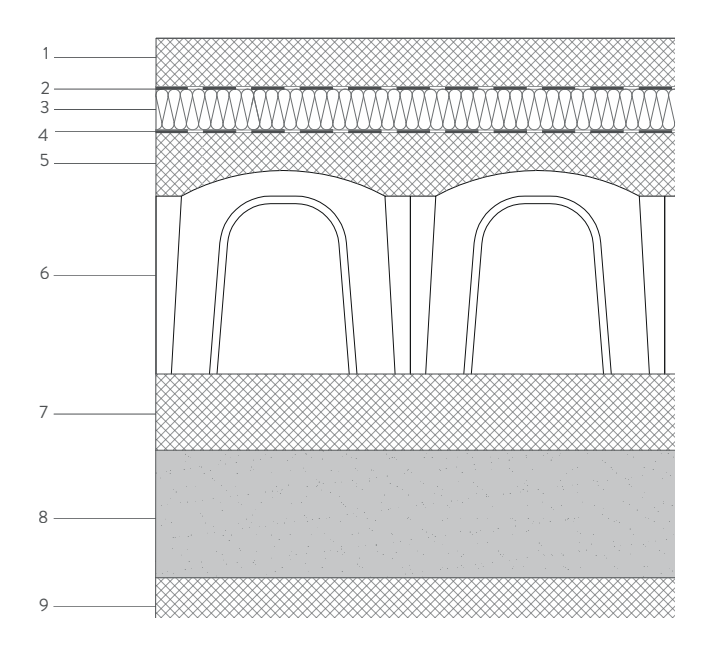

- 1. Sottofondo in cls
- 2. Barriera al vapore in fogli di PET ad alta densità
- 3. Isolante in EPS
- 4. Guaina impermeabilizzante in fogli di PVC
- 5. Strato di ripartizione dei carichi
- 6. Vespaio aerato con casseri a perdere
- 7. Sottofondo in cls
- 8. Ghiaia
- 9. Magrone di fondazione

# 6.2 ELEMENTI ORIZZONTALI

### 6.2.1 solaio bidirezionale collaborativo in cobiax

Si tratta di un solaio a piastra, che si compone di una soletta di calcestruzzo monolitica di spessore costante dotata di armature disposta in entrambe le direzioni sia sopra che sotto. La piastra quindi è un elemento dotato di portanza bidirezionale nel quale le travi sono integrate nel solaio stesso.

La motivazione nel progettare un solaio a piastra nasce dall'esigenza di comprire discrete luci e di risolvere questioni geometriche generate dalla forma dell'edificio.

Il solaio verrà dimensionato schematizzando la piastra. La scelta è quella di ipotizzare che la piastra sia composta da una serie di travi a doppia T accostate, tra le quali viene inserito il cobiax, un cassero a perdere. Il calcolo verrà effettuato prendendo in considerazione la luce più ampia e una lunghezza di influenza sensibilmente ridotta.

Infine, si considera, ai fini delle verifiche sul modello di calcolo Midas Gen, una soletta piena di 40 cm, che abbia una densità del 67% rispetto ad una piena.

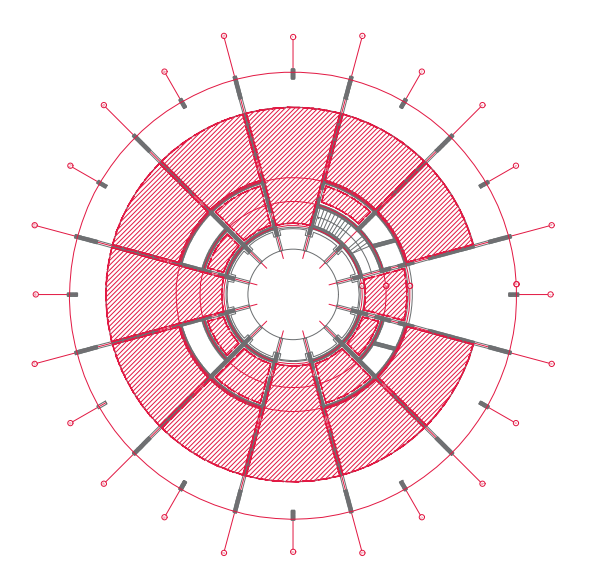

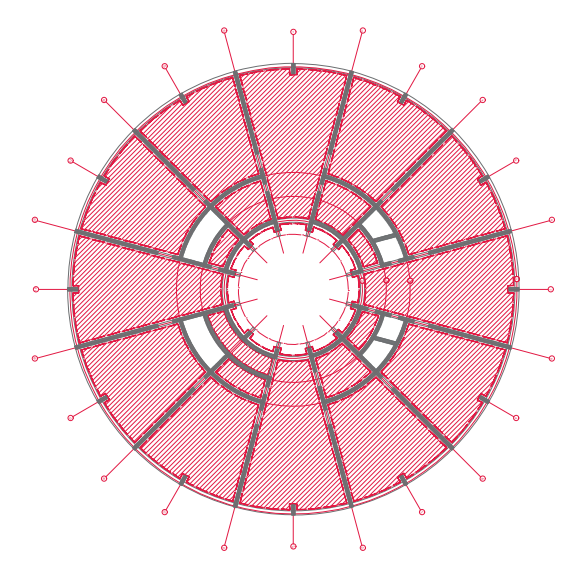

Keyplan Solette interpiano entre anno 1992 a Reyplan Solette copertura

# 6.2.1.1 analisi dei carichi

Per il solaio di copertura, si considerano, preliminarmente, due diversi tipi di carichi

# Carichi permanenti non strutturali (G2)

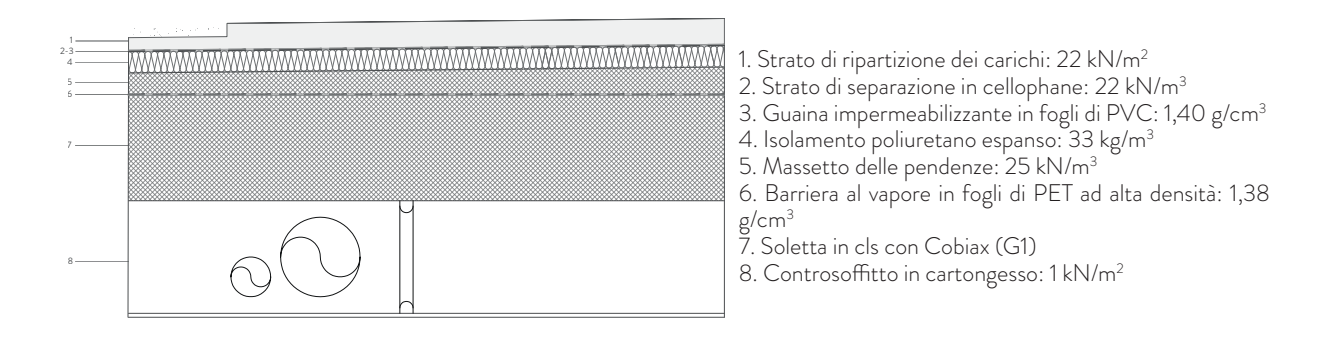

# Carichi accidentali (Q)

A vantaggio di sicurezza, malgrado la copertura sia accessibile solo a fini di manutenzione, si sceglie un valore di sovraccarico pari alla categoria d'uso delle costruzioni "E" considerata la presenza dei pannelli solari, che hanno un consistente valore di carico.

> [Tab. 3.1.II della NTC 2018] Qpannelli solari = 6 kN/m2

> > Qneve = 0,48 kN/m2

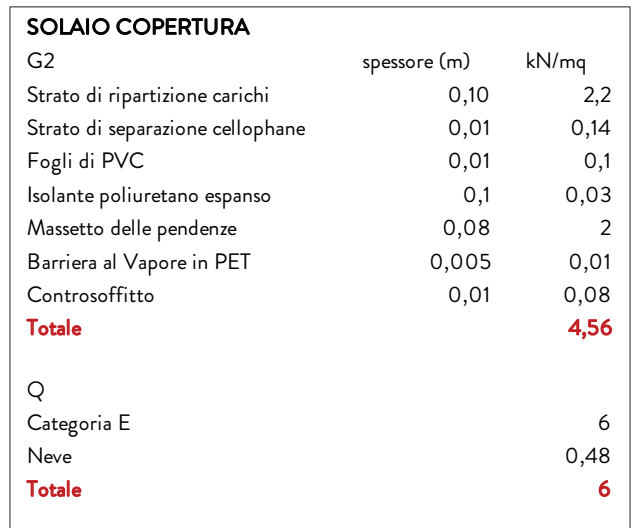

# 6.2.1.2 dimensionamento

Per il dimensionamento, si considera schematicamente una trave a doppia T.

Di seguito, i dati geometrici utili ai fini del calcolo:

Lunghezza di influenza: 0,40 m Luce: 9,00 m

Secondo quanto affermano le NTC 2018, vengono definiti i coefficienti parziali di sicurezza per la resistenza, quali:

- $yc$  (concrete) =  $1,50$
- $\sqrt{s}$  (steel) = 1,15

Di seguito, vengono riportati i valori dei materiali utilizzati per il progetto:

# CALCESTRUZZO

Classe di calcestruzzo: 25/30 fck: 25 MPa Rck: 30 MPa

# ACCIAIO

Acciaio B450C fyk: 450 MPa fyd: 391 MPa

# 6.2.1.3 progettazione allo slu

La progettazione allo SLU presuppone l'amplificazione dei valori di carico precedentemente calcolati tramite dei oefficienti parziali per le azioni o per l'effetto delle azioni nelle verifiche agli Stati Limite Ultimi. Questi coefficienti sono consultabili nelle NTC 2018 al capitolo 2, paragrafo 2.6.1 tabella 2.6.I.

Della seguente tabella, si prendono in considerazione i coefficienti peggiorativi, ovvero quelli sfavorevoli:

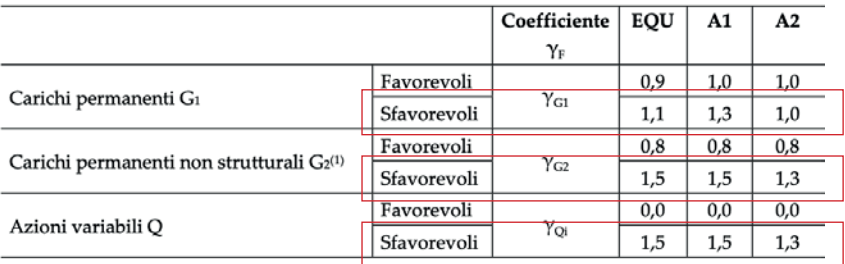

Applicando questi coefficienti, il contributo di G2 e di Q cambieranno

 $G2 = 4,56 \times 1,5 = 6,84 \text{ kN/m}^2$  $Q = 6 \times 1,5 = 9 \text{ kN/m}^2$  $[G2 + Q] = 16,32$  kN/m<sup>2</sup>

Il risultato ottenuto, è la somma dei carichi al mq incrementati dei coefficienti di cui sopra. Attualmente, però, i carichi sono puntuali, ma per il calcolo di una trave essi devono essere lineari. Per ottenere tale condizione, è opportuno linearizzare il carico moltiplicandolo per la lunghezza di influenza dell'elemento strutturale.

$$
[G2 + Q] \times L_{inf} = [16,32 \text{ kN/m}^2] \times 0,40 \text{ m} = 6,52 \text{ kN/m}
$$

Ottenuto il carico linearizzato, si utilizza STRIAN come supporto alla progettazione per un calcolo più attendibile delle reazioni vincolari e delle sollecitazioni principali, quali momento e taglio. Il carico linearizzato, a questo punto del calcolo, verrà applicato su tutta la luce della trave.

### REAZIONI VINCOLARI

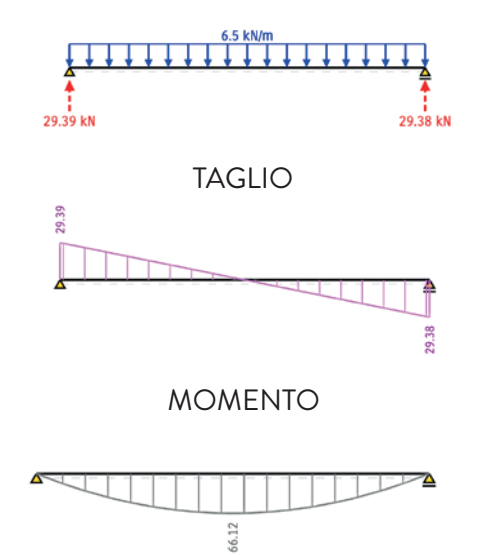

## dimensionamento dell'armatura longitudinale

Il dimensionamento dell'armatura rappresenta un passaggio fondamentale per determinare il comportamento della trave.

Per il dimensionamento è necessario considerare il momento flettente, il quale restituisce indicazione sull'area minima di armatura longitudinale necessaria affinché l'elemento preso in esame sopporti la sollecitazione a cui è sottoposto.

Conoscendo l'area minima di armatura, è possibile scegliere il diametro del tondino d'armatura e il numero consono a soddisfare la richiesta di armatura precedentemente calcolata.

Di seguito, il procedimento seguito:

Momento flettente = 66,12 kNm  $B = 40 cm$ fyd =  $39,10$  kN/cm<sup>2</sup> As, minima = (66,12 x 100)/(0,90 x 40 x 39,10) = 5,30 cm2

Viene scelto un tondino di diametro Φ16. Per soddisfare le condizioni minime di armature, si predispongono 3 ferri.

 $Nf = 3$ Diametro = Φ16 As, progetto =  $\mathsf{A}_{\Phi$ 16 x Nf = 2,01 cm<sup>2</sup> x 3 = 6,03 cm<sup>2</sup>

Si dispone la stessa quantità di ferri anche nel lembo inferiore della trave.

#### verifica allo slu

Si procede con la verifica allo SLU di quanto per ora è stato fatto. Il motivo di tale verifica deriva dal richiesta di soddisfare la seguente relazione:

## MRd > MEd

dove MRd è il momento resistente e MEd è il momento agente.

Di seguito, i passaggi per la verifica:  $-0.8$  b fcd =  $-0.80 \times 40$  cm x 2,27 kN/cm<sup>2</sup> =  $-72.64$ As fyd - As' Es εcu = [6,03 cm² x 2,27 kN/cm²]- [6,03 cm² x (210000/10)] x 0,0035 = -207,25 As' Es εcu d' = [6,03 cm² x (210000/10) x 0,0035 x 4,5 cm] = 1994,42 yc = [-(-0,8 b fcd) - (rad.(As fyd - As' Es εcu)<sup>2</sup>) -4 x ((-0,8 b fcd) x (As' Es εcu d'))] / (2 x (0,8 b fcd) = 4,93 cm

ε's = 0,0011 < εyd = 0,0019  $\epsilon$ s = 0,04 >  $\epsilon$ yd = 0,0019

 $Cc = yc \times 0,8 b fcd = 358,16 kN$ Fs = As fyd = 235,95 kN  $Fs' = As' Es \varepsilon's = 139,29 kN$ 

MRd = [Cc x (B/2) - (0,4 yc)] + [Fs x (B/2) - d'] + [Fs' x (H/2) - d'] / 100 = 122,73 kNm

#### 6.2.1.4 verifica allo sle

#### La verifica è quindi soddisfatta.

La verifica allo SLE presuppone l'adozione di coefficienti differenti rispetto alla verifica allo SLU. Tutti coefficienti di combinazione sono consultabili al capitolo 2, paragrafo 2.5.2 alla tabella 2.5.I delle NTC2018. Nel caso del progetto preso in esame, verranno tenuti in considerazione i coefficienti per la categoria considerata, quindi "E".

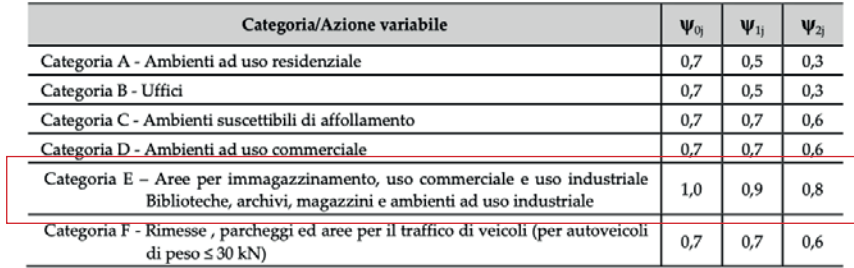

Le verifiche sono state opportunamente svolte per ogni combinazione delle azioni: rara, frequente e quasi permanente, attribuendo ad ognuna di queste il corretto coefficiente di combinazione.

# RARA

 $[G2 + Q] \times L_{inf} = 4,22$  kN/m FREQUENTE:  $[(G2 + Q) \times L_{inf}] \times 0.9 = 3.98$  kN/m QUASI PERMANENTE:  $[(G2 + Q) \times L_{inf}] \times 0.8 = 3,74$  kN/m

Ogni combinazione, avrà un suo momento flettente.

# RARA M = 42,77 kNm FREQUENTE: M= 40,34 kNm QUASI PERMANENTE: M = 37,91 kNm

Per comprendere se la sezione può fessurarsi, si considera che la sezione sia completamente reagente.

Di seguito, i passaggi per la verifica: yc/G = [(H<sup>2</sup> /2) x B + 15 x (As x d) + (MRd x d')] / [(BxH) + 15 x (As + As')] = 20,08 cm I, fase 1= 2560000+ 15 x [As x ((yc/G)- d)<sup>2</sup> + As' x ((yc/G)- d')<sup>2</sup>] = 2603462 cm<sup>4</sup> Mf = [[(fcfk/10) x I] / [H-(yc/G)]]/100 = 385 kNm

# Se Mf > MEd, max, rara allora NO FESSURAZIONE

 $\sigma$ c,max,rara = 24 MPa  $\sigma$ c,rara = 3,30 MPa

# Se σc,max,rara > σc,rara allora VERIFICA SODDISFATTA

# 6.2.2 solaio bidirezionale collaborativo in cobiax

# 6.2.2.1 analisi dei carichi

Per il solaio interpiano, si considerano, preliminarmente, due diversi tipi di carichi

Carichi permanenti non strutturali (G2)

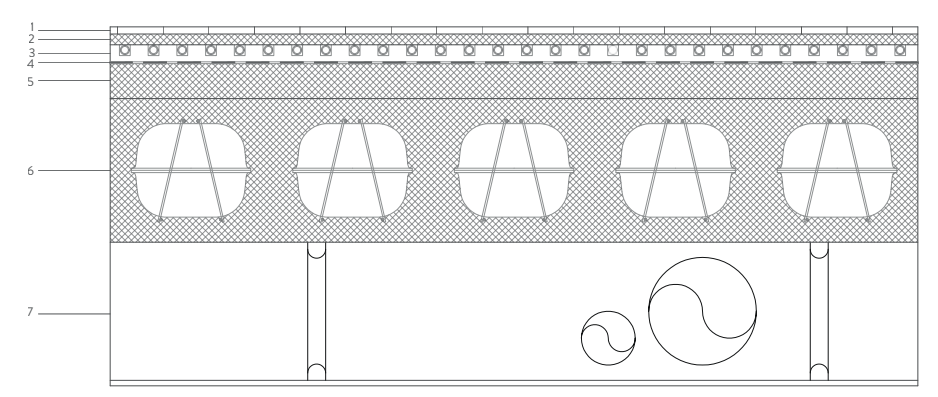

1. Pavimento in linoleum: 0,03  $kN/m<sup>2</sup>$ 

2. Massetto addittivo per impianto radiante: 22 kN/m<sup>3</sup> 3. Pannello porta tubi per impianto radiante: 0,35 kN/m<sup>3</sup> 4. Isolamento acustico: 0,01  $kN/m<sup>2</sup>$ 

5. Sottofondo in cls: 25 kN/m<sup>3</sup> 6. Soletta in cls con Cobiax (G1)

7. Controsoffitto in cartongesso: 1 kN/m<sup>2</sup>

# Carichi accidentali (Q)

Si considera la categoria di sovraccarico "E".

[Tab. 3.1.II della NTC 2018]  $Qk = 6$  kN/m<sup>2</sup>

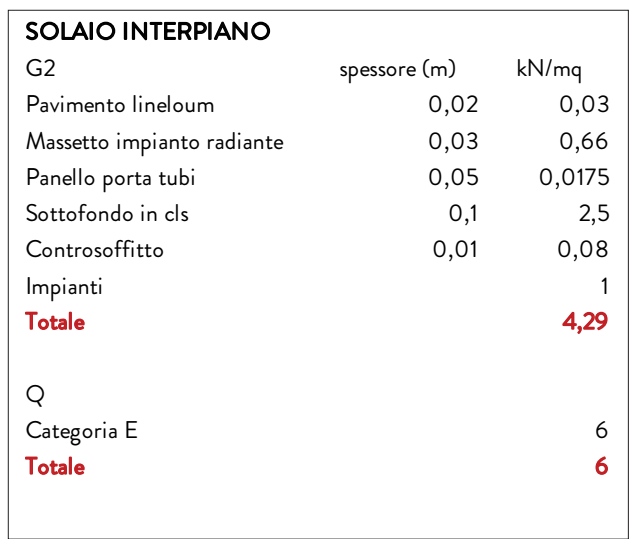

# 6.2.2.2 dimensionamento

Per il dimensionamento, si considera schematicamente una trave a doppia T.

Di seguito, i dati geometrici utili ai fini del calcolo:

# Lunghezza di influenza: 0,40 m

Luce: 9,00 m

Secondo quanto affermano le NTC 2018, vengono definiti i coefficienti parziali di sicurezza per la resistenza, quali:

- $yc$  (concrete) =  $1,50$
- $\sqrt{s}$  (steel) = 1,15

Di seguito, vengono riportati i valori dei materiali utilizzati per il progetto:

# CALCESTRUZZO

Classe di calcestruzzo: 25/30 fck: 25 MPa Rck: 30 MPa

# ACCIAIO

Acciaio B450C fyk: 450 MPa fyd: 391 MPa

# 6.2.2.3 progettazione allo slu

La progettazione allo SLU presuppone l'amplificazione dei valori di carico precedentemente calcolati tramite dei oefficienti parziali per le azioni o per l'effetto delle azioni nelle verifiche agli Stati Limite Ultimi. Questi coefficienti sono consultabili nelle NTC 2018 al capitolo 2, paragrafo 2.6.1 tabella 2.6.I.

Della seguente tabella, si prendono in considerazione i coefficienti peggiorativi, ovvero quelli sfavorevoli:

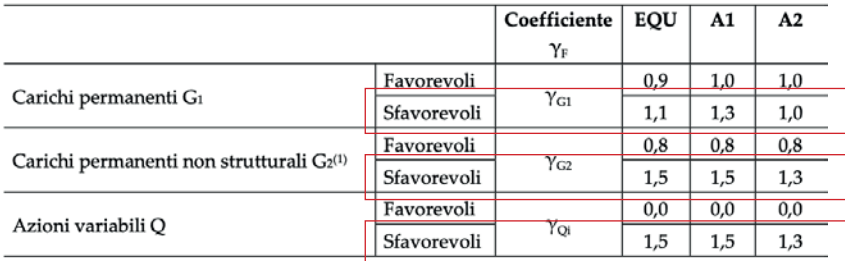

Applicando questi coefficienti, il contributo di G2 e di Q cambieranno

 $G2 = 4,29 \times 1,5 = 6,43 \text{ kN/m}^2$  $Q = 6 \times 1,5 = 9 \text{ kN/m}^2$  $[G2 + Q] = 15,43$  kN/m<sup>2</sup>

Il risultato ottenuto, è la somma dei carichi al mq incrementati dei coefficienti di cui sopra. Attualmente, però, i carichi sono puntuali, ma per il calcolo di una trave essi devono essere lineari. Per ottenere tale condizione, è opportuno linearizzare il carico moltiplicandolo per la lunghezza di influenza dell'elemento strutturale.

 $[G2 + Q]$  x L<sub>inf</sub> = [15,43 kN/m<sup>2</sup>] x 0,40 m = 6,17 kN/m

Ottenuto il carico linearizzato, si utilizza STRIAN come supporto alla progettazione per un calcolo più attendibile delle reazioni vincolari e delle sollecitazioni principali, quali momento e taglio. Il carico linearizzato, a questo punto del calcolo, verrà applicato su tutta la luce della trave.

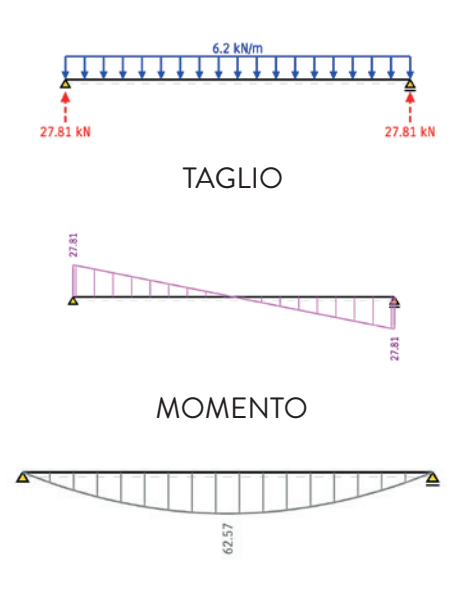

# REAZIONI VINCOLARI

### dimensionamento dell'armatura longitudinale

Il dimensionamento dell'armatura rappresenta un passaggio fondamentale per determinare il comportamento della trave.

Per il dimensionamento è necessario considerare il momento flettente, il quale restituisce indicazione sull'area minima di armatura longitudinale necessaria affinché l'elemento preso in esame sopporti la sollecitazione a cui è sottoposto.

Conoscendo l'area minima di armatura, è possibile scegliere il diametro del tondino d'armatura e il numero consono a soddisfare la richiesta di armatura precedentemente calcolata.

Di seguito, il procedimento seguito:

Momento flettente = 62,57 kNm  $B = 40 cm$  $fyd = 39,10$  kN/cm<sup>2</sup> As, minima = (66,12 x 100)/(0,90 x 40 x 39,10) = 5,30 cm2

Viene scelto un tondino di diametro Φ16. Per soddisfare le condizioni minime di armature, si predispongono 3 ferri.

 $Nf = 3$ Diametro = Φ16 As, progetto =  $\mathsf{A}_{\mathsf{\Phi16}}$  x  $\mathsf{Nf}$  = 2,01 cm<sup>2</sup> x 3 = 6,03 cm<sup>2</sup>

Si dispone la stessa quantità di ferri anche nel lembo inferiore della trave.

#### verifica allo slu

Si procede con la verifica allo SLU di quanto per ora è stato fatto. Il motivo di tale verifica deriva dal richiesta di soddisfare la seguente relazione:

## MRd > MEd

dove MRd è il momento resistente e MEd è il momento agente.

Di seguito, i passaggi per la verifica:  $-0,8$  b fcd =  $-0,80 \times 40$  cm  $\times 2,27$  kN/cm<sup>2</sup> =  $-72,64$ As fyd - As' Es εcu = [6,03 cm² x 2,27 kN/cm²]- [6,03 cm² x (210000/10)] x 0,0035 = -207,25 As' Es εcu d' = [6,03 cm² x (210000/10) x 0,0035 x 4,5 cm] = 1994,42 yc = [-(-0,8 b fcd) - (rad.(As fyd - As' Es εcu)<sup>2</sup>) -4 x ((-0,8 b fcd) x (As' Es εcu d'))] / (2 x (0,8 b fcd) = 4,93 cm

ε's = 0,0011 < εyd = 0,0019  $\epsilon$ s = 0,04 >  $\epsilon$ yd = 0,0019

 $Cc = yc \times 0,8 b fcd = 358,16 kN$ Fs = As fyd = 235,95 kN  $Fs' = As' Es \varepsilon's = 139,29 kN$ 

MRd = [Cc x (B/2) - (0,4 yc)] + [Fs x (B/2) - d'] + [Fs' x (H/2) - d'] / 100 = 122,73 kNm

#### 6.2.2.4 verifica allo sle

#### La verifica è quindi soddisfatta.

La verifica allo SLE presuppone l'adozione di coefficienti differenti rispetto alla verifica allo SLU. Tutti coefficienti di combinazione sono consultabili al capitolo 2, paragrafo 2.5.2 alla tabella 2.5.I delle NTC2018. Nel caso del progetto preso in esame, verranno tenuti in considerazione i coefficienti per la categoria considerata, quindi "E".

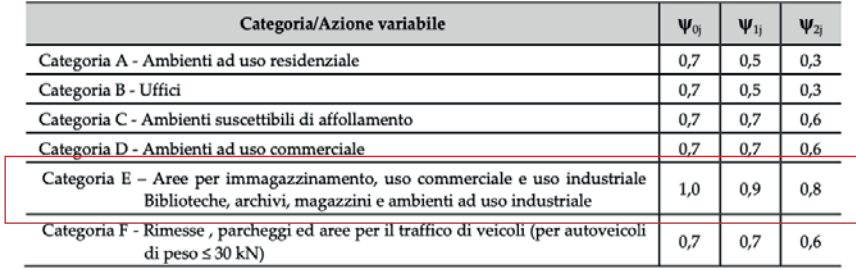

Le verifiche sono state opportunamente svolte per ogni combinazione delle azioni: rara, frequente e quasi permanente, attribuendo ad ognuna di queste il corretto coefficiente di combinazione.

RARA

 $[G2 + Q] \times L_{inf} = 4,22$  kN/m FREQUENTE:  $[(G2 + Q) \times L_{inf}] \times 0.9 = 3.98$  kN/m QUASI PERMANENTE:  $[(G2 + Q) \times L_{inf}] \times 0.8 = 3,74$  kN/m

gni combinazione, avrà un suo momento flettente.

RARA M = 42,77 kNm FREQUENTE: M= 40,34 kNm QUASI PERMANENTE: M = 37,91 kNm

Per comprendere se la sezione può fessurarsi, si considera che la sezione sia completamente reagente.

Di seguito, i passaggi per la verifica:

yc/G = [(H<sup>2</sup> /2) x B + 15 x (As x d) + (MRd x d')] / [(BxH) + 15 x (As + As')] = 20,08 cm I, fase 1= 2560000+ 15 x [As x ((yc/G)- d)<sup>2</sup> + As' x ((yc/G)- d')<sup>2</sup>] = 2603462 cm<sup>4</sup> Mf = [[(fcfk/10) x I] / [H-(yc/G)]]/100 = 385 kNm

#### Se Mf > MEd, max, rara allora NO FESSURAZIONE

σc,max,rara = 24 MPa  $\sigma$ c,rara = 3,30 MPa

## Se σc,max,rara > σc,rara allora VERIFICA SODDISFATTA

## 6.2.3 trave di bordo

A seguito della definizione dei carichi agenti sulla struttura e il dimensionamento del solaio, è stato eseguito un dimensionamento delle travi.

Il calcolo delle travi è stato effettuato utilizzando l'ausilio dei seguenti programmi: Excel per il calcolo dei carichi e il dimensionamento degli elementi; STRIAN per la determinazione delle sollecitazioni di progetto e il preliminare controllo della deformata; Midas Gen per la verifica.

Gli elementi strutturali verranno illustrati nelle seguenti pagine.

Nello specifico, sono stati descritti i passaggi per quanto riguarda la trave di bordo. Per gli altri elementi orizzontali, sono stati eseguiti gli stessi passaggi, pertanto, al fine di rendere la relazione più fluente, si è deciso di raccogliere i risultati ottenuti e impostarli nella tabella predisposta a fine capitolo.

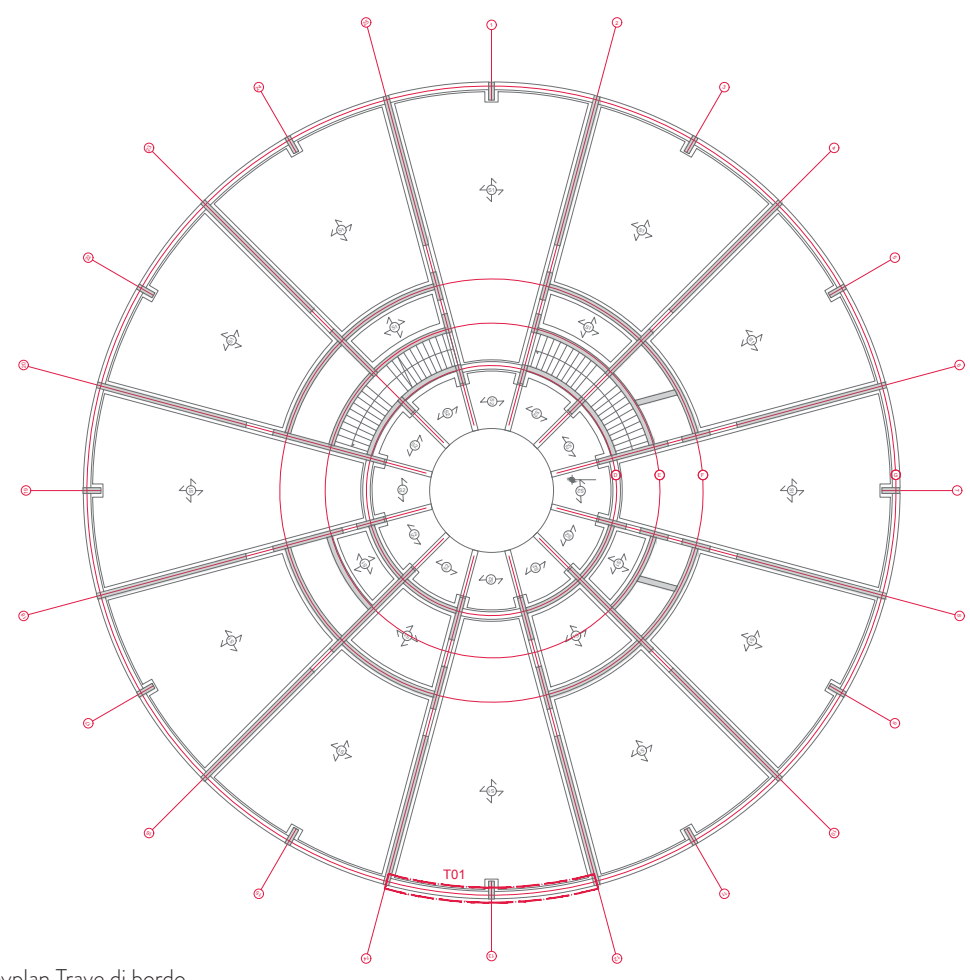

Keyplan Trave di bordo

# 6.2.3.1 analisi dei carichi

Per il solaio interpiano, si considerano, preliminarmente, due diversi tipi di carichi

## Carichi permanenti non strutturali (G2)

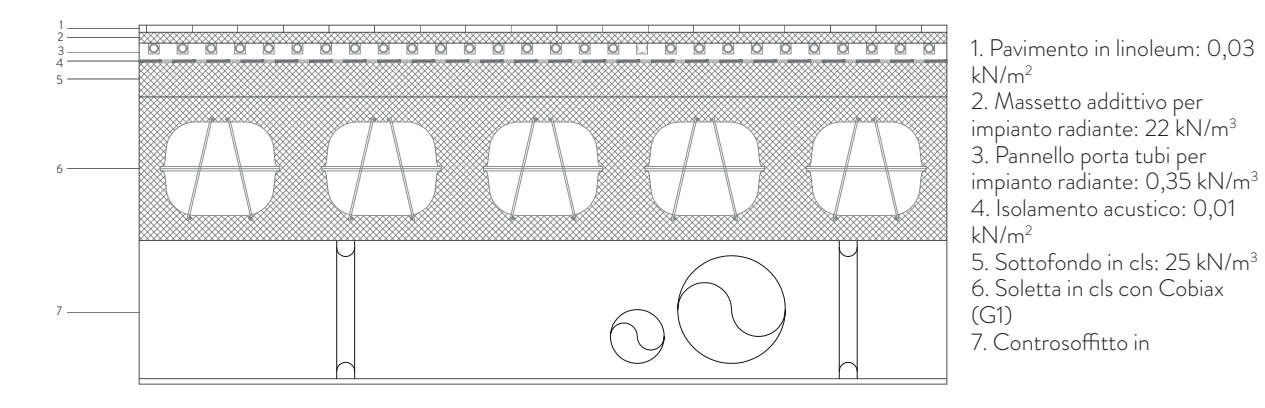

Carichi accidentali (Q)

A vantaggio di sicurezza, si sceglie un valore di sovraccarico pari alla categoria d'uso delle costruzioni "E".

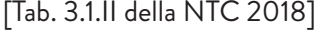

 $Q = 6$  kN/m<sup>2</sup>

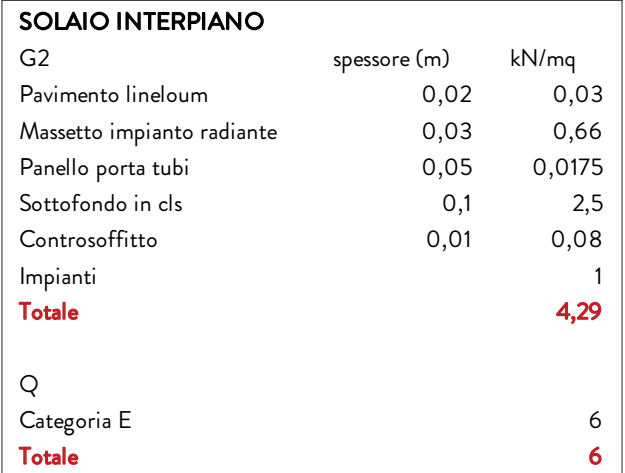

# 6.2.3.2 dimensionamento

Per il dimensionamento, si considera schematicamente una trave a doppia T. Di seguito, i dati geometrici utili ai fini del calcolo:

# Lunghezza di influenza: 2,50 m

Luce: 5,50 m

Secondo quanto affermano le NTC 2018, vengono definiti i coefficienti parziali di sicurezza per la resistenza, quali:

- $yc$  (concrete) =  $1,50$
- $\sqrt{s}$  (steel) = 1,15

Di seguito, vengono riportati i valori dei materiali utilizzati per il progetto:

# **CALCESTRUZZO**

Classe di calcestruzzo: 25/30 fck: 25 MPa Rck: 30 MPa

# ACCIAIO

Acciaio B450C fyk: 450 MPa fyd: 391 MPa

# 6.2.3.3 progettazione allo slu

La progettazione allo SLU presuppone l'amplificazione dei valori di carico precedentemente calcolati tramite dei oefficienti parziali per le azioni o per l'effetto delle azioni nelle verifiche agli Stati Limite Ultimi. Questi coefficienti sono consultabili nelle NTC 2018 al capitolo 2, paragrafo 2.6.1 tabella 2.6.I.

Della seguente tabella, si prendono in considerazione i coefficienti peggiorativi, ovvero quelli sfavorevoli:

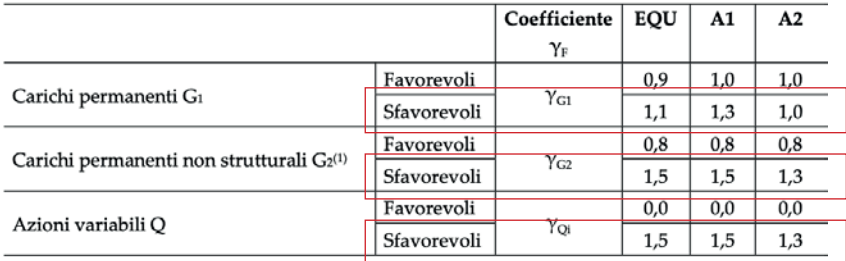

Applicando questi coefficienti, il contributo di G2 e di Q cambieranno

 $G2 = 4,29 \times 1,5 = 6,43 \text{ kN/m}^2$  $Q = 6 \times 1,5 = 9 \text{ kN/m}^2$  $[G2 + Q] = 15,43$  kN/m<sup>2</sup>

Il risultato ottenuto, è la somma dei carichi al mq incrementati dei coefficienti di cui sopra. Attualmente, però, i carichi sono puntuali, ma per il calcolo di una trave essi devono essere lineari. Per ottenere tale condizione, è opportuno linearizzare il carico moltiplicandolo per la lunghezza di influenza dell'elemento strutturale.

$$
[G2 + Q] \times L_{inf} = [15,43 \text{ kN/m}^2] \times 2,50 \text{ m} = 38.50 \text{ kN/m}
$$

Ottenuto il carico linearizzato, si utilizza STRIAN come supporto alla progettazione per un calcolo più attendibile delle reazioni vincolari e delle sollecitazioni principali, quali momento e taglio. Il carico linearizzato, a questo punto del calcolo, verrà applicato su tutta la luce della trave.

# REAZIONI VINCOLARI

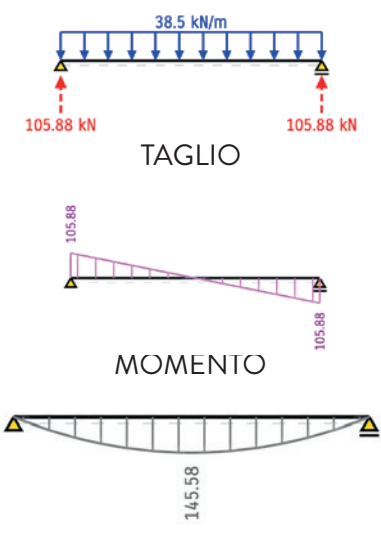

# dimensionamento dell'armatura longitudinale

Il dimensionamento dell'armatura rappresenta un passaggio fondamentale per determinare il comportamento della trave.

Per il dimensionamento è necessario considerare il momento flettente, il quale restituisce indicazione sull'area minima di armatura longitudinale necessaria affinché l'elemento preso in esame sopporti la sollecitazione a cui è sottoposto.

Conoscendo l'area minima di armatura, è possibile scegliere il diametro del tondino d'armatura e il numero consono a soddisfare la richiesta di armatura precedentemente calcolata.

Di seguito, il procedimento seguito:

# Momento flettente = 145,58 kNm

 $B = 40 cm$ fyd = 39,10  $kN/cm<sup>2</sup>$ As, minima = (145,58 x 100)/(0,90 x 40 x 39,10) = 9,09 cm2

Viene scelto un tondino di diametro Φ20. Per soddisfare le condizioni minime di armature, si predispongono 3 ferri.

 $Nf = 3$ Diametro = Φ20 As, progetto =  $\mathsf{A}_{\mathsf{\Phi20}}$  x Nf = 3,14 cm<sup>2</sup> x 3 = 9,42 cm<sup>2</sup>

Si dispongono 4 ferri Φ18 sul lembo inferiore.

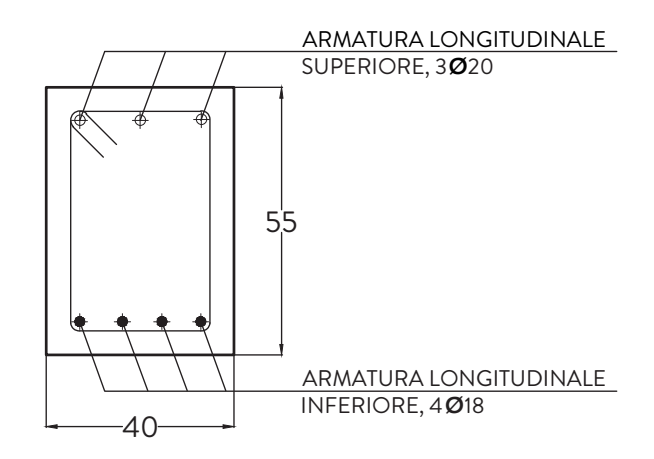

# dimensionamento dell'armatura trasversale

Le armature trasversali comunemente utilizzate negli elementi strutturali sono le "staffe", disposte in direzione ortogonale all'asse di riferimento L'armatura trasversale è incaricata di resistere alle sollecitazioni a taglio. Si fissa un diametro tra Φ6 e Φ8. In questo caso, si opta per un Φ8, la cui area è pari a 1 cm². Di seguito, il procedimento seguito:

A  $\Phi$ 8, 2 bracci = 1 cm<sup>2</sup> Condizione per S (passo) ≤ 25 cm  $\eta$  = (0,025 d B fcd) / VEd = 8,78 cotgθ = η radq  $[(n^2) - 1] = 17,50$  $cotg\theta = 3$  $Asv / V = VEd / (cotg\theta f y d) = 0,02 cm$ Asv / V = (0,15 B) / 100 = 0,06 cm  $Smax = A$  Φ8 / 0,06 = 16,67 cm Si predispone un passo di 15 cm e 5 cm nella zona di infittimento.

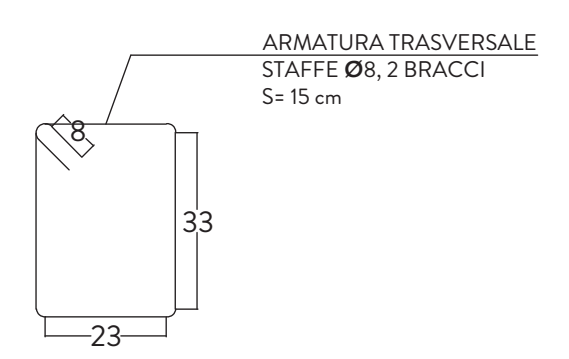

#### dimensionamento copriferro

La considerazione successiva da compiere è quella sul copriferro.

Per garantire un adeguato comportamento delle strutture in calcestruzzo armato, in relazione alle diverse classi di esposizione ambientale, occorre calcolare il copriferro di progetto.

La funzione dei copriferro è duplice: favorisce l'adesione tra le barre di armatura e il calcestruzzo teso della sezione e costituisce la protezione delle armature dall'innesco dei fenomeni di corrosione.

Il dimensionamento va condotto tenendo conto delle caratteristiche dei materiali adottati, dell'ambiente in cui la struttura deve svolgere la sua funzione e alla vita utile di progetto, che viene fissata a 50 anni.

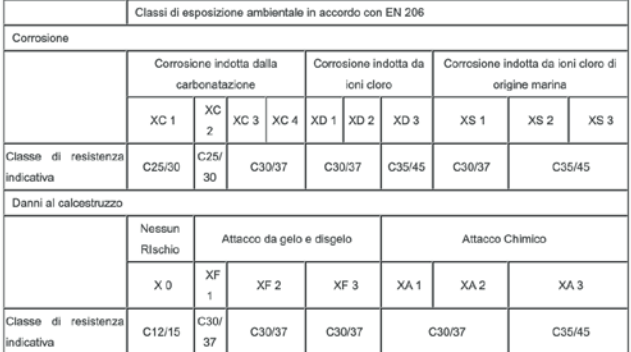

prospetto E.1N dell'Eurocodice 2, classi di resistenza indicative dei calcestruzzi da utilizzare per ogni diversa classe di esposizione ambientale in accordo con le classi ambientali EN206.

## Cmin = MAX (Cmin,b ; Cmin,dur ; 10 mm)

dove Cmin,b copriferro minimo necessario per l'aderenza delle armature; Cmin,dur è il copriferro minimo correlato alle condizioni ambientali (durabilità);

La dimensiona minima da assumere per il copriferro in relazione alle condizioni ambientali (cmin,dur) , è funzione della classe strutturale e della classe ambientale e si ricavano dalla tabella 4.4N dell'Eurocodice 2. Nel caso del progetto, si sceglie un copriferro di 4.5 cm.
#### verifica allo slu

Si procede con la verifica allo SLU di quanto per ora è stato fatto.

Il motivo di tale verifica deriva dal richiesta di soddisfare le seguenti relazioni:

### MRd > MEd

#### VRd > VEd

dove MRd è il momento resistente e MEd è il momento agente; VRd è il taglio resistente e VED è il taglio agente.

Di seguito, i passaggi per la verifica a momento resistente:  $-0,8$  b fcd =  $-0,80 \times 40$  cm x 2,27 kN/cm<sup>2</sup> =  $-72,64$ As fyd - As' Es εcu = [9,42 cm² x 2,27 kN/cm²]- [6,03 cm² x (210000/10)] x 0,0035 = -200,90 As' Es εcu d' = [6,03 cm² x (210000/10) x 0,0035 x 4,5 cm] = 3115,66 yc = [-(-0,8 b fcd) - (rad.(As fyd - As' Es  $\varepsilon$  cu)<sup>2</sup>) -4 x ((-0,8 b fcd) x (As' Es  $\varepsilon$  cu d'))] / (2 x (0,8 b fcd) = 6,19 cm

ε's = 0,0011 < εyd = 0,0019  $\epsilon$ s = 0,04 >  $\epsilon$ yd = 0,0019

 $Cc = yc \times 0,8 b fcd = 449,90 kN$  $Fs = As fyd = 491,47 kN$  $Fs' = As' Es \varepsilon's = 217,60 kN$ 

MRd = [Cc x (B/2) - (0,4 yc)] + [Fs x (B/2) - d'] + [Fs' x (H/2) - d'] / 100 = 200 kNm

#### La verifica è quindi soddisfatta.

Di seguito, i passaggi per la verifica a taglio resistente:  $μ = (A  $Φ$ 8  $f<sub>y</sub>d) / (0,5 B  $f<sub>c</sub>d$  S) = 0,06$$ cotgθ = radq  $[(1/\mu) - 1] = 4,05$  $cotg\theta = 3$ Vc, Rd = 0,45 B d fcd [**cotgθ** / (1+ (**cotgθ**<sup>2</sup>)] = 627, 46 kN Vs, Rd = 0,9 d fyd (Asv/V) cotg $\theta$  = 288,43 kN VRd = 288,43 kN

La verifica è quindi soddisfatta.

### 6.2.3.4 verifica allo sle

La verifica allo SLE presuppone l'adozione di coefficienti differenti rispetto alla verifica allo SLU.

Tutti coefficienti di combinazione sono consultabili al capitolo 2, paragrafo 2.5.2 alla tabella 2.5.I delle NTC2018. Nel caso del progetto preso in esame, verranno tenuti in considerazione i coefficienti per la categoria considerata, quindi "E".

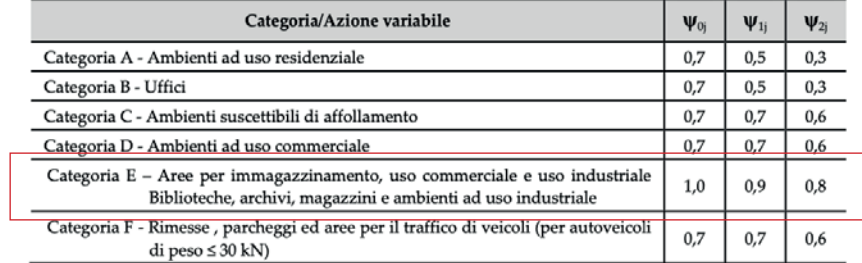

Le verifiche sono state opportunamente svolte per ogni combinazione delle azioni: rara, frequente e quasi permanente, attribuendo ad ognuna di queste il corretto coefficiente di combinazione.

# RARA  $[G2 + Q] \times L_{inf} = 25,73 \text{ kN/m}$ FREQUENTE:  $[(G2 + Q) \times L_{inf}] \times 0.9 = 24,23 \text{ kN/m}$ QUASI PERMANENTE:  $[(G2 + Q) \times L_{inf}] \times 0,8 = 22,73 \text{ kN/m}$

Ogni combinazione, avrà un suo momento flettente.

RARA M = 97,27 kNm FREQUENTE: M= 91,60 kNm QUASI PERMANENTE: M = 85,93 kNm

Per comprendere se la sezione può fessurarsi, si considera che la sezione sia completamente reagente.

Di seguito, i passaggi per la verifica: yc/G = [(H<sup>2</sup> /2) x B + 15 x (As x d) + (MRd x d')] / [(BxH) + 15 x (As + As')] = 25,14 cm  $I,$  fase 1= 2560000+ 15 x [As x ((yc/G)- d)<sup>2</sup> + As' x ((yc/G)- d')<sup>2</sup>] = 2698289,74 cm<sup>4</sup> Mf = [[(fcfk/10) x I] / [H-(yc/G)]]/100 = 320,21 kNm

#### Se Mf > MEd, max, rara allora NO FESSURAZIONE

σc,max,rara = 24 MPa  $\sigma$ c,rara = 9,10 MPa

#### Se σc,max,rara > σc,rara allora VERIFICA SODDISFATTA

#### 6.2.3.5 verifica <sup>a</sup> peso proprio

La verifica finale effettuata per l'elemento orizzontale quale trave è quella relativa al peso proprio. Si controlla, quindi, che la trave non solo sopporti i carichi G2 e Q, ossia quelli permanenti non strutturali e quelli relativi ai carichi accidentali, ma anche al suo stesso peso.

Si calcola quindi il peso proprio di una trave in calcestruzzo con i seguenti dati:

 $B = 40 cm$ 

 $H = 55$  cm

$$
A_{\text{sezione}} = 2200 \text{ cm}^2
$$

Densità calcestruzzo = 25 kN/m<sup>3</sup>

#### Peso per un metro di trave =  $25$  kN/m<sup>3</sup> x 0,40 m x 0,55 m = 5,5 kN/m

A questo punto, vengono ricalcolate le sollecitazioni con il peso proprio, al fine di verificare che non solo sia abbastanza la geometria della trave, ma anche l'armatura.

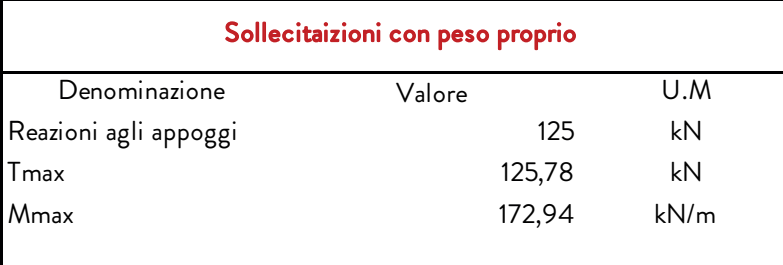

#### Armatura longitudinale

Di seguito, il procedimento seguito:

Momento flettente = 172,94 kNm  $B = 40 cm$ fyd =  $39,10$  kN/cm<sup>2</sup> As, minima = (172,94 x 100)/(0,90 x 40 x 39,10) = 9,20 cm2

Viene scelto un tondino di diametro Φ20. Per soddisfare le condizioni minime di armature, si predispongono 3 ferri.

 $Nf = 3$ Diametro = Φ20 As, progetto =  $\mathsf{A}_{\mathsf{\Phi20}}$  x Nf = 3,14 cm<sup>2</sup> x 3 = 9,42 cm<sup>2</sup> Si dispongono 4 ferri Φ18 sul lembo inferiore.

### Armatura trasversale

Di seguito, il procedimento seguito:

A  $\Phi$ 8, 2 bracci = 1 cm<sup>2</sup> Condizione per S (passo) ≤ 25 cm  $\eta = (0,025 \text{ d B fcd}) / \text{VEd} = 7,39$ cotgθ = η radq  $[(n^2) - 1] = 14, 71$ cotgθ = 3  $Asv / V = VEd / (cotg\theta fyd d) = 0,02 cm$ Asv /  $V = (0.15 B) / 100 = 0.06 cm$  $Smax = A$  Φ8 / 0,06 = 16,67 cm Si predispone un passo di 15 cm e 5 cm nella zona di infittimento.

verifica allo slu

Si procede con la verifica allo SLU di quanto per ora è stato fatto. Il motivo di tale verifica deriva dal richiesta di soddisfare le seguenti relazioni:

> MRd > MEd VRd > VEd

dove MRd è il momento resistente e MEd è il momento agente; VRd è il taglio resistente e VED è il taglio agente.

Di seguito, i passaggi per la verifica a momento resistente:

 $-0,8$  b fcd =  $-0,80 \times 40$  cm x 2,27 kN/cm<sup>2</sup> =  $-72,64$ As fyd - As' Es εcu = [6,03 cm² x 2,27 kN/cm²]- [6,03 cm² x (210000/10)] x 0,0035 = -200,90 As' Es εcu d' = [6,03 cm² x (210000/10) x 0,0035 x 4,5 cm] = 3115,66 yc = [-(-0,8 b fcd) - (rad.(As fyd - As' Es  $\varepsilon$  cu)<sup>2</sup>) -4 x ((-0,8 b fcd) x (As' Es  $\varepsilon$  cu d'))] / (2 x (0,8 b fcd) = 6,19 cm

ε's = 0,0011 < εyd = 0,0019  $\epsilon$ s = 0,04 >  $\epsilon$ yd = 0,0019

 $Cc = yc \times 0,8 b fcd = 449,90 kN$  $Fs = As fyd = 491,47 kN$  $Fs' = As' Es \; \varepsilon's = 217,60 \; kN$ 

MRd = [Cc x (B/2) - (0,4 yc)] + [Fs x (B/2) - d'] + [Fs' x (H/2) - d'] / 100 = 200 kNm

La verifica è quindi soddisfatta.

Di seguito, i passaggi per la verifica a taglio resistente:  $\mu = (A \oplus 8 \text{ fyd}) / (0.5 \text{ B fcd S}) = 0.06$ cotgθ = radq  $[(1/\mu) - 1] = 4,05$  $cotg\theta = 3$ Vc, Rd = 0,45 B d fcd [**cotgθ** / (1+ (**cotgθ**<sup>2</sup>)] = 557, 74 kN Vs, Rd = 0,9 d fyd (Asv/V) cotgθ = 288,43 kN VRd = 288,43 kN

#### La verifica è quindi soddisfatta.

#### verifica allo sle

Le verifiche sono state opportunamente svolte per ogni combinazione delle azioni: rara, frequente e quasi permanente, attribuendo ad ognuna di queste il corretto coefficiente di combinazione, tenendo conto del peso proprio.

> RARA  $[G2 + Q] \times L_{inf} = 31,23 \text{ kN/m}$ FREQUENTE:  $[(G2 + Q) \times L_{inf}] \times 0.9 = 29,73 \text{ kN/m}$ QUASI PERMANENTE:  $[(G2 + Q) \times L_{inf}] \times 0.8 = 28,23$  kN/m

Ogni combinazione, avrà un suo momento flettente.

RARA M = 118,07 kNm FREQUENTE: M= 112,40 kNm QUASI PERMANENTE: M = 106,73 kNm

Per comprendere se la sezione può fessurarsi, si considera che la sezione sia completamente reagente. Di seguito, i passaggi per la verifica:

yc/G = [(H<sup>2</sup> /2) x B + 15 x (As x d) + (MRd x d')] / [(BxH) + 15 x (As + As')] = 25,14 cm  $I,$  fase 1= 2560000+ 15 x [As x ((yc/G)- d)<sup>2</sup> + As' x ((yc/G)- d')<sup>2</sup>] = 2698289,74 cm<sup>4</sup> Mf = [[(fcfk/10) x I] / [H-(yc/G)]]/100 = 320,21 kNm

#### Se Mf > MEd, max, rara allora NO FESSURAZIONE

σc,max,rara = 24 MPa  $\sigma$ c,rara = 11 MPa

Se σc,max,rara > σc,rara allora VERIFICA SODDISFATTA

# 6.3 riepilogo elementi orizzontali - travi

Di seguito, una tabella degli elementi orizzontali quali travi, con le rispettive dimensioni geometriche, le armature longitudinali e quelle trasversali.

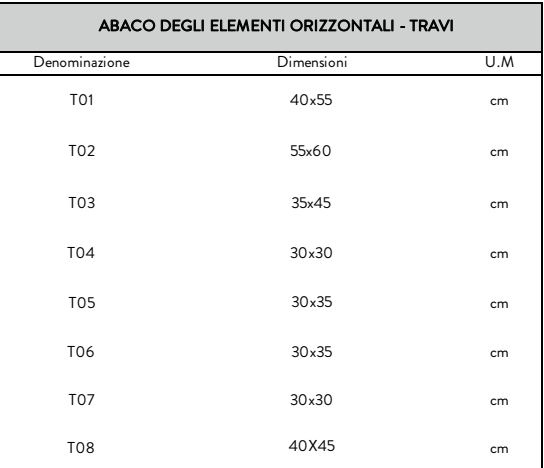

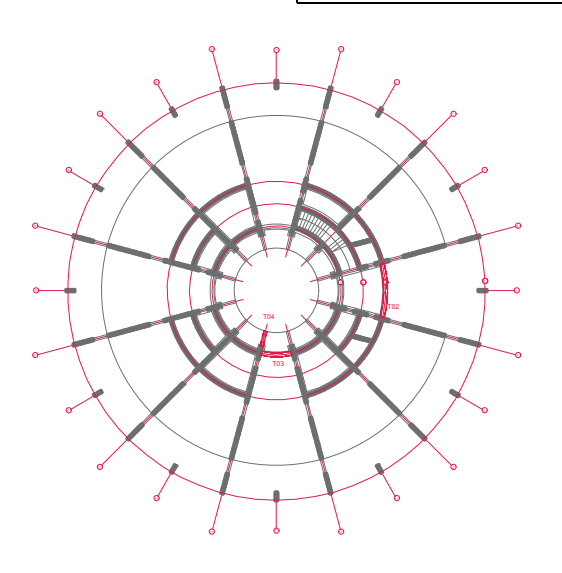

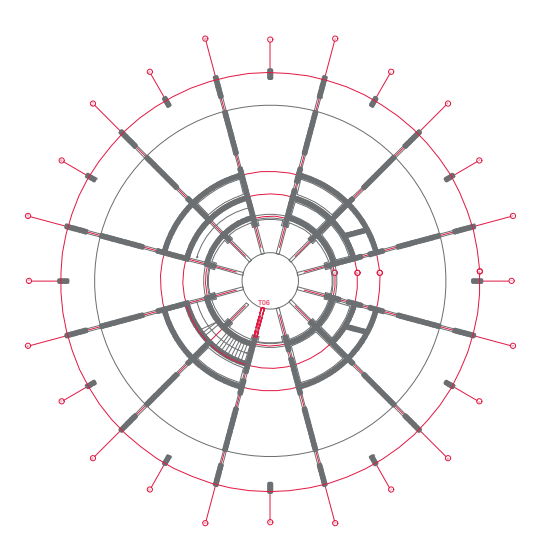

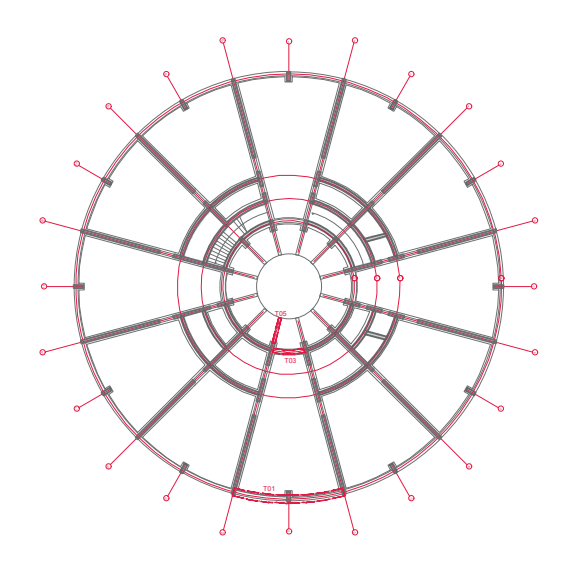

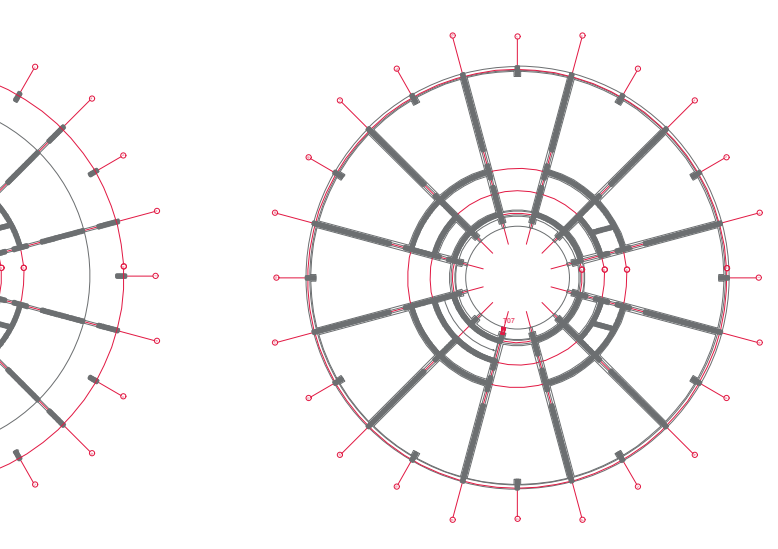

Keyplan Travi

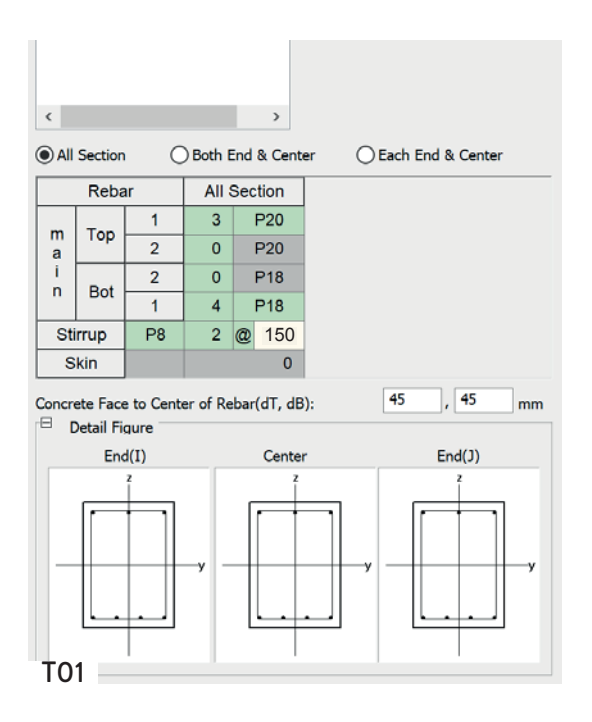

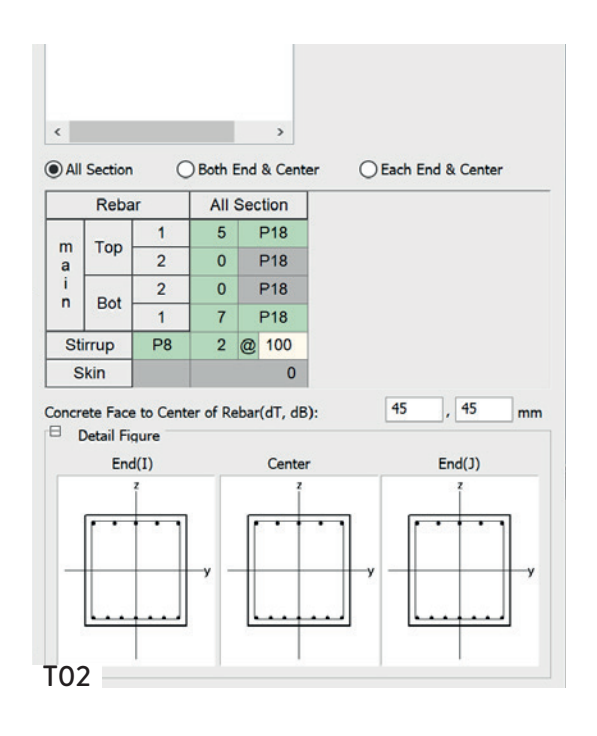

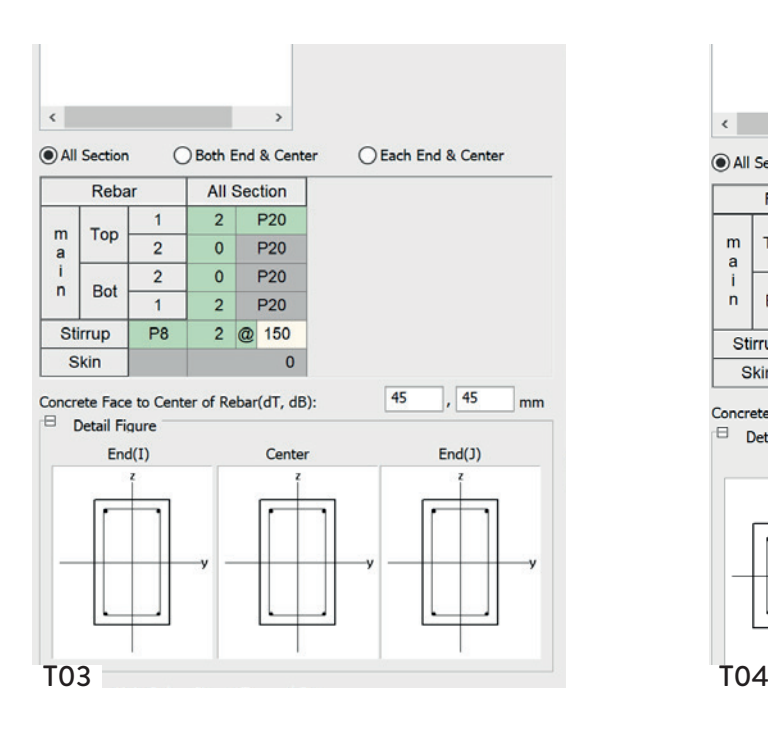

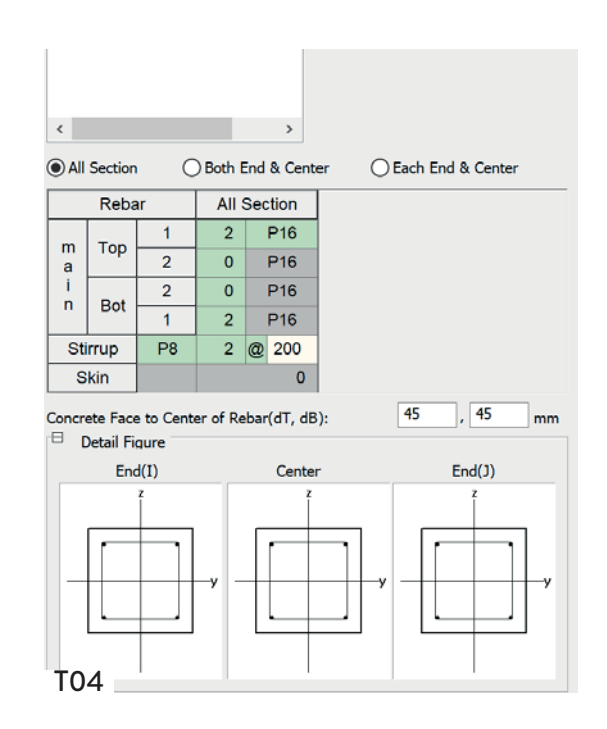

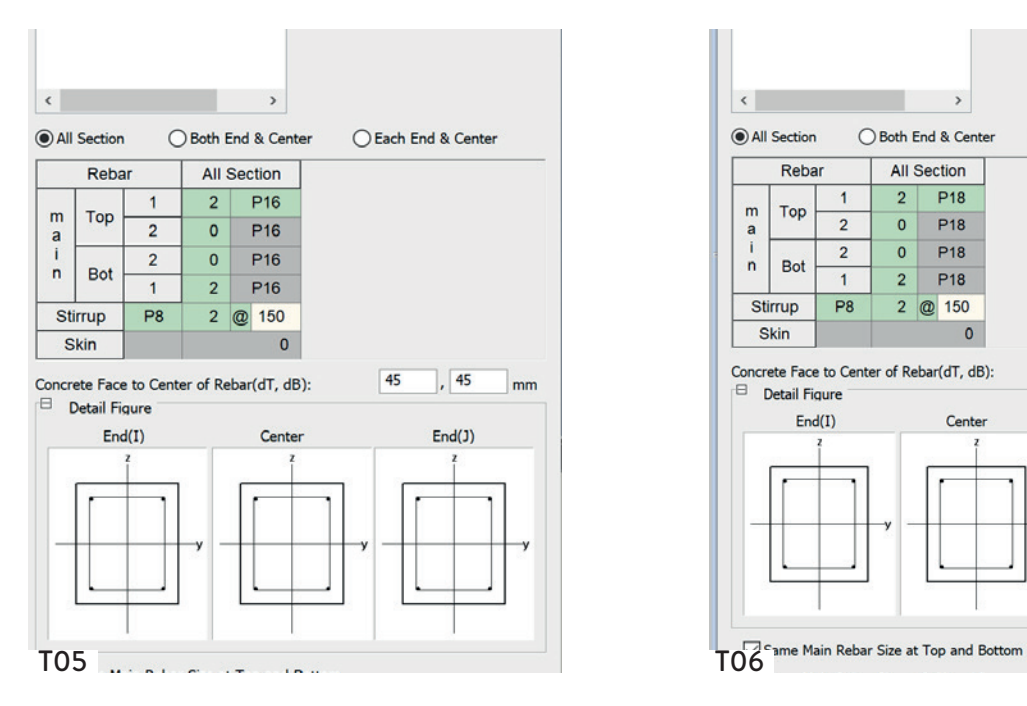

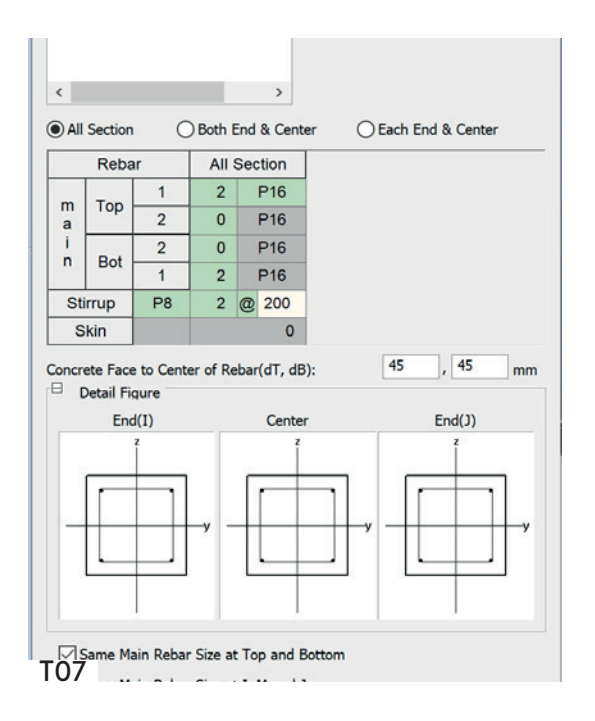

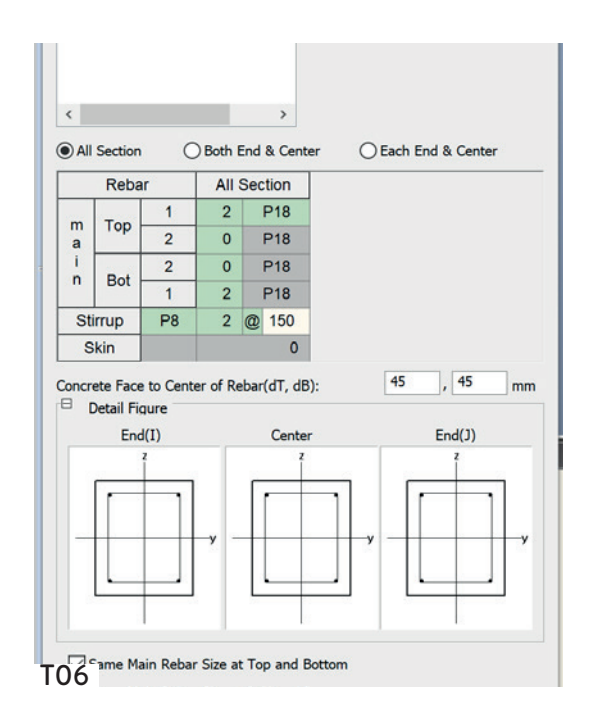

# 6.4 ELEMENTI VERTICALI

### 6.4.1 setti in calcestruzzo armato

I setti sono l'elemento principale della struttura.

Essi si occupano principalmente di contrastare le azioni orizzontali del sisma, infatti la loro funzione principale è quella di controventamento, oltre che a quella, più compositiva, di separazione degli ambienti.

Il dimensionamento dei setti è stato effettuato principalmente con l'ausilio di Midas. Il criterio è stato quello di usare, preliminarmente una tale misura come spessore per controllare se l'edificio, data anche la presenza di piastre bidirezionali come solai, fosse troppo rigido. Verificata la misura ausiliaria (preliminarmente uno spessore di 50 cm, per una classe di calcestruzzo 40/50), si constata che l'edificio è troppo rigido e non viene alterato in modo significativo dal sisma.

Si procede, quindi, diminuendo lo spessore del setto fino a 30 cm e scendendo di classe, fissandone una nuova, ossia 30/37.

Dal momento che i setti hanno tutti lunghezza differente, seppur spessore coincidente, di ogni elemento sono state calcolate le armature verticali e le staffe, nonché le legature, e la percentuale di armatura sulla base di prescrizioni normative.

### 6.4.1.1 prescrizioni normative - armatura

Le armature devono essere disposte:

- sia orizzontalmente che verticalmente;
- su entrambe le facce della parete;
- con un passo non superiore a 30 cm;
- con barre longitudinali 8 mm ≤ Φlong ≤ 1/10 dello spessore della parete (max Φ=14 per pareti di spessore pari a 15 cm);
- con barre trasversali Φt ≥ 5mm;
- collegate con legature, almeno nove ogni metro quadrato (ganci o staffe ogni 33 cm minimo);
- sia in pianta ed in altezza un'armatura minima orizzontale e verticale pari allo 0,2%, per controllare la fessurazione da taglio;

### 6.4.1.2 prescrizione normativa - zona confinata

Si definisce una zona "confinata" costituita dallo spessore della parete bo e da una lunghezza "confinata" lc pari al 20% della lunghezza in pianta lw della parete stessa. In tale zona il rapporto geometrico ρ dell'armatura totale verticale, riferito all'area confinata, deve essere compreso tra i seguenti limiti: 1% < ρ < 4%.

Nelle zone confinate l'armatura trasversale deve essere costituita da barre di diametro non inferiore a 6 mm, disposti in modo da fermare una barra verticale ogni due con un passo non superiore a 8 volte il diametro della barra o a 10 cm. Le barre verticali non fissate devono trovarsi a meno di 15 cm da una barra fissata.

#### 6.4.1.3 criterio di armatura

#### armtura verticale - tondini

La normativa impone che il passo non sia superiore a 30 cm, quindi si compie uno "studio di geometria". Il limite è dovuto alla corretta messa in opera e compattazione del calcestruzzo soddisfacenti e da garantire lo sviluppo di adeguata aderenza.

#### armatura orizzontale - staffe

Esse devono avere diametro maggiore di 5 mm. Nel progetto, si predispone un diametro di 10 mm. La normativa prevede che ce ne siano nove ogni metro quadrato, o comunque minimo ogni 33 cm.

#### armatura orizzontale - legature

Le legature devono trovarsi ad almeno 33 cm l'una dall'altra.

Il testo raccomanda, inoltre, che le barre verticali non fissate debbano trovarsi a meno di 15 cm da una barra fissata.

### 6.4.1.4 dimensionamento

Da normativa, lo spessore minimo dell'anima del setto in calcestruzzo deve essere pari alla seguente condizione:

### $b_0 \ge 150$  mm;hs/20]

dove hs è l'altezza netta dell'interpiano.

Siccome i setti, secondo il progetto, sono elementi che si estendono da cielo a terra per 15.00 metri, allora la condizione sarà pari a:

### $b_0 \ge 150 \text{ mm};15000/20] = 150 \text{ mm}; 750 \text{ mm} = 15 \text{ cm}; 75 \text{ cm}$

Si sceglie 30 cm di spessore.

Per la classe di calcestruzzo, si predilige una classe 30/37.

Fck

Resistenza caratteristica cilindrica a compressione

Fck = 30,00 MPa

#### Rck

Resistenza caratteristica cubica a compressione

### Rck =37,00 MPa

Nelle pagine successive, verranno individuati su una keyplan di progetto i setti che sono stati dimensionati con l'ausilio di Midas e l'armatura dedotta dalla normativa. Non verranno illustrati tutti gli elementi, solo quelli ritenuti principali.

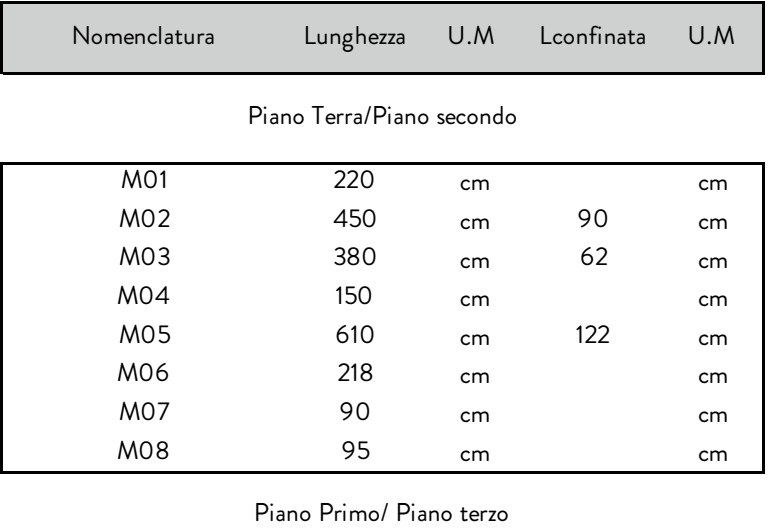

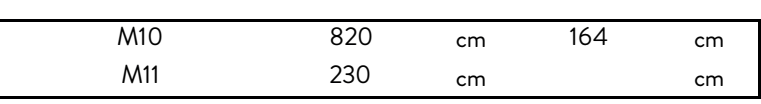

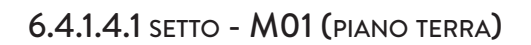

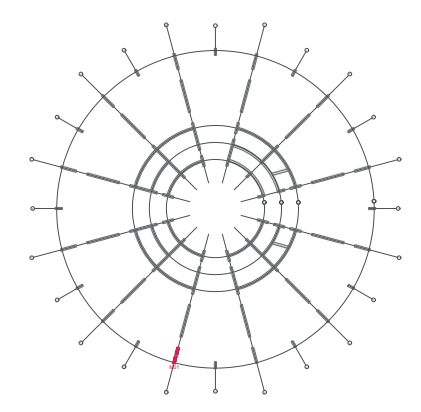

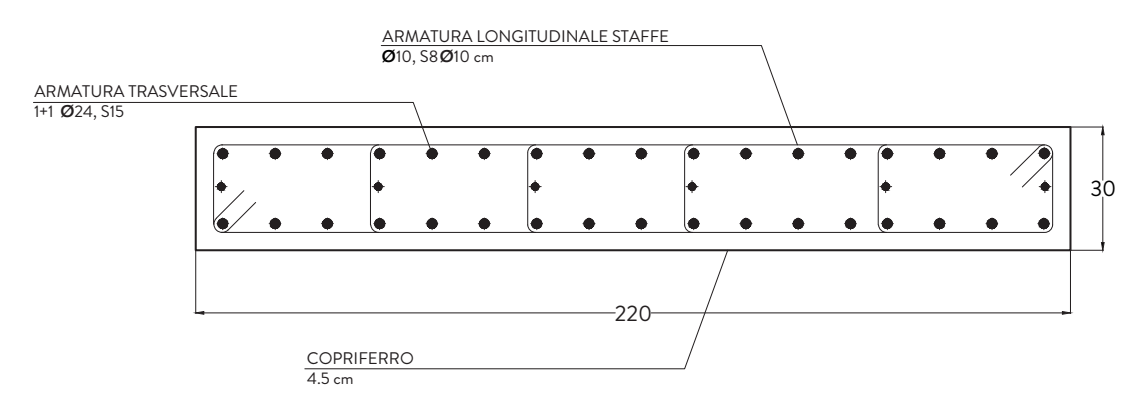

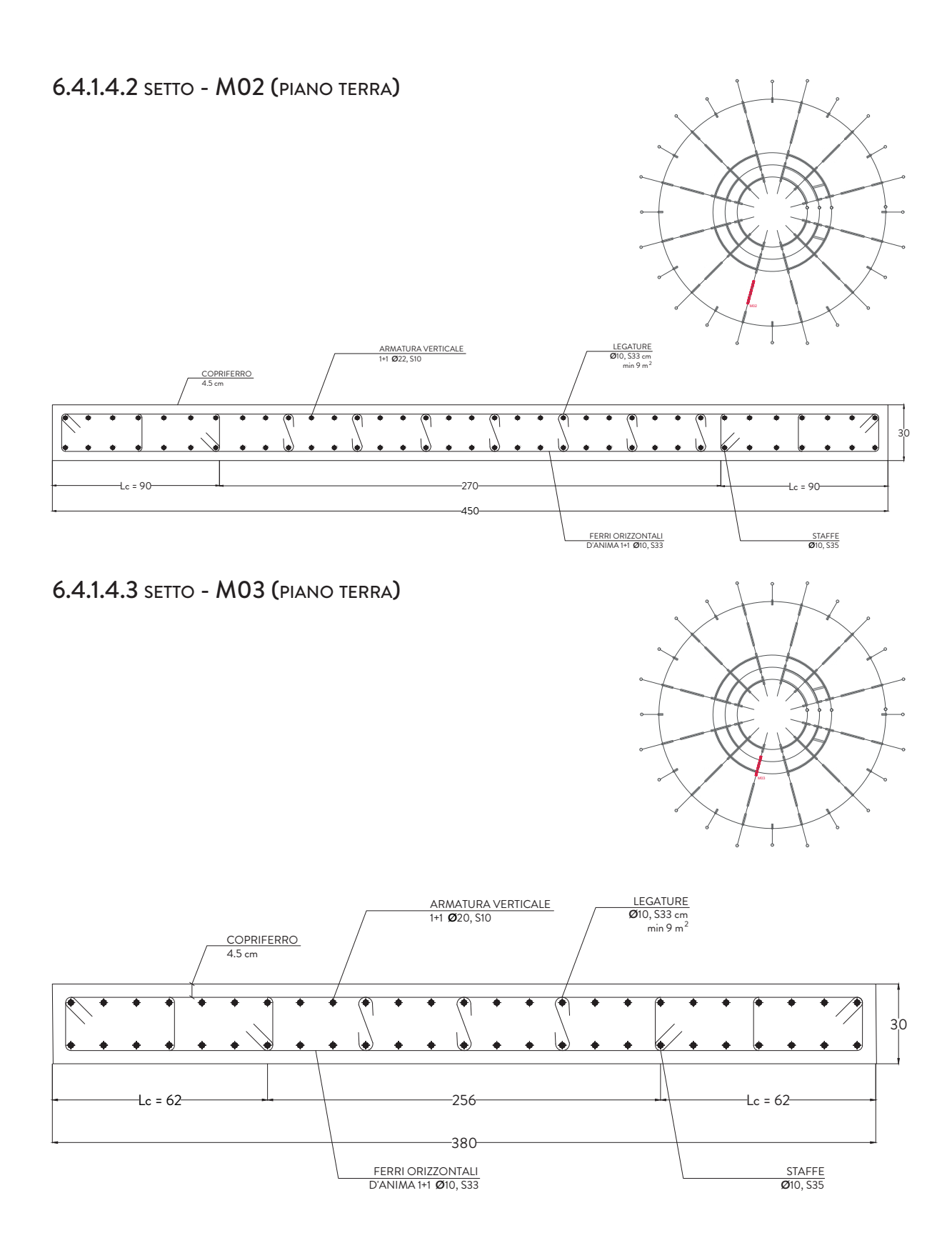

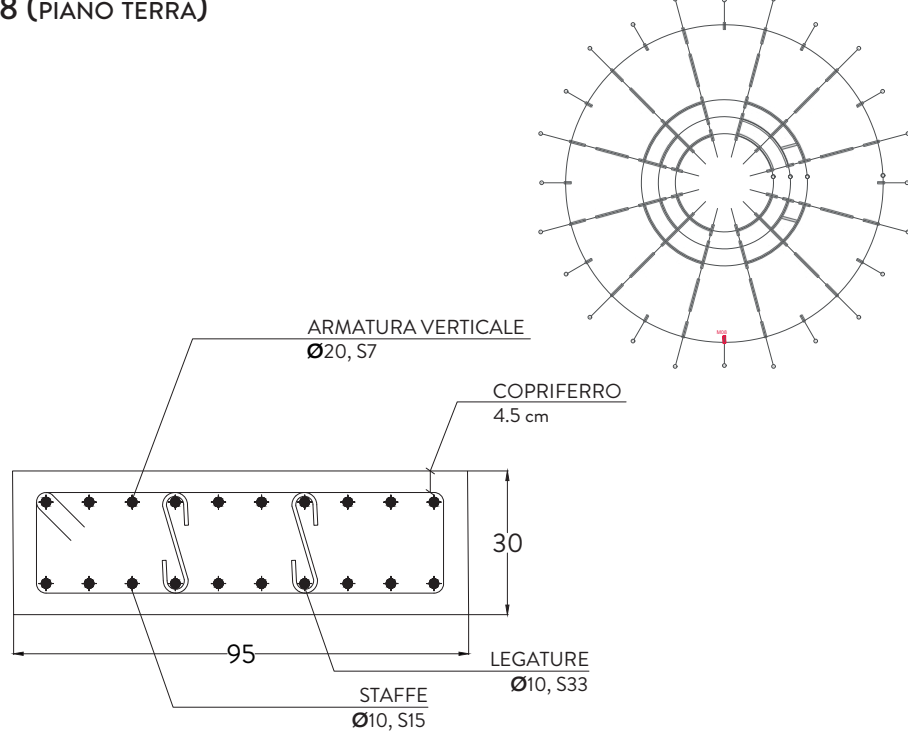

# 6.4.1.4.5 setto - M10 (piano primo)

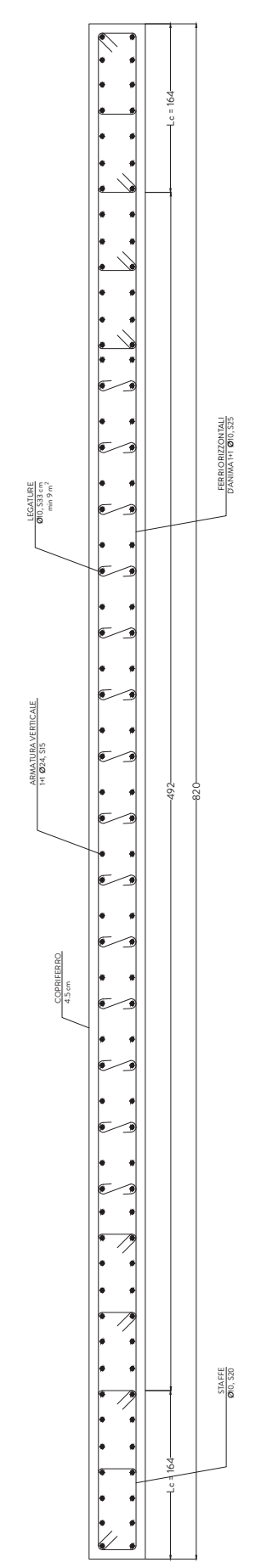

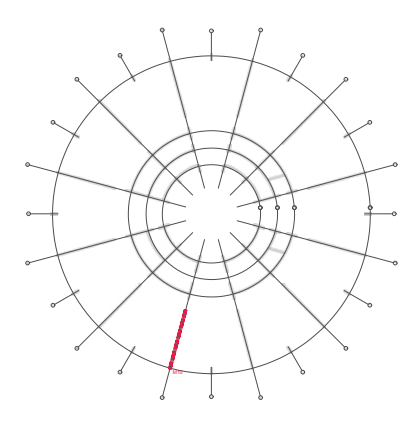

## 6.4.2 trave parapetto

L'elemento verticale di seguito illustrato si riferisce al parapetto in calcestruzzo armato che corre lungo il ballatoio a sbalzo nel cosiddetto pozzo.

Il seguente elemento è stato considerato come una trave incastrata alla soletta.

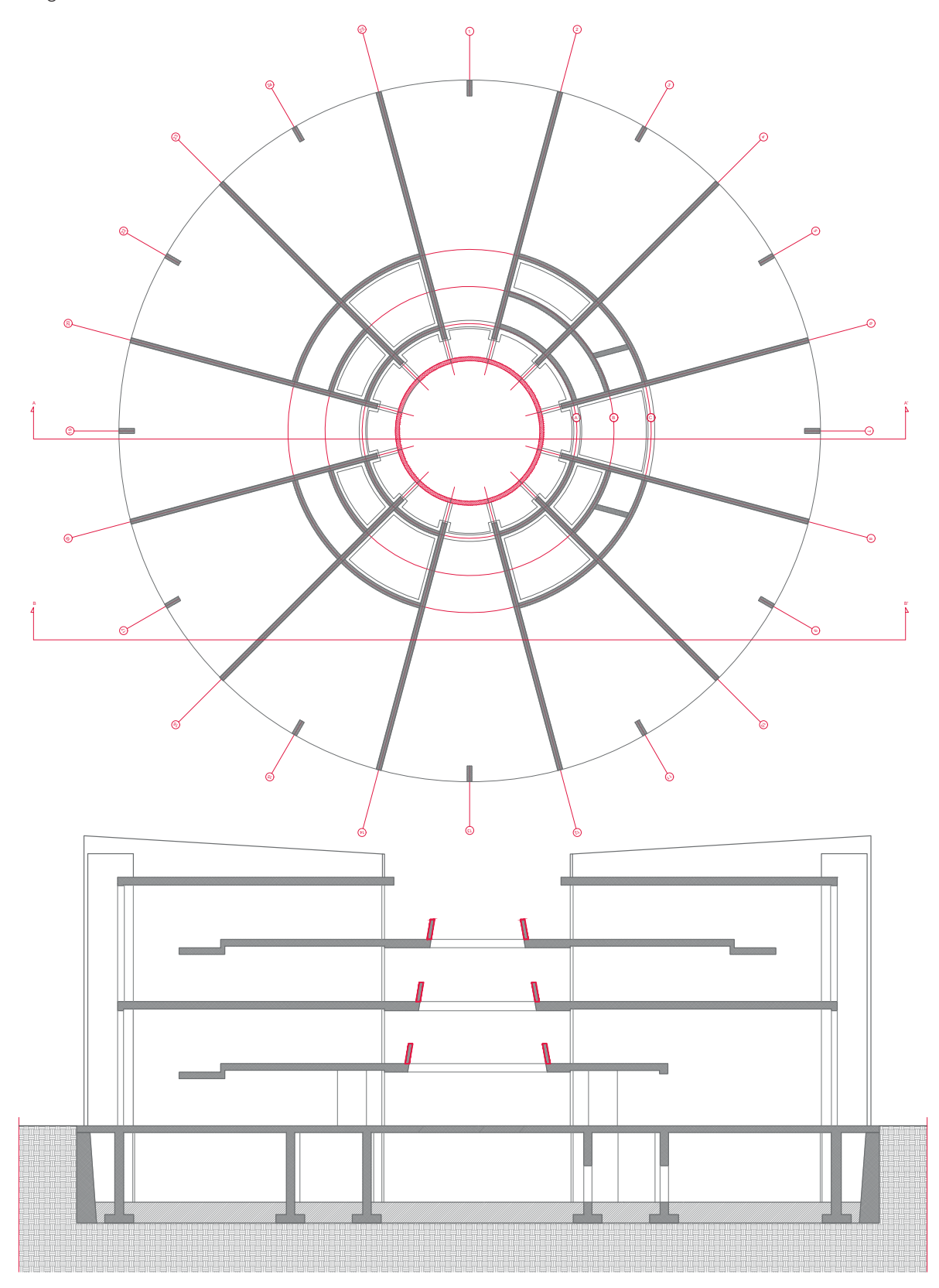

#### 6.4.2.1 analisi dei carichi

Per quanto concerne il contributo dei carichi, si considera solo quello accidentale, poiché la funzione principale del parapetto è quella di contrastare la spinta dovuta ai fattori antropici che vi ci intervengono. Si valuta il seguente carico:

## $Peso_{\text{median}}$  = 70 kg = 0,70 kN

#### 6.4.2.2 progettazione allo slu

La progettazione allo SLU presuppone l'amplificazione dei valori di carico precedentemente calcolati tramite dei oefficienti parziali per le azioni o per l'effetto delle azioni nelle verifiche agli Stati Limite Ultimi. Questi coefficienti sono consultabili nelle NTC 2018 al capitolo 2, paragrafo 2.6.1 tabella 2.6.I. Della seguente tabella, si prendono in considerazione i coefficienti peggiorativi, ovvero quelli sfavorevoli:

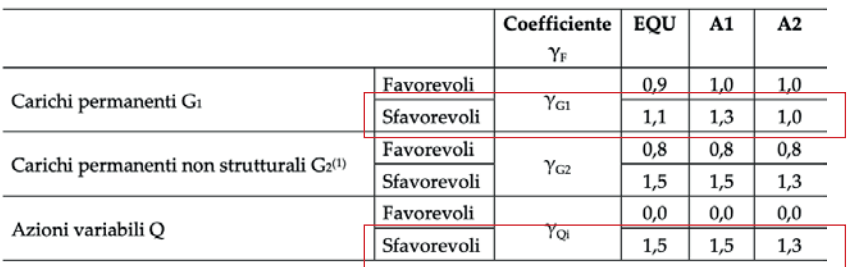

Applicando questi coefficienti, il contributo di Q cambierà

$$
Q = 0,70 \times 1,5 = 1,05 \text{ kN}
$$

 $B = 25cm$  $H = 150$  cm  $L = 150$  cm  $V_{s$ sazione = 562500 cm<sup>3</sup> Densità calcestruzzo = 25 kN/m<sup>3</sup>

Si calcola ora il contributo del peso proprio dell'elemento:

G<sub>1</sub> = (0,25 m x 1,50 x 1,50) x 25 x 1,3 = 18,05 kN

Il risultato ottenuto è, però, non è al metro lineare, che è la prerogativa per calcolare una trave. Per ottenere il carico linearizzato, è opportuno considerare che il carico Q e il G<sub>1</sub> si estendano sulla lunghezza della trave. In questo caso, allora la sommatoria dei carichi sarà data da:

 $Q_{\text{lin}}$  = (1,05 kN + 18,05 kN) / 1,50 m = 12,73 kN/m

Il carico ottenuto, sarà quello da considerare per il dimensionamento dell'elemento verticale.

Ottenuto il carico, si utilizza STRIAN come supporto alla progettazione per un calcolo più attendibile delle reazioni vincolari e delle sollecitazioni principali, quali momento e taglio. Il carico linearizzato, a questo punto del calcolo, verrà applicato su tutta la luce della trave.

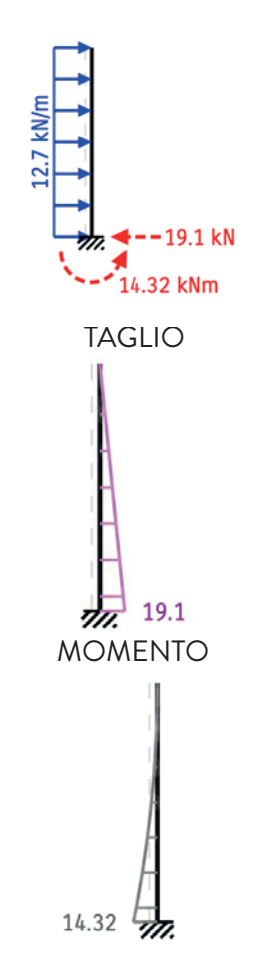

### REAZIONI VINCOLARI

### dimensionamento dell'armatura longitudinale

Il dimensionamento dell'armatura rappresenta un passaggio fondamentale per determinare il comportamento della trave.

Per il dimensionamento è necessario considerare il momento flettente, il quale restituisce indicazione sull'area minima di armatura longitudinale necessaria affinché l'elemento preso in esame sopporti la sollecitazione a cui è sottoposto.

Conoscendo l'area minima di armatura, è possibile scegliere il diametro del tondino d'armatura e il numero consono a soddisfare la richiesta di armatura precedentemente calcolata.

Di seguito, il procedimento seguito:

Momento flettente = 14,32 kNm  $B = 25 cm$ fyd = 39,10 kN/cm<sup>2</sup> As, minima = (14,32 x 100)/(0,90 x 25 x 39,10) = 1,60 cm2 Viene scelto un tondino di diametro Φ6. Per soddisfare le condizioni minime di armature, si predispongono 10 ferri.

 $Nf = 10$ Diametro = Φ6 As, progetto =  $\mathsf{A}_{\Phi6}$  x Nf = 0,28 cm<sup>2</sup> x 10 = 2,80 cm<sup>2</sup>

Si dispongono, quindi, in totale un numero di tondini pari a 10, per un diametro di 6 mm.

### dimensionamento dell'armatura trasversale

Le armature trasversali comunemente utilizzate negli elementi strutturali sono le "staffe", disposte in direzione ortogonale all'asse di riferimento L'armatura trasversale è incaricata di resistere alle sollecitazioni a taglio. Si fissa un diametro tra Φ6 e Φ8. In questo caso, si opta per un Φ8, la cui area è pari a 1 cm².

A  $\Phi$ 8, 2 bracci = 1 cm<sup>2</sup>  $S = 20 cm$ 

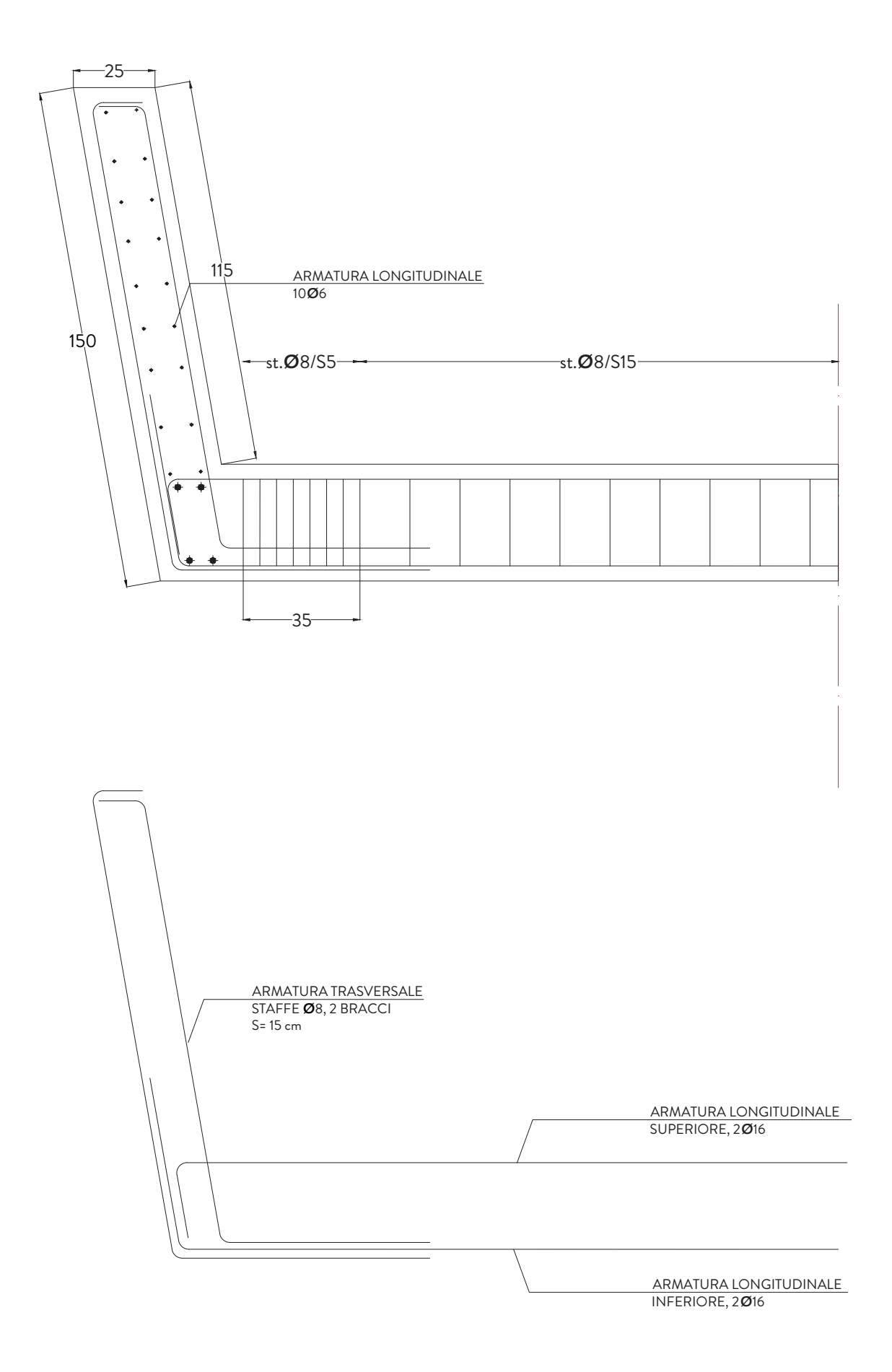

### 6.4.3 muro controterra

Il muro controterra è quell'elemento incaricato di contrastare le spinte orizzontali del terreno.

I muri di sostegno hanno lo scopo di prevenire lo smottamento di pendii naturali ripidi o di assicurare la stabilità di pendii artificiali sagomati con pendenze superiori alla pendenza di equilibrio naturale.

Esso si trova quattro metri sottoterra, nel vano dedicato alla sistemazione degli impianti.

Le fasi di analisi e verifica della struttura sono state condotte in accordo alle disposizioni previste dalle NTC 2018 al capitolo 6, progettazione geotecnica.

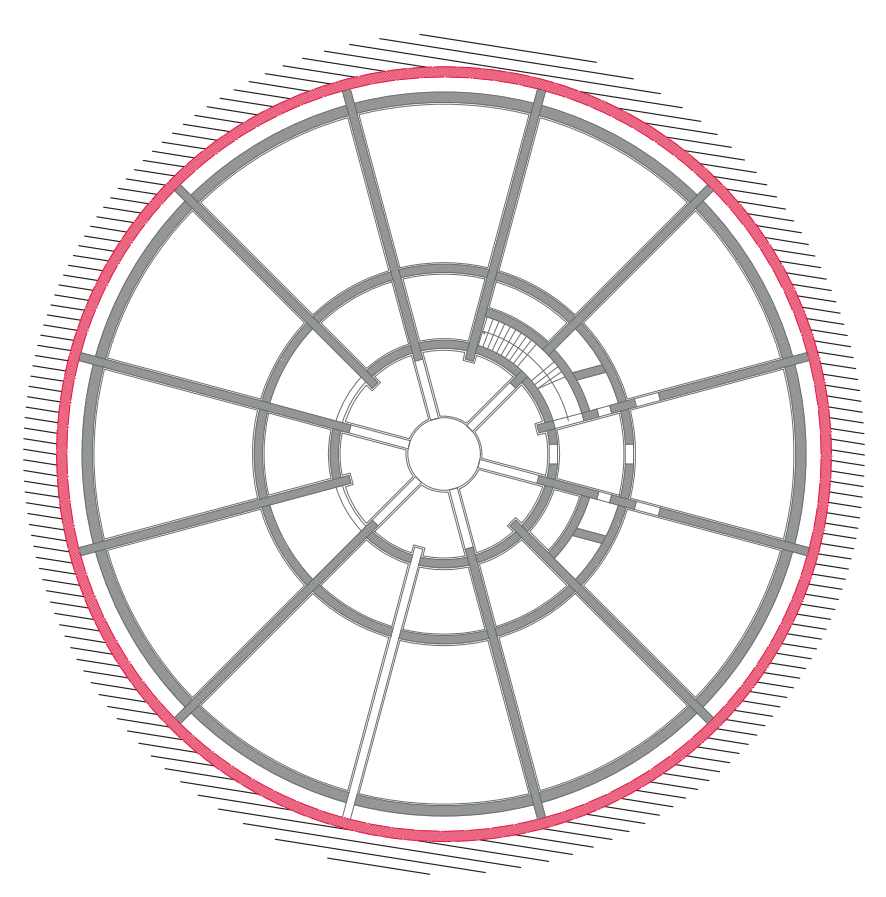

Keyplan Muro controterra

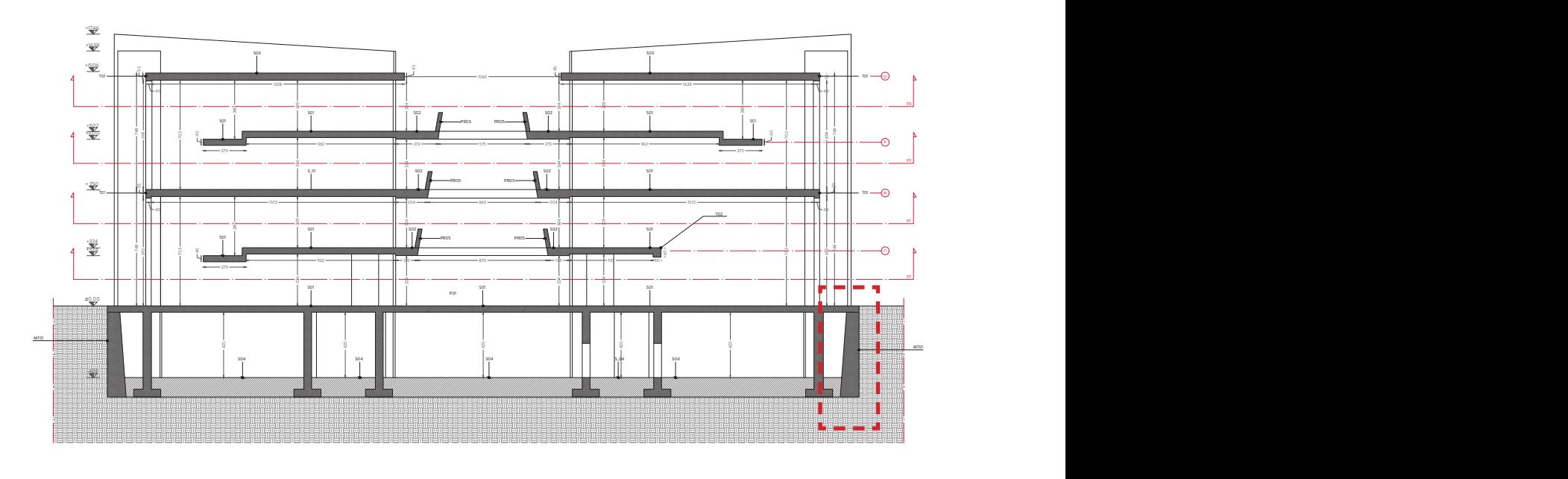

#### Considerazioni

La pressione esercitata da un terreno contro un muro è simile alla spinta idrostatica; infatti, essa aumenta in funzione della profondità h e può essere così espressa:

 $P = K \cdot h \cdot v$ 

dove γ è il peso dell'unità di volume del terreno e K è un coefficiente che dipende dall'angolo di attrito interno, dagli angoli di inclinazione del terrapieno e del paramento del muro, dall'angolo di attrito terra-muro, nonché dal tipo di spinta che si vuole calcolare (attiva e passiva).

Si utilizza il metodo di Coulomb, opportunamente modificato ed ampliato per tener conto di tutte le eventualità che possono presentarsi.

Con la vicinanza al mare, si considera che il terreno sia in sabbia umida. Si tratta di terreni non coesivi, derivati da rocce sedimentarie. L'acqua riempie le parti interstiziali - non avvengono aumenti di volume - e non intervengono legami di tipo chimico.

La tensione ammissibile per terreni sabbiosi, ossia la sua capacità portante, è compresa tra 0.2 e 0.6 MPa. Sulla superficie orizzontale del muro gravano i carichi permanente non strutturali, composti dalla stratificazione del solaio della piazza, e il carico accidentale antropico.

> $G_2 = 1,5$  kN/m<sup>2</sup>  $Q_k = 4,00 \text{ kN/m}^2$

Con l'approccio di Coulomb, si ricavano i parametri geotecnici del terreno. In questo caso, il peso volumico ( $γ_t$ ) del terreno risulta essere 15,5 kN/m<sup>3</sup>, mentre l'angolo di attrito (θ) 32°.

#### 6.4.3.1 predimensionamento muro di gravità

Si effettua un predimensionamento con il metodo tabellare.

Il rapporto tra l'altezza fittizia e l'altezza reale, in riferimento all'angolo di attrito alla scarpa, conduce alla definizione del rapporto tra la base minora (b) e l'altezza del dislivello.

Sulla sommità del muro gravano i carichi G<sub>2</sub> e Q<sub>k</sub>. Si ipotizza di trasformare i carichi in un'altezza equivalente del terreno, quindi calcolando quanto sarebbe alta la porzione di terra.

A livello analitico, si calcola nel seguente modo:

$$
\mathsf{h}_{_1} = (G_{_2} + Q_{_k}) / \gamma_{_t} = 0,329 \text{ m}
$$

Se si volesse sapere l'altezza equivalente di ogni carico, si dovrà procedere analizzando singolarmente  $\ G_2$  e  $Q_k$ 

$$
h_{G2} = (G_2) / \gamma_t = 0,071 \text{ m}
$$
  

$$
h_{Qk} = (Q_k) / \gamma_t = 0,258 \text{ m}
$$

In questo modo sarà possibile calcolare il rapporto  $h_{1}/h_{1}$  per usare la tabella di predimensionamento:

$$
\mathsf{h}_1/\mathsf{h} = 0.06
$$

Nella tabella (pagina successiva) si dovrà utilizzare la prima riga.

Per capire quali delle colonne utilizzare bisogna tenere in conto l'angolo di attrito, tuttavia non si ha il valore specifico, quindi si prendono i valori di 30°, valutando di progettare in favore della sicurezza. Infatti, per terreni asciutti, l'angolo di attrito corrisponde all'angolo di natura del declivio. Valori alti di tale angolo indicano terreni con maggore attitudine ad "autoportarsi", ma in ogni caso questo non è ciò che si verifica nel progetto illustrato.

Si tiene ora conto della percentuale della scarpa (s) e si sceglie il 10%.

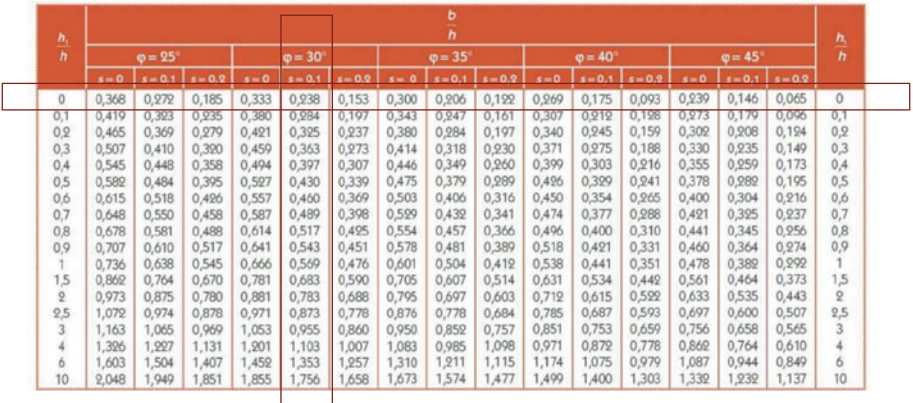

Il rapporto b/h, quindi, è pari a 0,238.

Per cui b è pari a 1,25 m, mentre la base maggiore B sarà pari a 1,80 (b x 10% x h).

Siccome, applicando i calcoli, la sigma massima era largamente soddisfatta, dovuto a delle dimensioni di B e b molto ampie, si procede ipotizzando una B di 1.20 m e una b di 0.8 m.

### 6.4.3.2 verifiche

I passaggi successivi sono finalizzati all'accertamento che tali dimensionamenti soddisfino le verifiche di ribaltamento, scorrimento e schiacciamento. Prima di fare queste verifiche è necessario fare un analisi delle sollecitazioni che agiscono sul muro, fondamentalmente dovute ai carichi agenti: la spinta della terra e il peso stesso del muro.

#### 6.4.3.3 analisi delle sollecitazioni - spinta della terra

Ci si avvale della teoria di Coulomb.

La teoria afferma che per un terrapieno senza sovraccarico la spinta è data da:

## S = (1/2) x  $γ_t$  x h<sup>2</sup> x tg<sup>2</sup> (45°-(θ/2) = 17 kN/m

È pur vero che è presente una formula che tiene in considerazione un terrapieno di sovraccarico, ma si intende separare la componente del terrapieno dovuto al peso proprio della terra al peso fittizio di h<sub>c2</sub> e h<sub>ot</sub>. Questo perché quando si combinerà le diverse sollecitazioni, queste componenti avranno tre coefficienti amplificativi diversi, essendo pesi permanenti strutturali, non strutturali e variabili. Infatti, il metodo degli Stati Limite prevede che le azioni vengano amplificate e le resistenze dei materiali ridotte, facendo ricorso a una serie di coefficienti moltiplicativi.

#### 6.4.3.4 verifica a schiacciamento o collasso

Prevede due procedure differenti a seconda dell'eccentricità dei carichi. La condizione è la seguente:

# $σ<sub>max</sub> < σ<sub>lim</sub> / γ<sub>r</sub> = 0,20 x 1,4 < 0,14 MPa$

σlim dipende dalla capacità portante del terreno, in questo caso 0.2 - 0.6; γr da NTC 2018 è nella tabella relativa ai coefficienti di sicurezza. Nel caso della capacità portante, assume il valore di 1,4.

Le norme tecniche prevedono, come affermato prima, due scenari, che riguardano l'eccentricità (e):

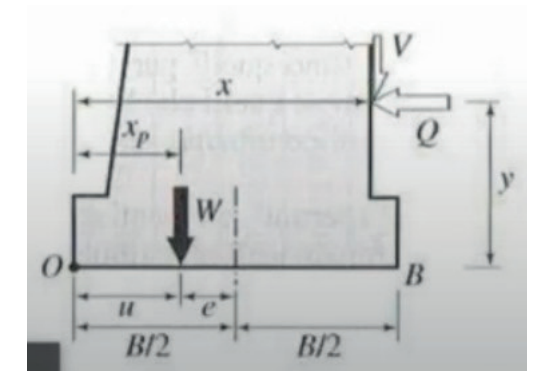

Come si osserva in figura, l'eccentricità è data dalla distanza che c'è tra B/2 - u, dove u è un valore dato da: (Ms - Mr)/(W+V), dove Ms e Mr non sono quelli calcolati in precedenza. Questo perché i coefficienti amplificativi, in questo caso, sono quelli STR A1. Quindi il passaggio successivo è quello di calcolare di nuovo il momento ribaltante e il momento stabilizzante:

> $Mr = \Sigma W X y_{G1} = 118,3$  kNm  $Ms = Σ$ Spinte x Y x γ<sub>G</sub> = 40,75

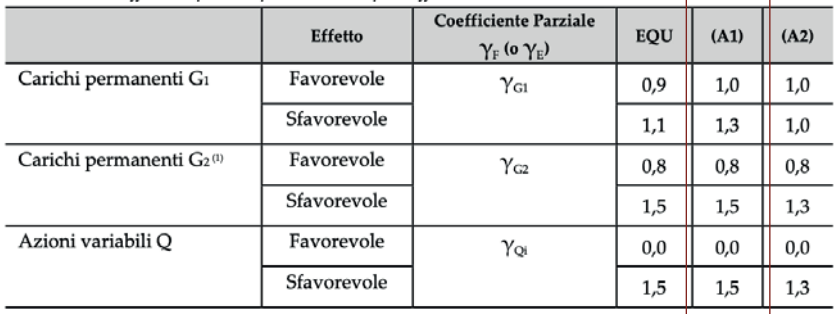

Si dispone di tutti gli elementi, quindi, per calcolare u:

u = (Ms - Mr) / ( W x γ) = 0,75 m e =(B/2) - u = -0.15 m  $B/6 = -0,15 / 6 = 0.2$  m

Dai calcoli emerge che l'accentricità è più piccola di B/6 , quindi bisogna valutare il primo caso dove la sigma massima è pari a:

$$
\sigma_{\text{max}} = ((W + V) / (100 \times B)) \times (1 + (6e/B)) =
$$
  
((105 + 26,25) x 1,3)/(100 x 1,2) x (1 + ((6 x (-0.15)/1,2)) = 0,43 kN/m<sup>2</sup> = 0,43 x 10<sup>-3</sup> MPa

Il muro proposto soddisfa sicuramente la verifica, poiché:  $0,14 \text{ MPa} > 0,43 \times 10^{-3} \text{ MPa}$ 

(Si tiene presente che il muro risulta sovradimensionato, ipotizzando di essere a vantaggio di sicurezza non avendo tenuto in considerazione l'azione sismica).

# 7. RISULTATI ATTESI DAL MODELLO DI CALCOLO

Nell'ultimo capitolo si illustra il modello di calcolo realizzato con il fine di verificare che la struttura sia consona allo soddisfacimento delle condizioni imposte dalle NTC 2018 alle diverse combinazioni di carico a SLU e SLE. Al modello sono state applicate le sollecitazioni derivate dal sisma, tramite l'inserimento dei parametri che verranno di seguito illustrati.

Il software utilizzato è Midas Gen 2023.

### 7.1 considerazioni <sup>e</sup> precisazioni

Il modello di calcolo è composti da elementi che riproducono il funzionamento statico e dinamico degli impalcati, delle travi, delle pareti e delle solette. La modellazione tiene conto solo degli elementi fuori terra. Al fine di riprodurre quanto più fedelmente possibile il reale comportamento degli elementi nel modello numerico, sono state prese in considerazione una serie di considerazioni, in particolare:

- Setti perfettamente incastrati alla base;
- Soletta collaborante realizzata imponendo una densità ridotta del 67%, per simulare l'allegerimento dovuto ai Cobiax;
- Piano interrato non rappresentato nel programma di calcolo, ma solo progettato e illustrato nelle precedenti pagine.

### 7.2 modellazione dei setti

La modellazione dei setti è stata eseguita con gli elementi Wall, impostando come materiale il calcestruzzo classe 30/37 e come spessore 30 cm per tutti gli elementi verticali in pianta.

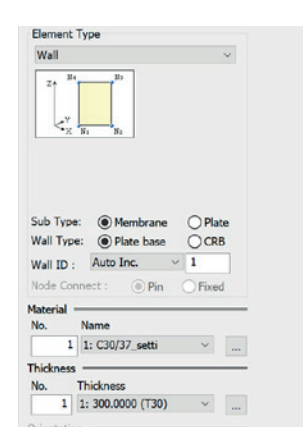

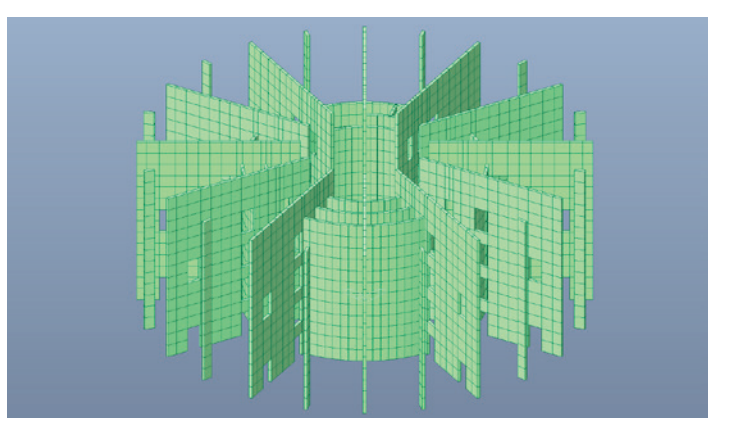

### 7.3 modellazione delle piastre

La modellazione delle piastre, ossia dei solai in Cobiax, è stata eseguita con gli elementi Mesh, impostando come materiale il calcestruzzo classe 20/25, con densità ridotta del 67%, e uno spessore di 40 cm.

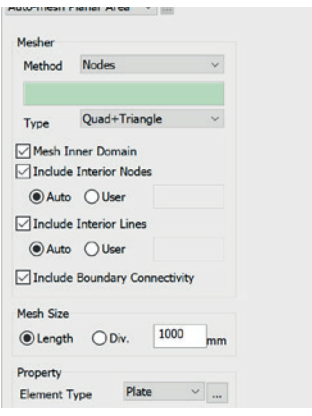

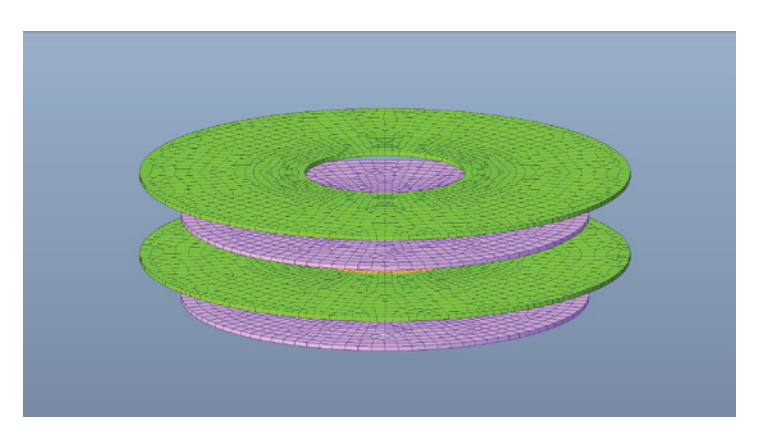

### 7.4 modellazione delle travi

La modellazione delle travi è stata eseguita con gli elementi Beam, impostando come materiale il calcestruzzo

classe 20/25.

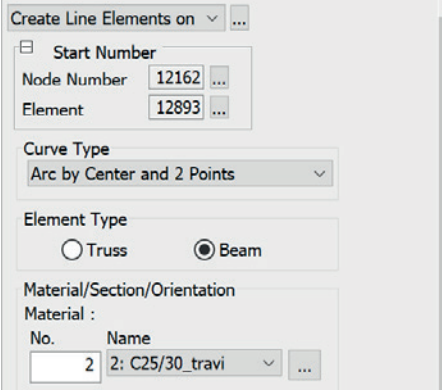

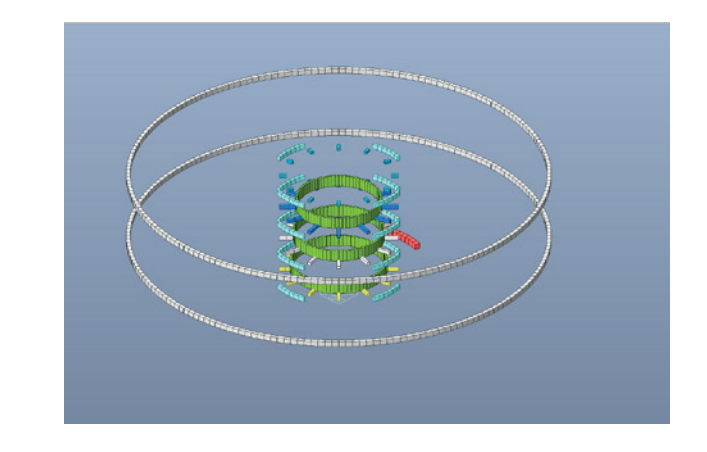

### 7.5 inserimento dei vincoli

I setti vengono vincolati solo a terra con degli incastri, mentre per quanto riguarda le travi vengono impostati dei Beam End Release di tipo Pinned-Pinned.

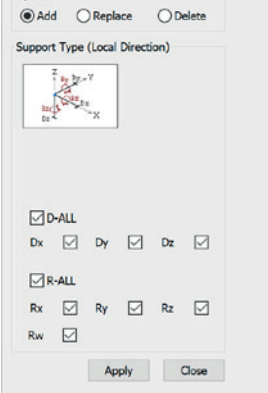

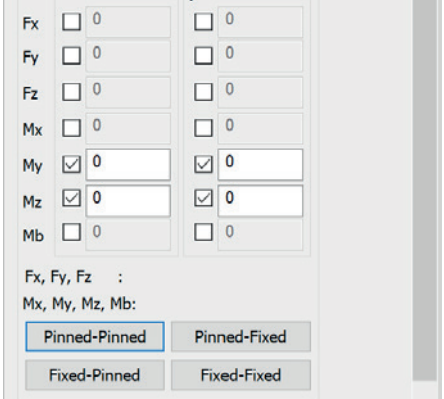

### 7.6 inserimento dei carichi

Preliminarmente, vengono inseriti i carichi come di seguito riportato, dividendoli per tipologia:

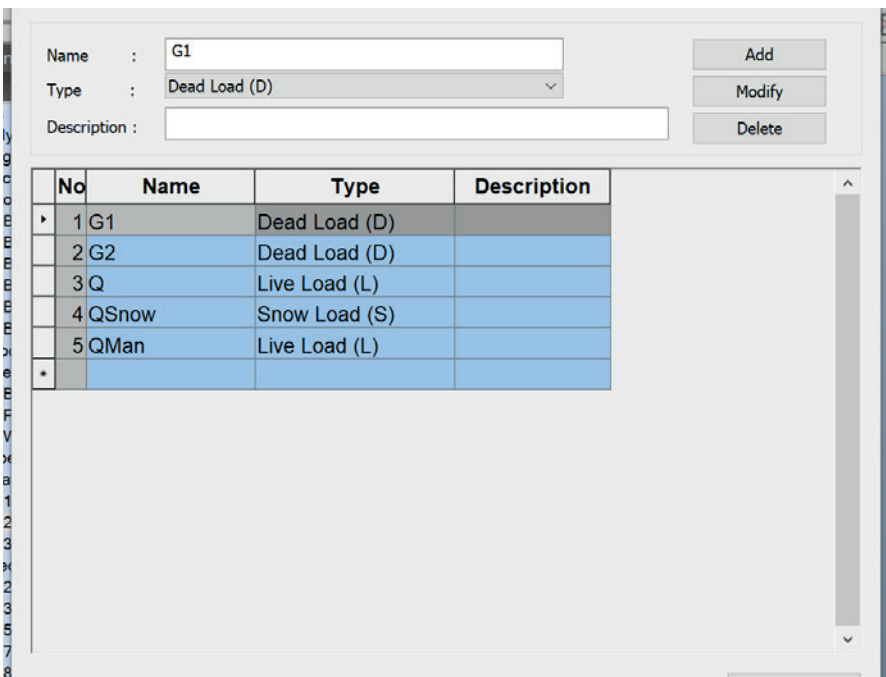

A tal punto, i carichi verranno distribuiti sugli elementi in modo distinto:

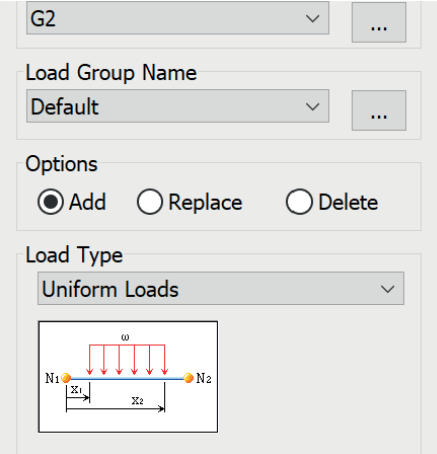

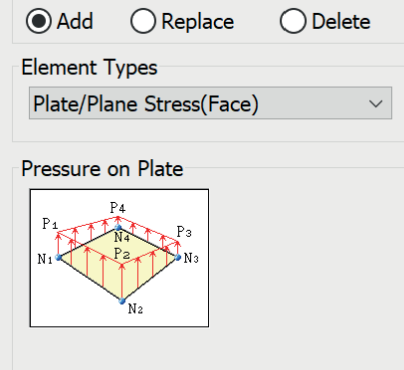

#### line beam loads

I carichi sono uniformemente distribuiti lungo tutta la lunghezza della trave. I valori sono stati calcolati precedentemente sul foglio di calcolo Excell, dove sono stati opportunamente linearizzati usando la lunghezza di influenza di pertinenza di ogni trave. Questa applicazione è stata fatta per ogni trave del progetto e modellata su Midas.

I carichi che sono stati usati non si riferiscono a quelli incrementati dei coefficienti allo SLU e allo SLE, poiché se ne occuperà il modello di calcolo in seguito alla creazione delle combinazioni.

#### pressure loads

I carichi sono puntuali e distribuiti sugli elementi Plate, incaricati di svolgere il compito delle solette dimensionate.

I valori verranno applicati su tutte le mesh dei Plate.

I carichi che sono stati usati non si riferiscono a quelli incrementati dei coefficienti allo SLU e allo SLE, poiché se ne occuperà il modello di calcolo in seguito alla creazione delle combinazioni.

### 7.7 inserimento delle combinazioni di carico

Le combinazioni di carico considerate sono le seguenti:

- Sisma
- Abbassamento alla combinazione SLU: γG1G1+γG2G2+γPP+ γQ1Ψ01Qk1+γQ2Ψ02Qk2+γQ3Ψ03Qk3+...
- Abbassamento alla combinazione SLE:  $G_1+G_2+P+Q_{k1}+ \Psi_{02}Q_{k2}+ \Psi_{03}Q_{k3}+...$

### 7.8 inserimento del sisma

L'inserimento del sisma nel modello di calcolo si rifà al foglio di calcolo di excell delle NTC 2018 per gli spettri, facendo riferimento allo Stato Limite di Salvaguardia della Vita SLV.

Impostando l'area geografica corretta, il foglio restituisce una serie di parametri a<sub>g</sub>, F<sub>o</sub>, T<sub>c</sub>\* per i periodi di ritorno TR associati a ciascun SL.

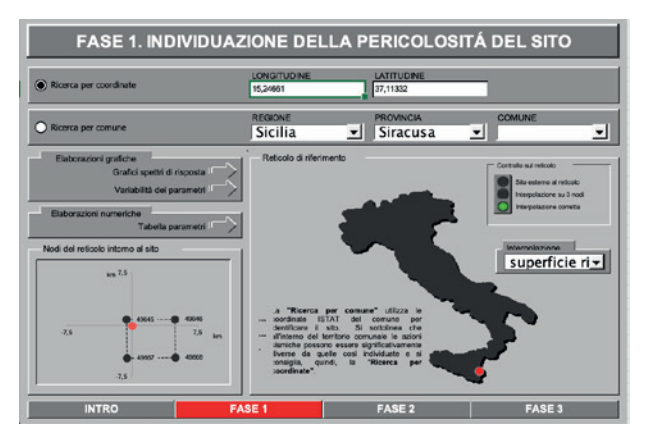

#### fase 1: individuazione della pericolosità del sito

fase 2: scelta della strategia di progettazione

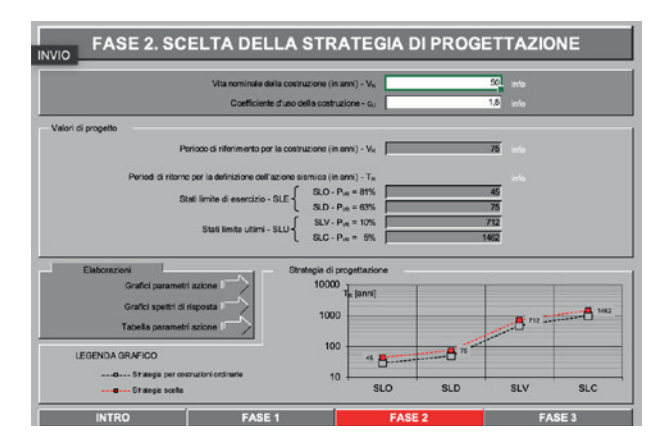

fase 3: individuazione valori dei parametri <sup>a</sup> ciascun sl

Valori dei parametri a<sub>g</sub>, F<sub>o</sub>, T<sub>C</sub><sup>+</sup> per i periodi di ritorno T<sub>R</sub> associati a ciascuno SL

| <b>SLATO</b><br><b>LIMITE</b> | l R<br>[anni] | $a_{\rm c}$<br>[q] | ۳ò.<br>e | 'c<br>[s] |
|-------------------------------|---------------|--------------------|----------|-----------|
| <b>SLO</b>                    | 45            | 0.052              | 2.502    | 0.265     |
| <b>SLD</b>                    | 75            | 0.072              | 2,500    | 0.287     |
| <b>SLV</b>                    | 712           | 0.277              | 2.317    | 0.440     |
| <b>SLC</b>                    | 1462          | 0,397              | 2,351    | 0,496     |

### 7.8.1 inserimento del sisma - spiegazione pratica sul modello di calcolo

L'inserimento del sisma nel modello di calcolo si rifà al foglio di calcolo di excell delle NTC 2018 per gli spettri, facendo riferimento allo Stato Limite di Salvaguardia della Vita SLV.

Impostando l'area geografica corretta, il foglio restituisce una serie di parametri a<sub>g</sub>, F<sub>o</sub>, T<sub>c</sub>\* per i periodi di ritorno TR associati a ciascun SL.

### primo passaggio

Nel menù "Load", si seleziona RS Function per inserire quanto ottenuto dal file excell precedentemente consultato.

Si ottiene così lo spettro di risposta.

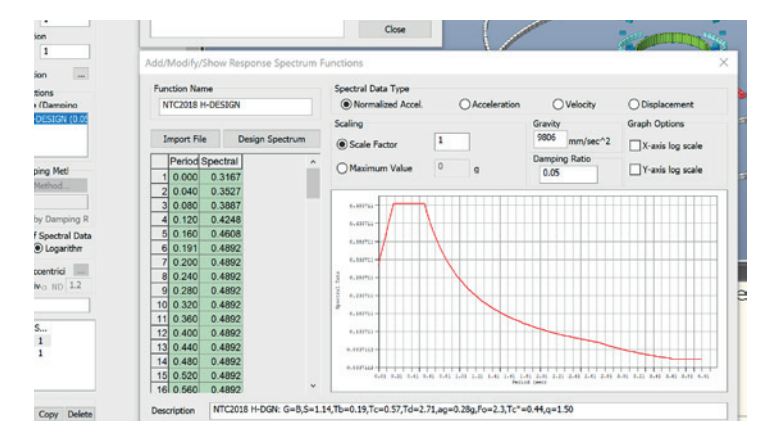

### secondo passaggio

Nel menù "Load" si seleziona RS Load Cases. Si inseriscono entrambe le direzioni: in Y, l'angolo di sollecitazione pari a 90 gradi, mentre in X, l'angolo di sollecitazione pari a 0 gradi.

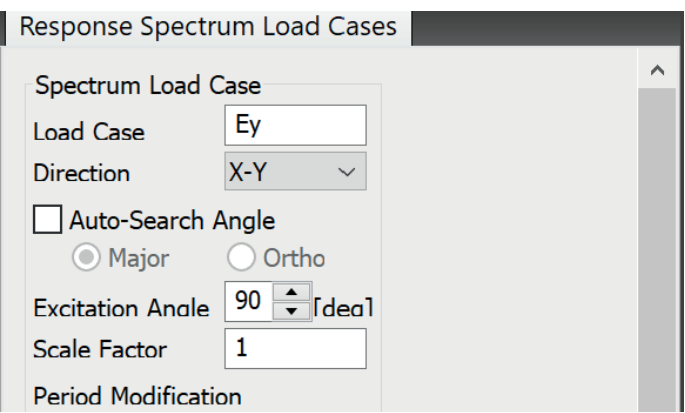

#### terzo passaggio

Nel menù "Analysis", si sceglie l'Eigenvalue.

Questa analisi fornisce le proprietà dinamiche di una struttura, risolvendo le caratteristiche equazioni composte da matrice di masse e rigidezze.

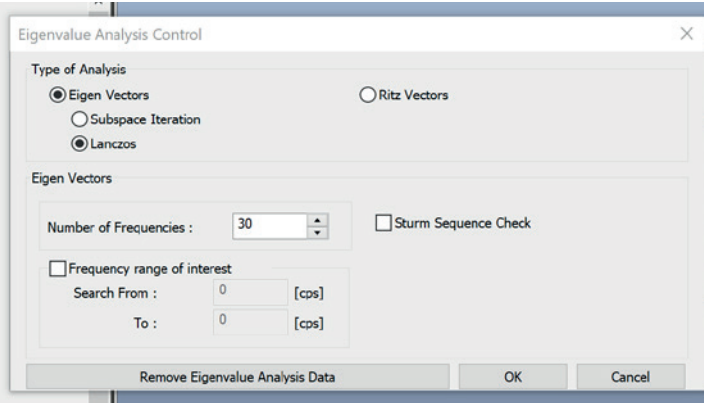

### quarto passaggio

Si imposta la "Story data", per impostare i piani di riferimento del modello. Vengono quindi inseriti i piani dell'edificio, dal piano terra al piano copertura.

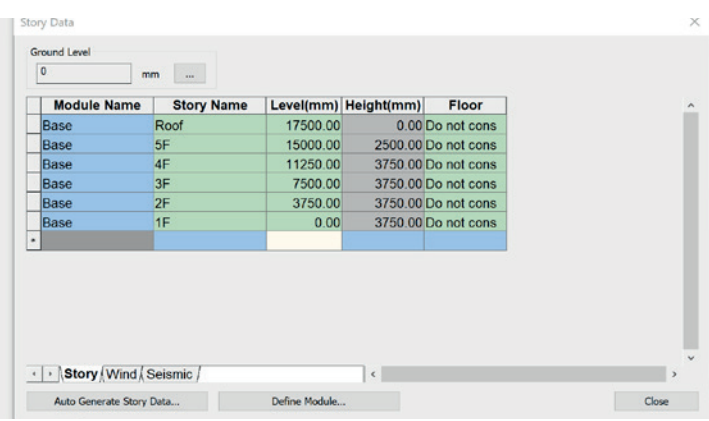

### 7.8.2 spettro di risposta

Lo spettro di risposta informa su quale sarà l'accelerazione massima a cui sarà sottoposta la struttura durante un evento sismico con una data probabilità di accadimento.

In questo caso, l'inserimento dei dati precedentemente illustrati permette di ottenere lo spettro di risposta di Siracusa.

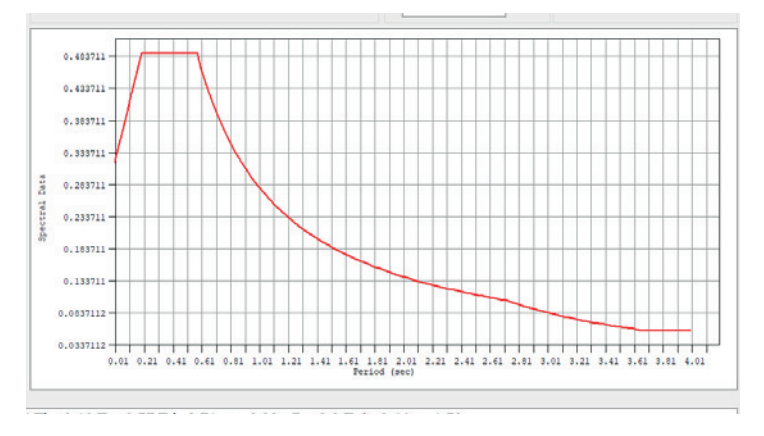

# 7.9 risultati ottenuti

### 7.9.1 risultati in combinazione fondamentale slu

# γG1G1+γG2G2+γPP+ γQ1Ψ01Qk1+γQ2Ψ02Qk2+γQ3Ψ03Qk3+...

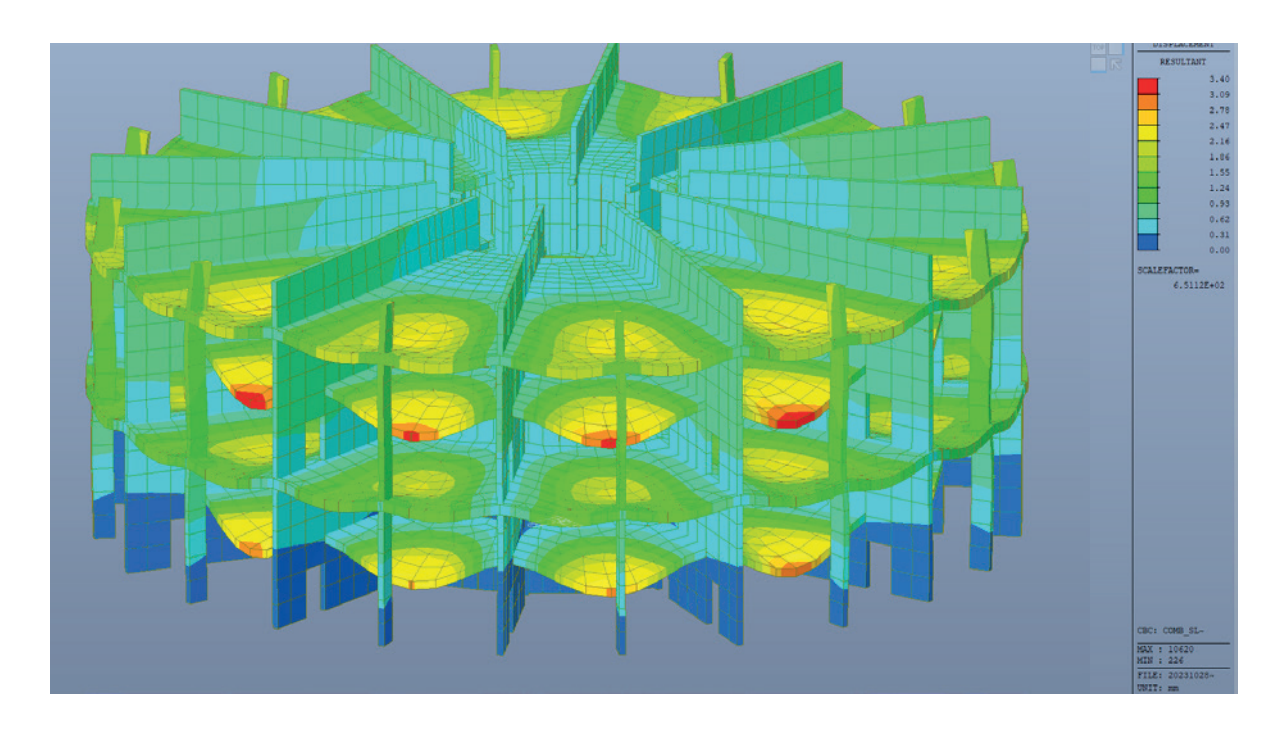

Deformazione generale alla combinazione SLU

Abbassamento alla combinazione SLU delle solette Cobiax

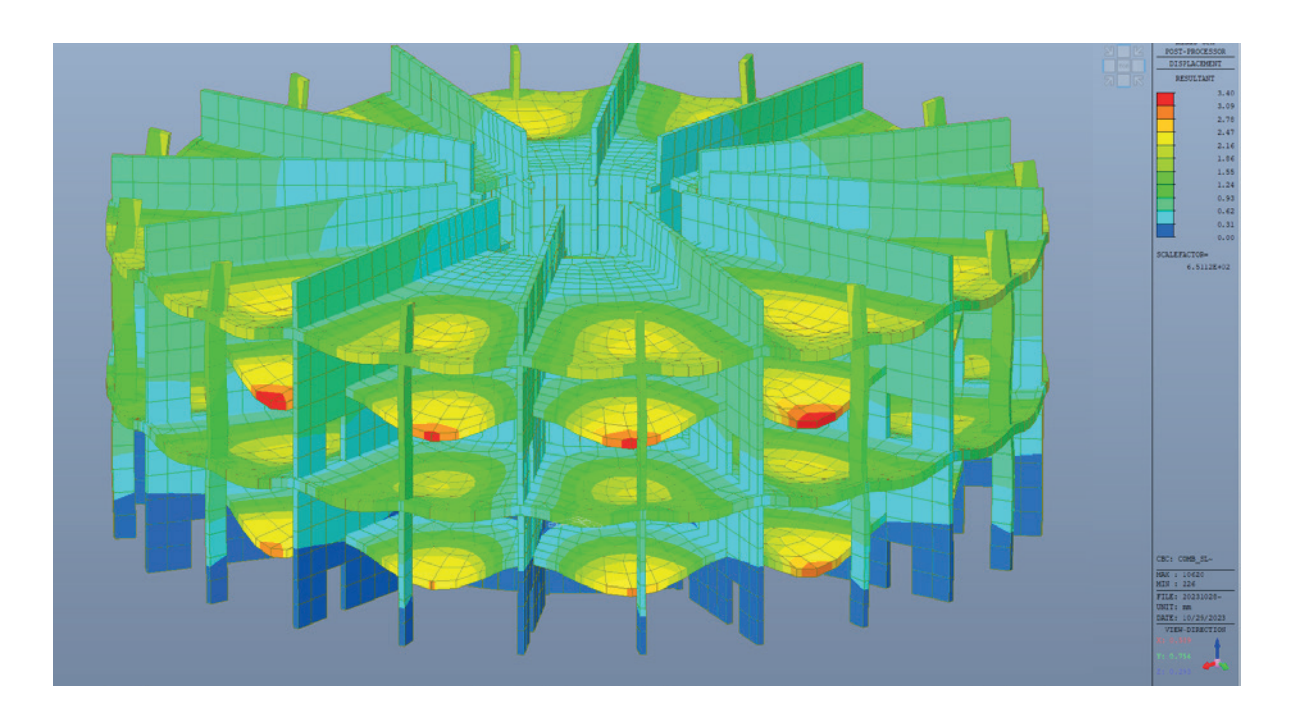

# 7.9.2 risultati in combinazione fondamentale sle

G1+G2+P+Qk1+Ψ02Qk2+Ψ03Qk3+...

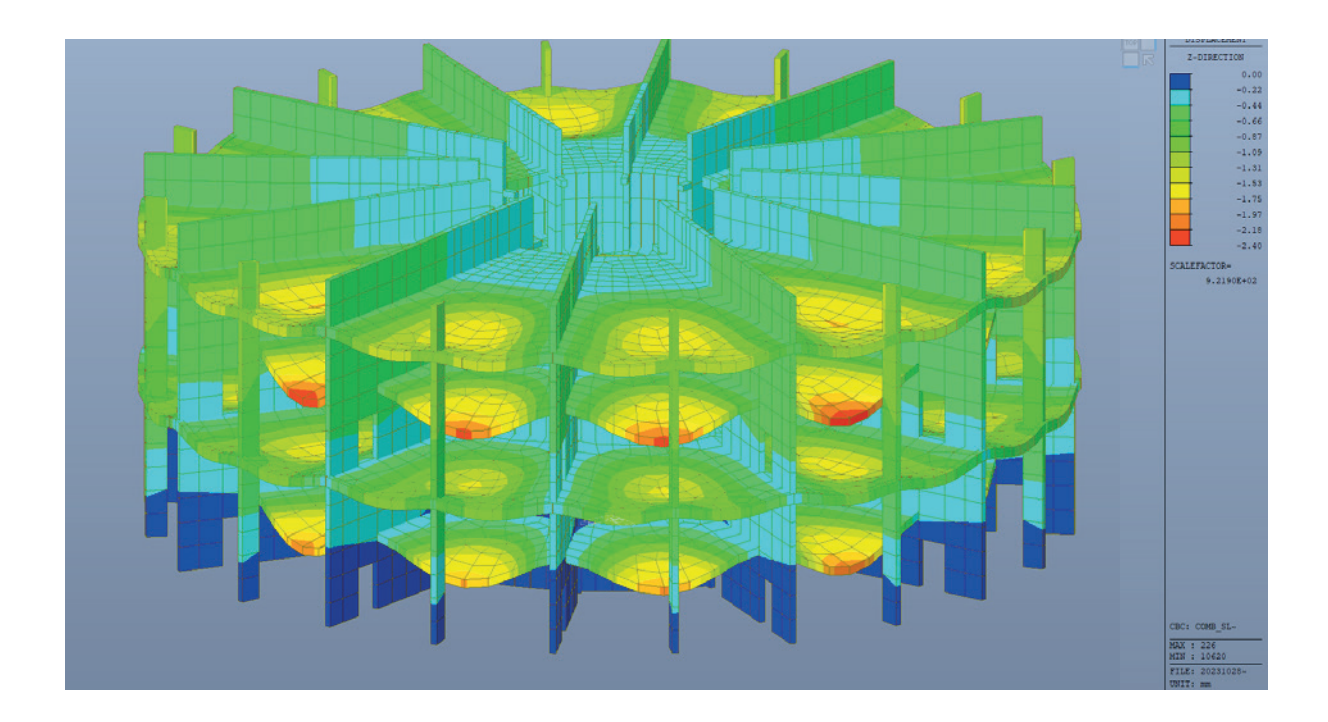

Abbassamento alla combinazione SLE

Abbassamento alla combinazione SLUE delle solette Cobiax

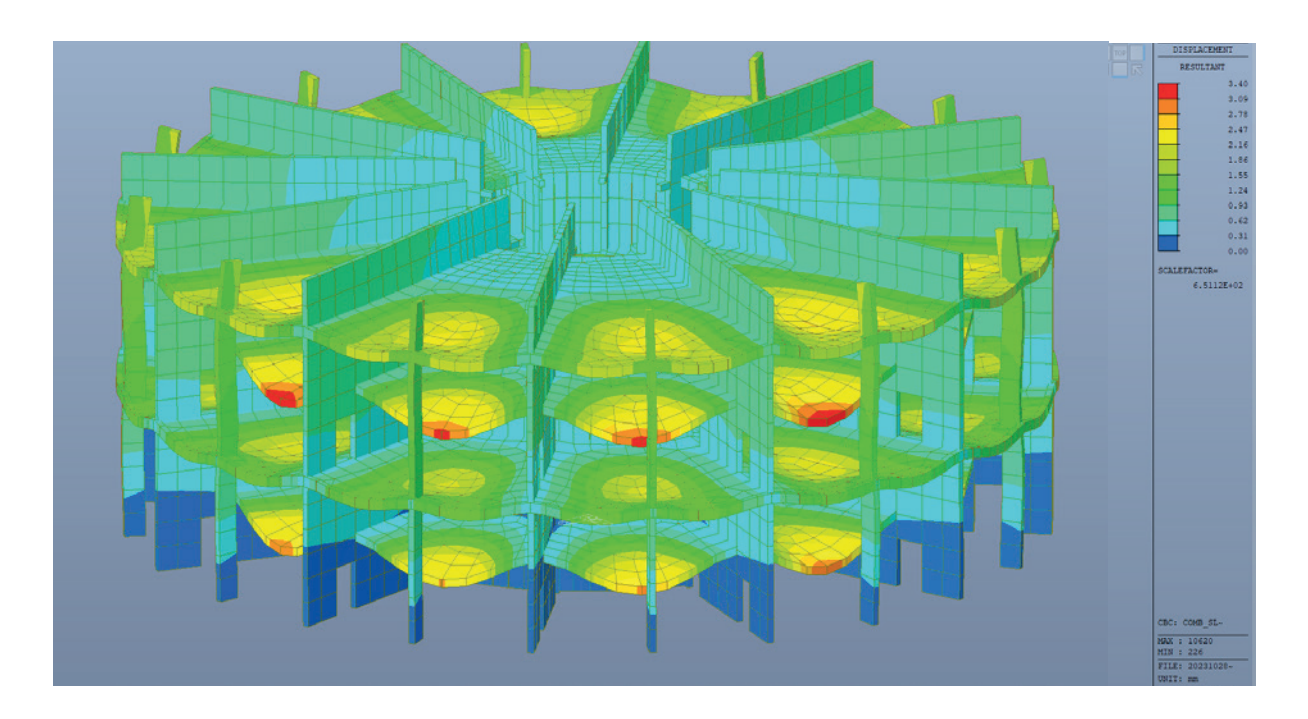

## 7.9.3 risultati in combinazione sismica

E+G1+G2+P+Ψ21Qk1+γQ2Ψ22Qk2+...

Deformazione massima agli inviluppi allo SLV Δ= 1/500 dell'H dell'edificio (17 m) = 0,034 m

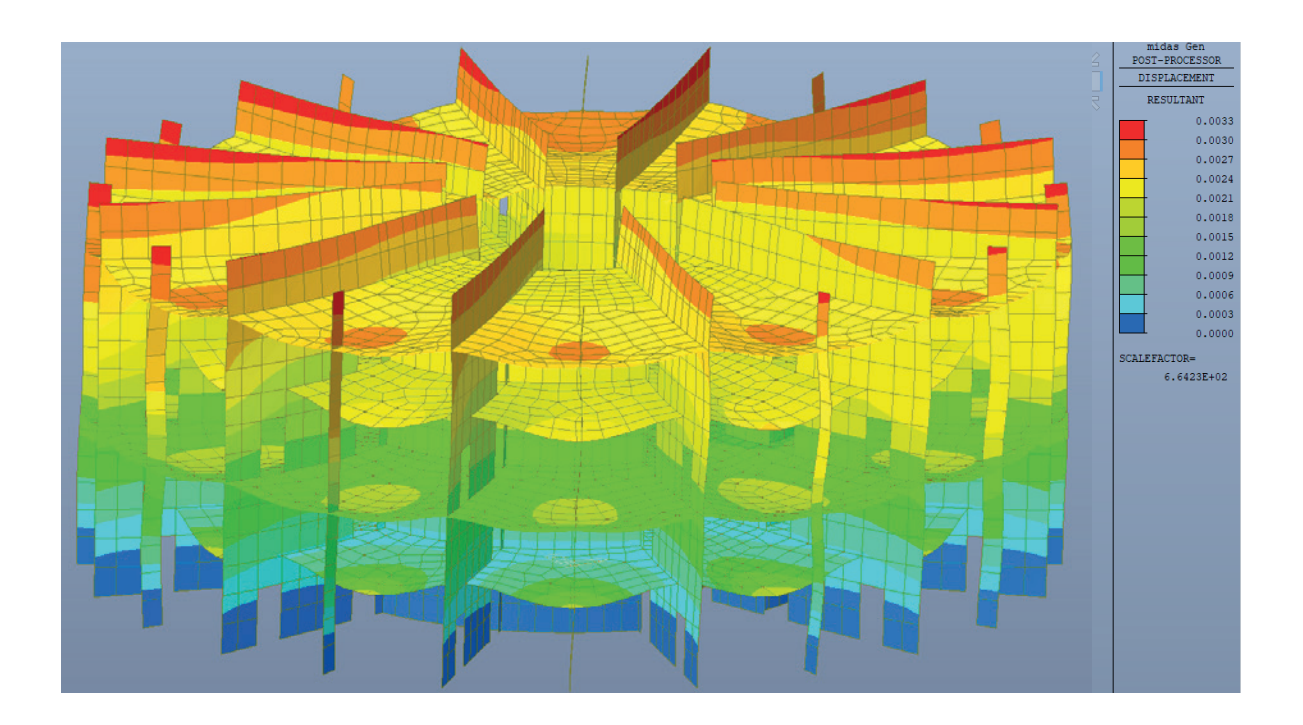

# 7.9.4 altri risultati

### beam check

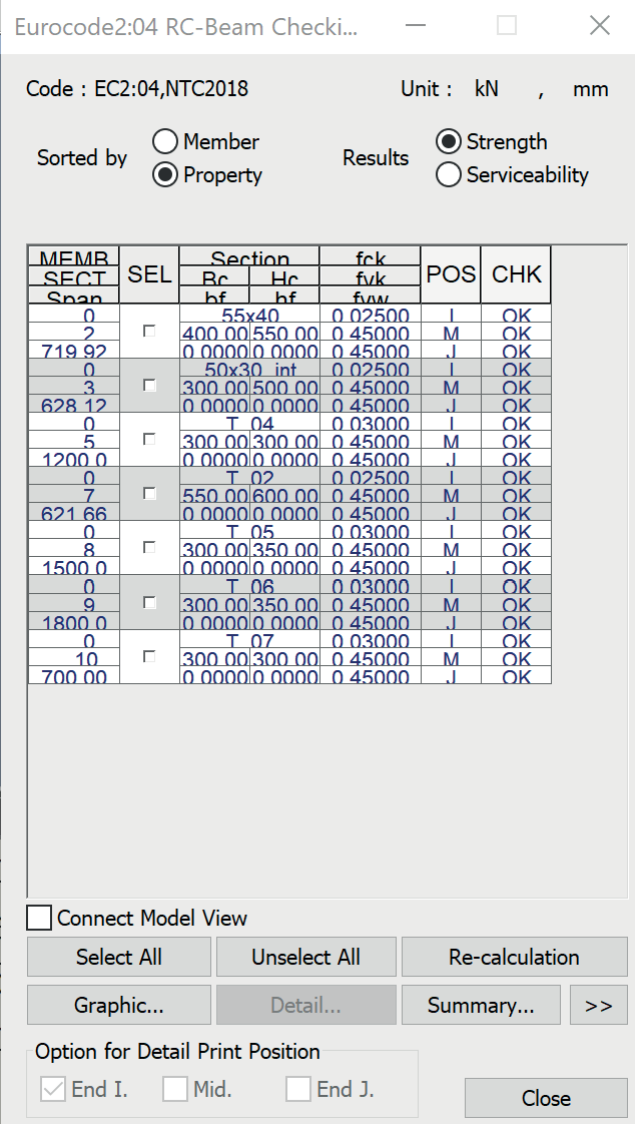
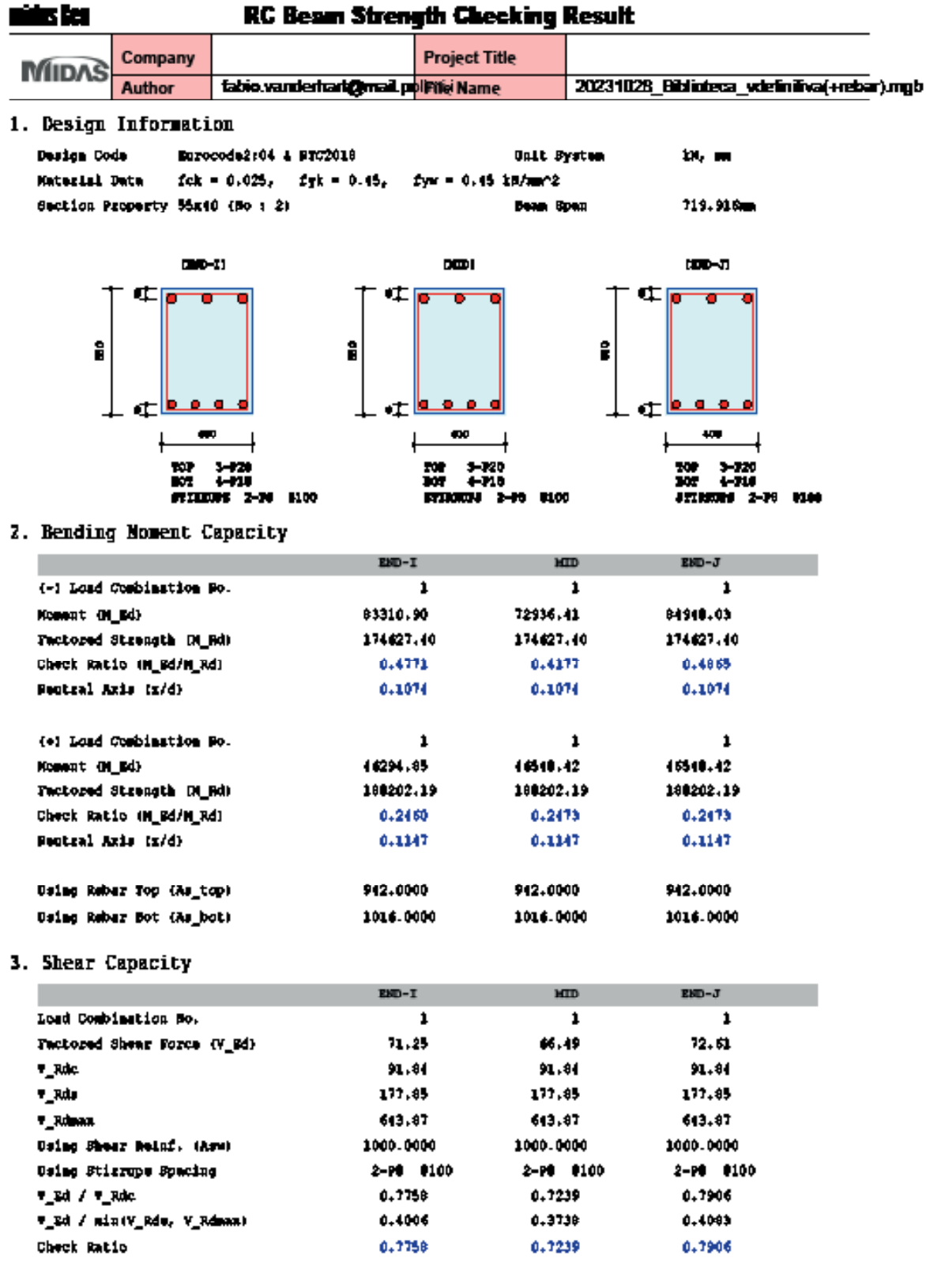

Madeling, Infograted Center & Analysis (Informa<br>Hippinsum Michael Accress<br>Gen 2023

Paul Dub/Tune : 1101602313:30

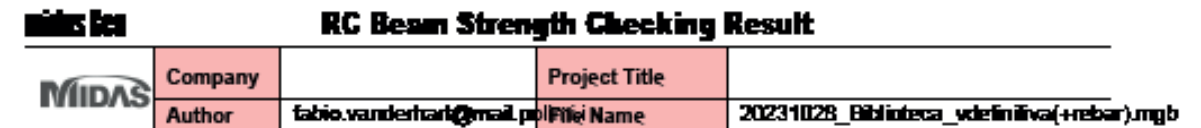

nim)

37.

 $\overline{\mathbf{u}}$ 

302

¢

Œ

8

1. Design Information

Design Code Eurocode2:04 & PTC2018 **Unit System** Material Date  $fck = 0.025$ ,  $fyk = 0.45$ ,  $fyw = 0.45$  kB/mmo2 Section Property 50x30\_int (Po + 3) **Bean Span** 

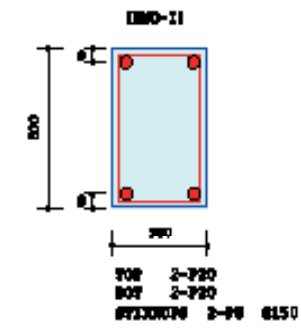

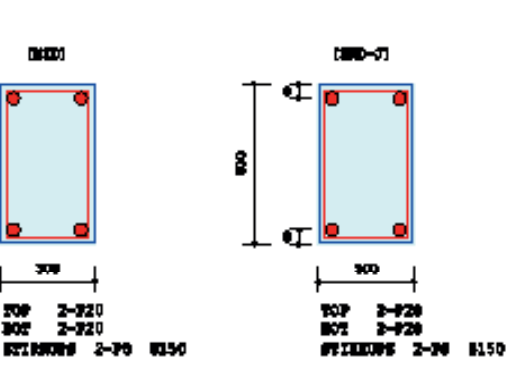

ta, m

620.119mm

2. Bending Moment Capacity

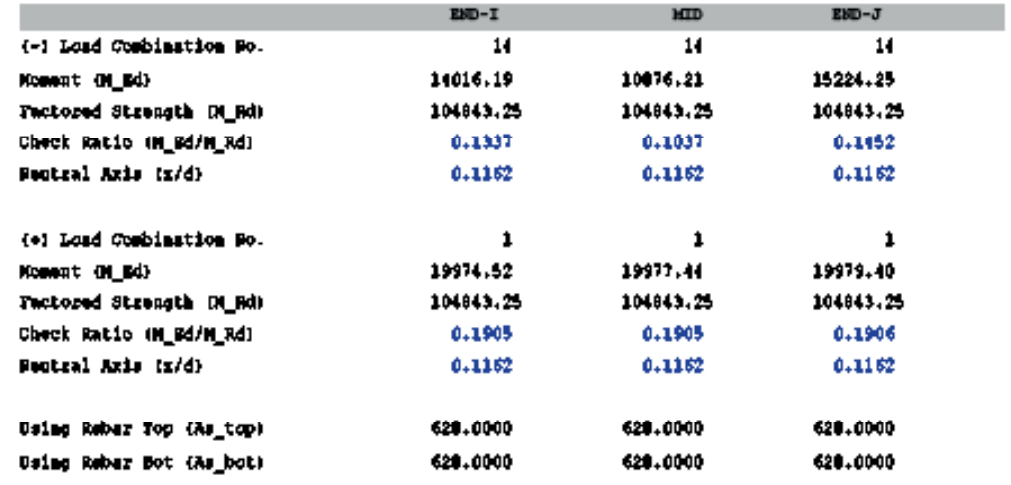

## 3. Shear Capacity

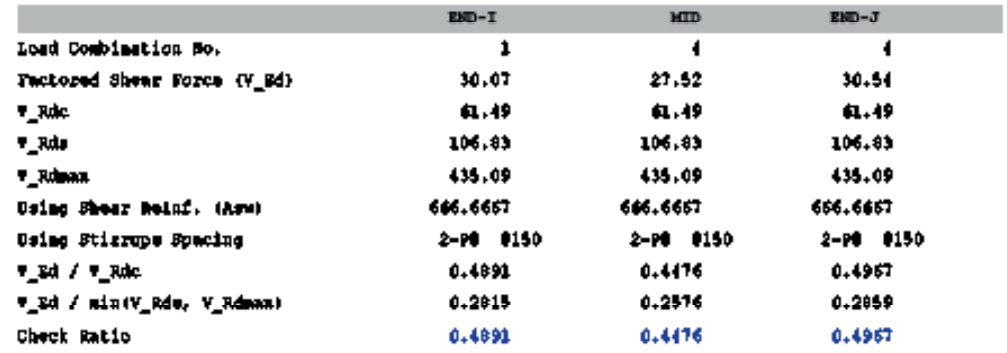

ngalet Cesign & Amiyah (kolumn)<br>Kimi Jacrasov - 125

nijevali<br>Genzeu

Paul Dule/Tune : 11401602313:30

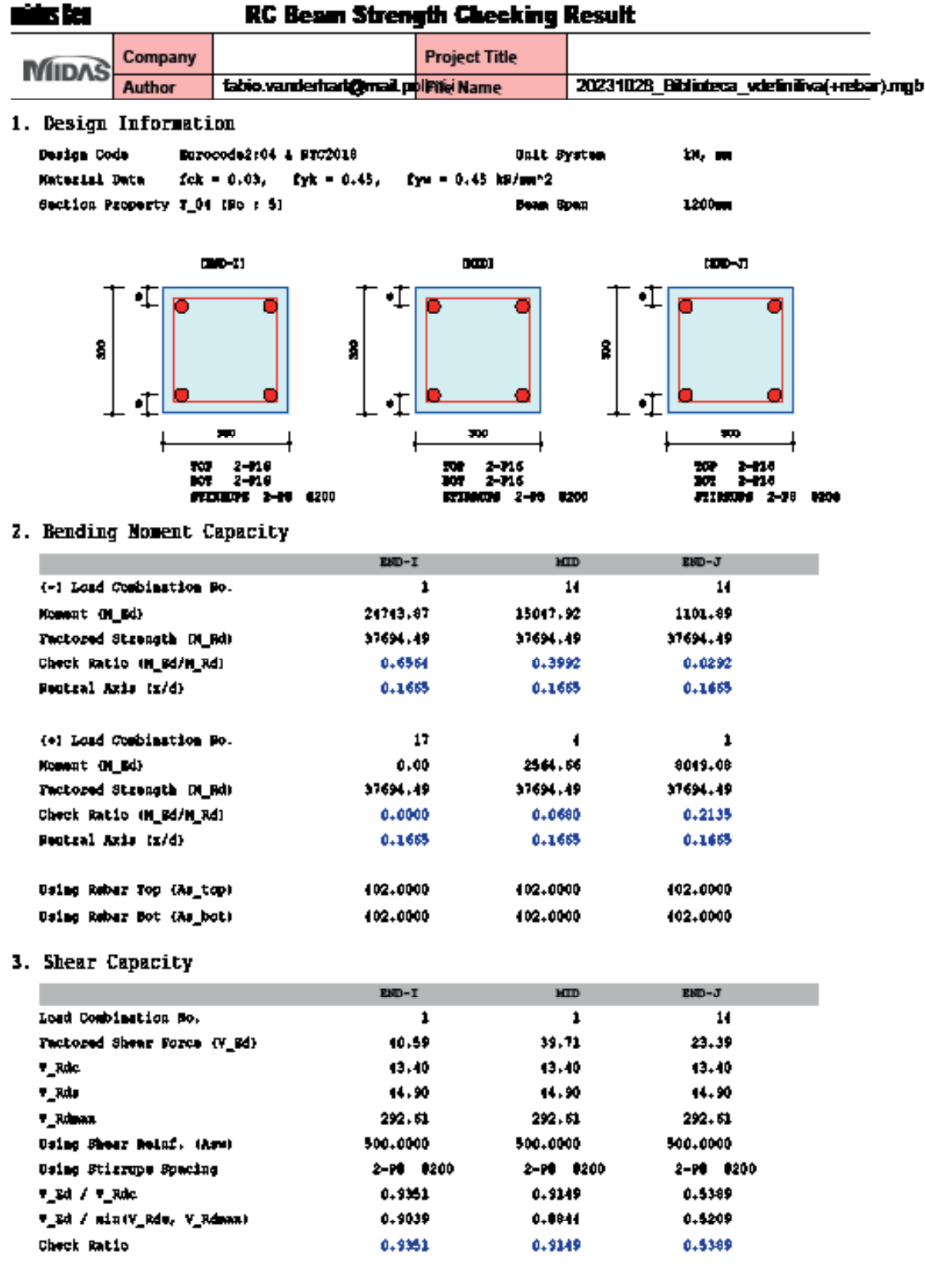

.<br>Matchy, Informial Center & Amigair (totame.<br>Gen 2023

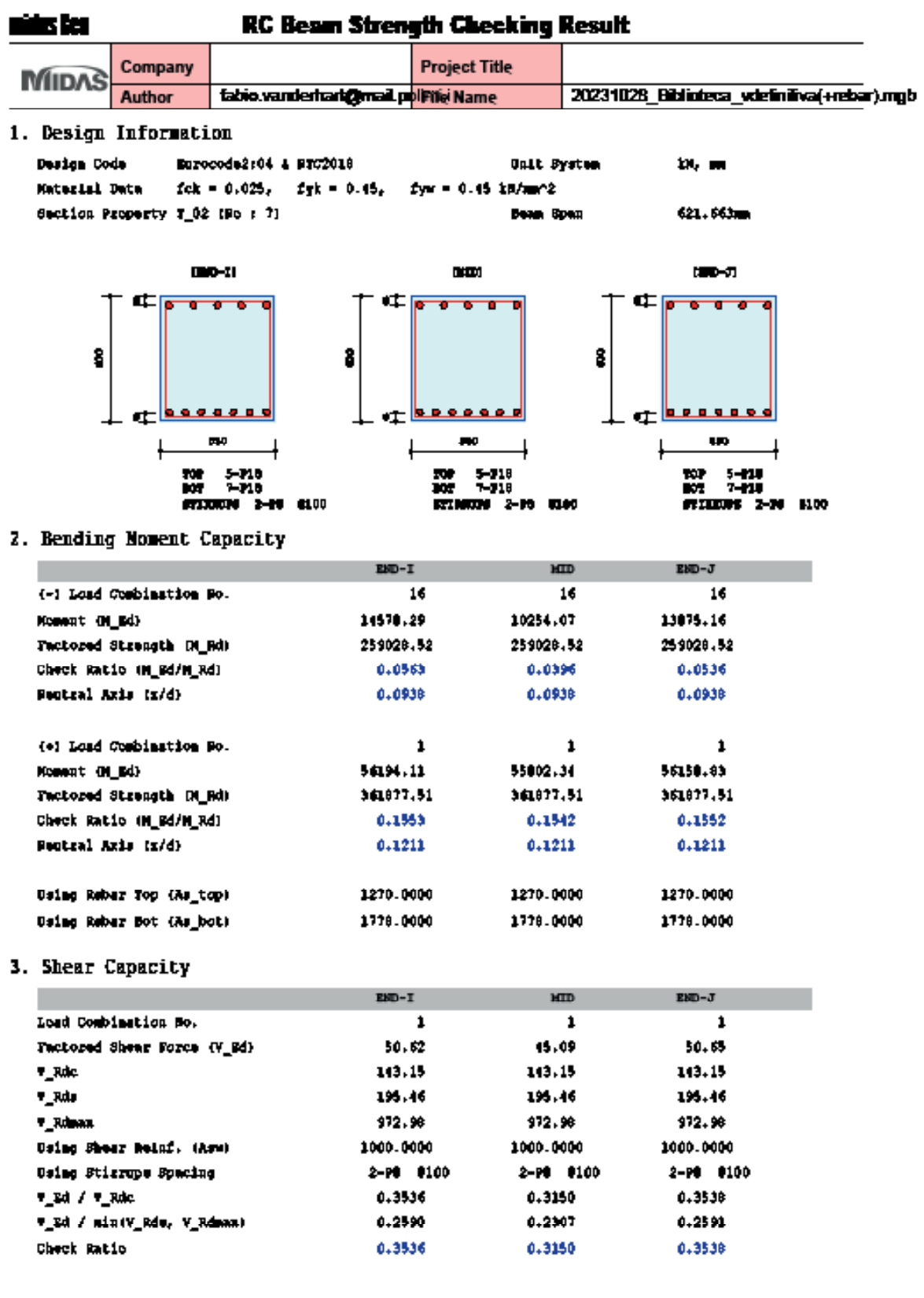

Tanistry, Infoyabel Cenige & Amiyak (totaus:<br>Hip:Fanna Michael Income<br>Gen 2023

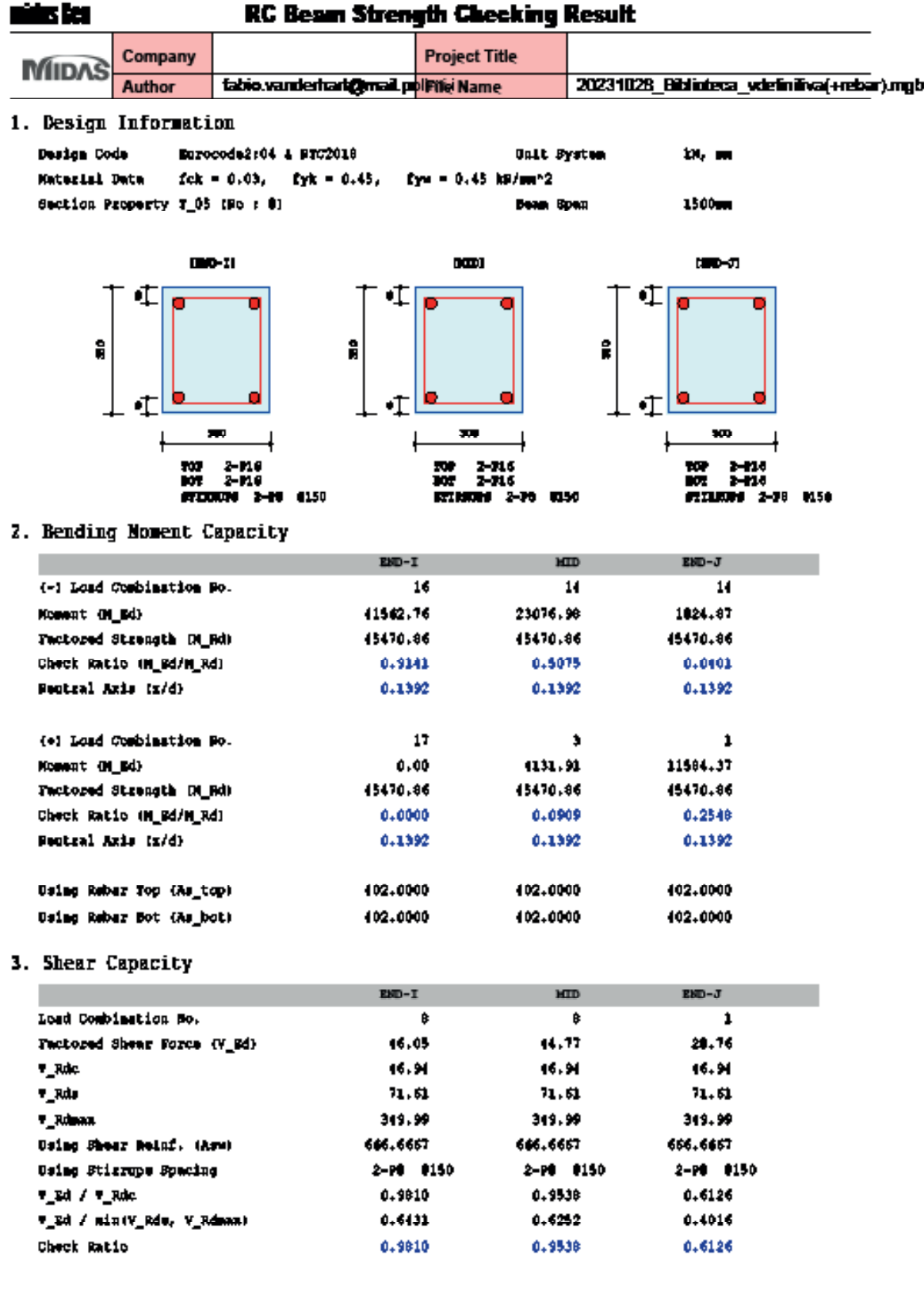

-<br>Matchry, Infograted Cosign & Analysis (forlamer<br>Nigo Analysis Matchresser<br>Gen 2023

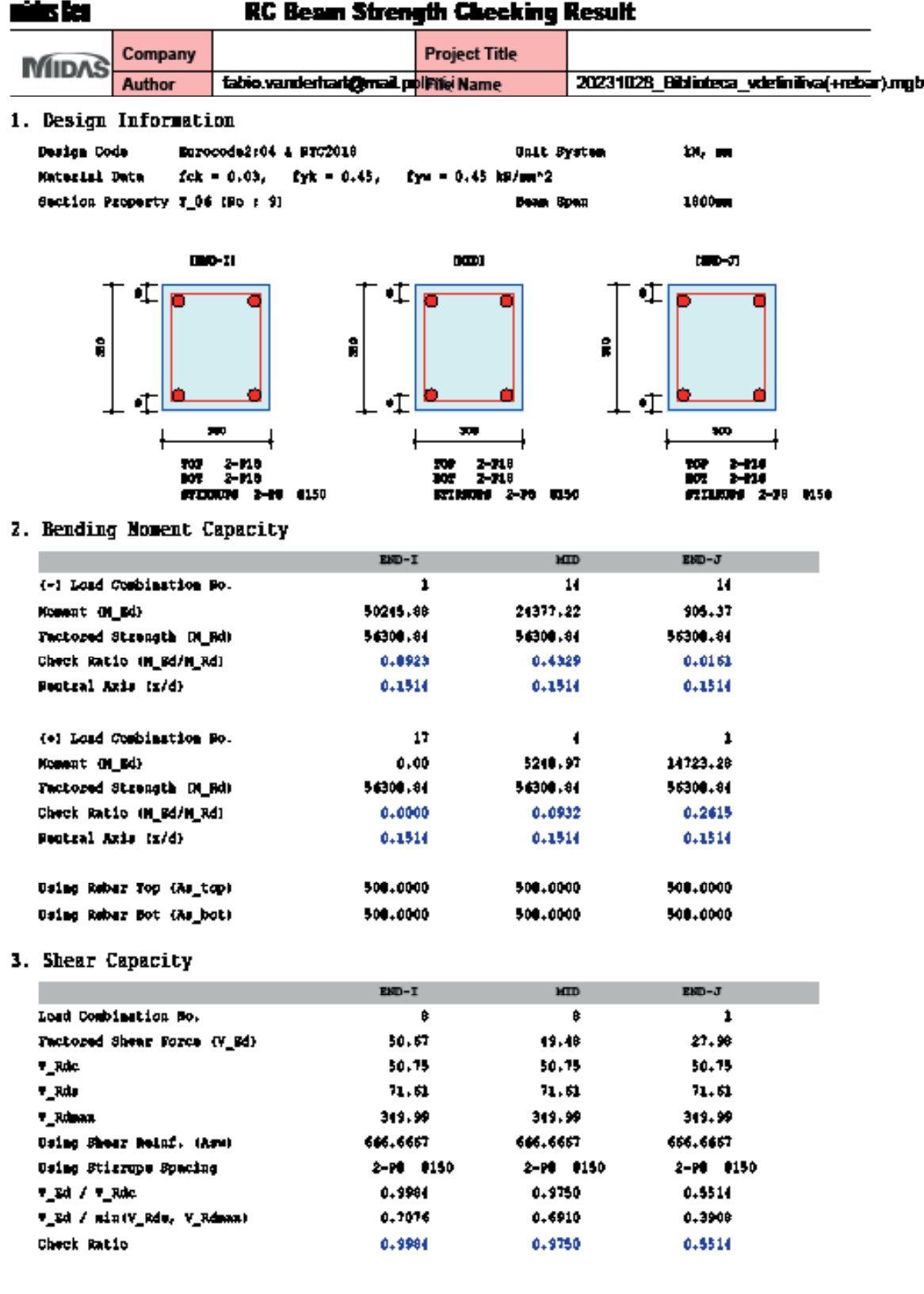

linický, inkynicí Cenigr & Amigás (krimus<br>Niježenna litánii Jacques<br>Ger 2023

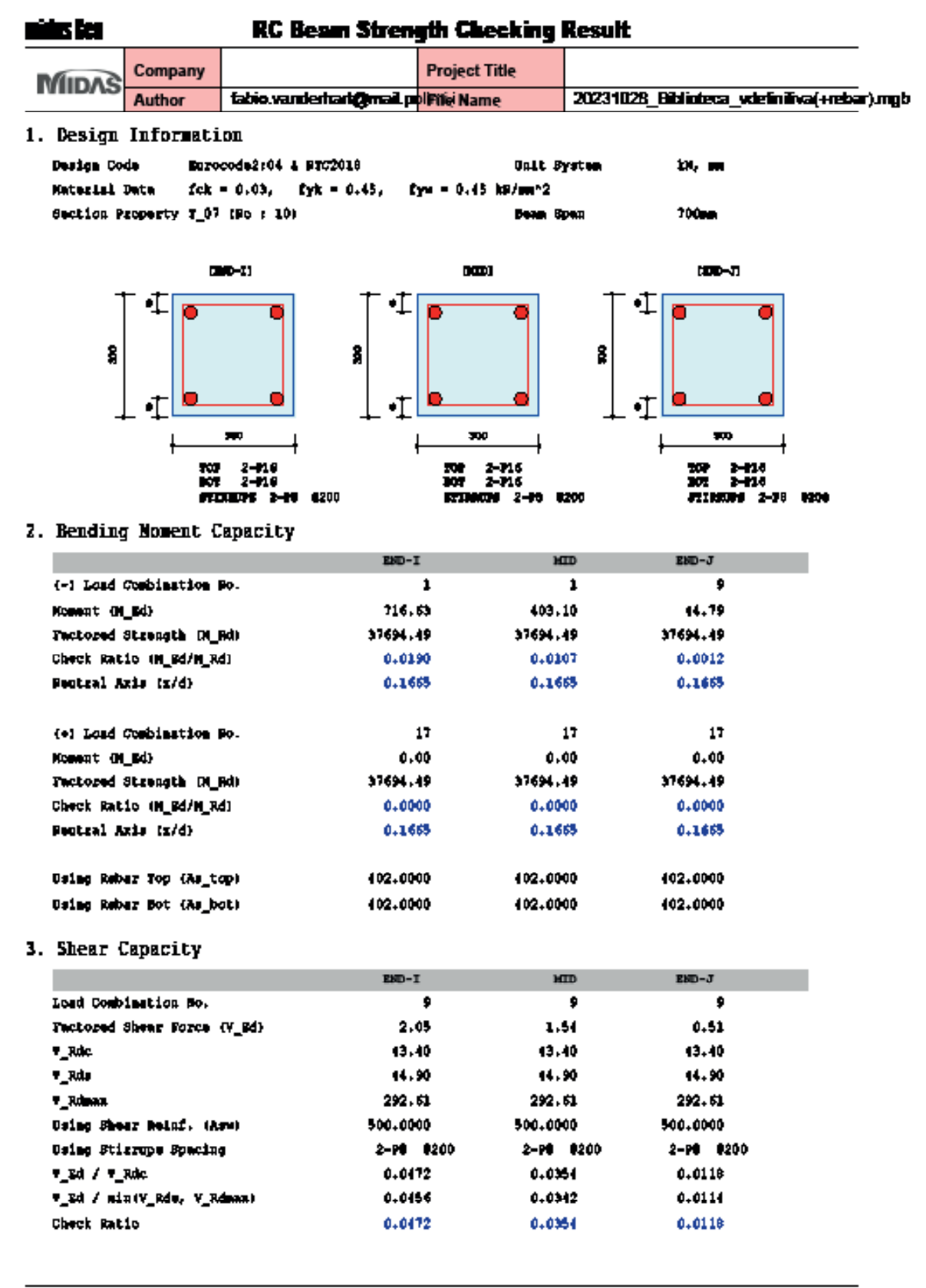

desi Cientga & Anniyata (kolonum hu l œ أستعاله ÷

केटर

## 8 BIBLIOGRAFIA

- Aggiornamento delle "Norme tecniche per le costruzioni", di cui alla legge 5 novembre 1971, n. 1086, alla legge 2 febbra- io 1974, n. 64, al decreto del Presidente della Repubblica 6 giugno 2001, n. 380, ed al decreto legge 28 maggio 2004, n. 136, convertito, con modificazioni, dalla legge 27 luglio 2004, n. 186.
- Circolare 21 gennaio 2019 n.7 " Istruzioni per l'applicazione dell' «Aggiornamento delle "Norme tecniche per le costruzio- ni"» di cui al decreto ministeriale 17 gennaio 2018.
- Lezione della professoressa Lorenza Petrini, STRUTTURE IN CALCESTRUZZO ARMATO: PROGETTO A COMPRESSIONE SEMPLICE E FLESSIONE, TAGLIO, sostenuta nel mese di aprile dell'anno accademico 2021-2022;
- *• Muri di sostegno in calcestruzzo armato agli stati limite : teoria e programma di calcolo secondo le nuove Norme Tecniche per le Costruzioni,* Longo Angelo 1960;
- *• Teoria e tecnica delle costruzioni : calcestruzzo armato e muri di sostegno,* Caironi Marco 1924;
- *• Progettare in c.a. per classi di duttilità : progetto e verifica di edifici in CD "A" e CD "B",* Barberio Giuseppe 1983;

## 9 SITOGRAFIA

- *• STRIAN, risoluzione online di schemi statici, https://structural-analyser.com;*
- *• COBIAX, solai alleggeriti con sistemi in plastica riciclata, https://www.cobiax.com/it/it/;*
- *• OPPO, Tondini per armature, https://www.oppo.it;*

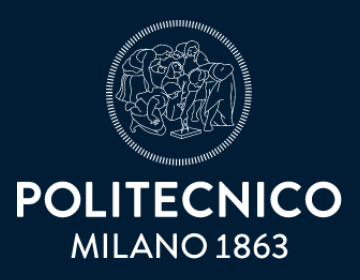

## Scuola di Architettura Urbanistica Ingegneria delle costruzioni TESI DI LAUREA MAGISTRALE IN ARCHITETTURA DELLE COSTRUZIONI A.A. 2022 | 2023